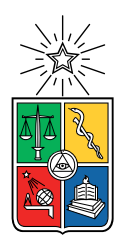

UNIVERSIDAD DE CHILE FACULTAD DE CIENCIAS FÍSICAS Y MATEMÁTICAS DEPARTAMENTO DE INGENIERÍA CIVIL

#### ANÁLISIS DE CONSTRUCTIBILIDAD Y PUNTOS CRÍTICOS DEL USO DE TBM EN  $MINERÍA$ DE BLOCK CAVING

#### MEMORIA PARA OPTAR AL TÍTULO DE INGENIERO CIVIL

#### GUSTAVO ALFONSO PENROZ PENROZ

#### PROFESOR GUÍA: LUIS FELIPE ORELLANA ESPINOZA

MIEMBROS DE LA COMISIÓN: PIERRE NANCEL-PENARD JUAN CARLOS POZO ROJAS NELSON MORALES VARELA

> SANTIAGO DE CHILE 2022

## Resumen

La TBM asoma como una alternativa cada vez más viable para reemplazar a los métodos de excavación convencionales, como perforación y tronadura, como la principal metodología de construcción de los niveles de producción y hundimiento en minería subterránea. Sus altas velocidades de avance la hacen sumamente atractiva para los proyectos mineros, pero tiene sus limitaciones: es una herramienta poco versátil desde la movilidad. Gran costo y tiempo de adquisición y meses de montaje, si bien son propias de este método, no son mayores problemas para la industria, pero sus grandes radios de giro la han posicionado históricamente más para túneles auxiliares y de ventilación que para la construcción de los niveles de extracción del material.

El objetivo del estudio es implementar herramientas de decisión para la construcción de infraestructura, en particular niveles de producción y hundimiento, de minería subterránea mediante el uso de TBM. Específicamente, evaluar escenarios constructivos para utilizar TBM, y PyT en caso de que se requiera, basado en criterios de costos. Para esto, se debe encontrar un programa, idealmente diseñado para el rubro de la minería, donde ejecutar un modelo que realice dicha evaluación.

Se genera un algoritmo que toma como input un archivo de actividades, uno de precedencias y un conjunto de restricciones, y entrega una Carta Gantt con la secuencia constructiva por periodo. El algoritmo está diseñado en un software de planificación de proyectos mineros, UDESS, el que agenda las actividades para que maximice el VAN, dejando las acciones m´as caras para el final, acelerando la construcción de aquellas que dan mayor beneficio.

El resultado del trabajo es una metodología para resolver cualquier nivel de producción o hundimiento con forma de un romboide, y otra de una geometría escalonada. Ambas metodologías juntas pueden resolver prácticamente cualquier layout de nivel de extracción, por lo que lo obtenido es una estrategia general para encontrar una ruta, si bien no óptima, ya que el problema de optimización no considera todos los caminos posibles, que al menos siga los criterios de una construcción de bajo costo. Algunos puntos críticos son que las posibilidades de puntos de inicio para ambos escenarios están sumamente acotadas, y son fácilmente identificables con la metodología utilizada; y que dependiendo el que se elija, solo hay dos direcciones que se pueden seguir.

Si bien el resultado encontrado no es el óptimo (se propone una metodología para encontrarlo en las Conclusiones), el presente trabajo es un avance hacia la implementación total de TBM en la construcción de infraestructura de minería subterránea, acelerando el proceso constructivo y con ello, el tiempo de puesta en marcha de la extracción de la mina, valores clave en la toma de decisiones de los proyectos mineros.

## Abstract

TBM looks like an increasingly viable alternative to replace conventional excavation methods, such as Drill and Blast, as the main construction methodology for production and undercut levels in underground mining. Its high speed rates makes it extremely attractive for mining projects, but it has its limitations: it is not a versatile tool when it comes to mobility. Great cost and acquisition time and months of assembly, although they are typical of this method, are not major problems for the industry, but its large turning radius have historically positioned it more for auxiliary and ventilation tunnels than for the construction of material extraction levels.

The objective of the study is to implement decision tools for the construction of infrastructure, in particular production and undercut levels, of underground mining through the use of TBM. Specifically, evaluate construction scenarios to use TBM, and D&B if required, based on cost criteria. For this, a program must be found, ideally designed for the mining sector, where a model that performs that evaluation can be executed.

A generated algorithm that takes as input an activity file, a precedence file and a set of restrictions, and delivers a Gantt Chart with the construction sequence per period. The algorithm is designed in a mining project planning software, UDESS, which schedules the activities to maximize the NPV, leaving the most expensive actions for last, accelerating the construction of those that give the greatest benefit.

The result of the work is a methodology to solve any production or undercut level in the shape of a rhomboid, and another with a staggered geometry. Both methodologies together can solve practically any extraction level layout, so what is obtained is a general strategy to find a route, although not optimal, since the optimization problem does not consider all possible paths, which at least follows the low-cost construction criteria. Some critical points are that the possibilities of starting points for both scenarios are extremely limited, and are easily identifiable with the methodology used; and that depending on which one is chosen, there are only two directions that can be followed.

Although the result found is not optimal (a methodology to find it is proposed in the Conclusions), the present work is an advance towards the total implementation of TBM in the construction of underground mining infrastructure, accelerating the construction process and with it, the start-up time of the extraction of the mine, key values in the decision-making of mining projects.

 $A$  mis papás, que han dado todo porque esto sea posible

### Agradecimientos

A mi Tata y a mi Tío Pa, quienes de pequeño me entregaron siempre todo su cariño y me inculcaron valores que he tenido durante toda mi vida. Por sembrar en mi la semilla de la curiosidad por el mundo y cómo este funciona y siempre estar dispuestos a ser más que mi familia, amigos para mí cuando era un niño. Quiero agradecerles su presencia y sabiduría, las que me han acompañado muchos años después de sus partidas, y que aunque me gustaría que pudieran estar en este momento conmigo, sé que, donde sea que se encuentren, están orgullosos de que haya logrado finalizar mi carrera universitaria como Ingeniero Civil.

A mi abuela, tío, tías, primos y primas que amo, por hacer amenas las reuniones familiares y hacerme sentir que siempre he podido contar con ustedes para lo que necesite, ese apoyo me ha dado fuerza cuando los estudios se ponían cuesta arriba y a veces no habían ganas de seguir. Gracias por estar para m´ı, por confiar en m´ı y en mis capacidades y, en muchas ocasiones, hacerme sentir m´as capaz de lo que soy.

A mis amigos y amigas que me han acompañado en este lindo proceso, con los que hemos compartido alegrías y tristezas, y con los que nos hemos mantenido unidos en las buenas, malas y peores. Gracias por convertirse en la familia que elegí, y por ser la mejor parte de la vida universitaria. Quiero incluir en estos agradecimientos a todos quienes me han acompa˜nado, del colegio, la facultad y de Ultimate Frisbee, el deporte que amo.

Quiero agradecer a mis pap´as, Gustavo y Bernardita. Por su esfuerzo para que nunca me faltara nada, por su amor incondicional, por su perdón eterno, por su paciencia, por siempre hacerme sentir que estaban orgullosos de míy por ser las mejores personas que he conocido. Gracias a mi mamá, la persona más dedicada y trabajadora que existe, por su perfeccionismo y siempre instarme a dar más. Gracias a mi papá por su apoyo y confianza al darme siempre las libertades que he necesitado y por traspasarme su amor al deporte.

Por último, agradezco a todos los profesores que me han inculcado amor por la ingeniería, la matemática y las ciencias, de no ser por ustedes no habría elegido este camino que me ha hecho tan feliz. Gracias a quienes se toman la docencia como un arte y no como un trabajo, y han puesto pasión en sus clases, apuntes y correos. Especialmente, quiero darle las gracias a mi profesor Luis Felipe Orellana por incluirme en el mundo de la minería y darme la posibilidad de hacer esta memoria con él; y a Pierre Nancel-Penard y Diego Mancilla, tremendos profesionales que dedicaron su tiempo y conocimientos a ayudarme durante el a˜no.

# Tabla de Contenido

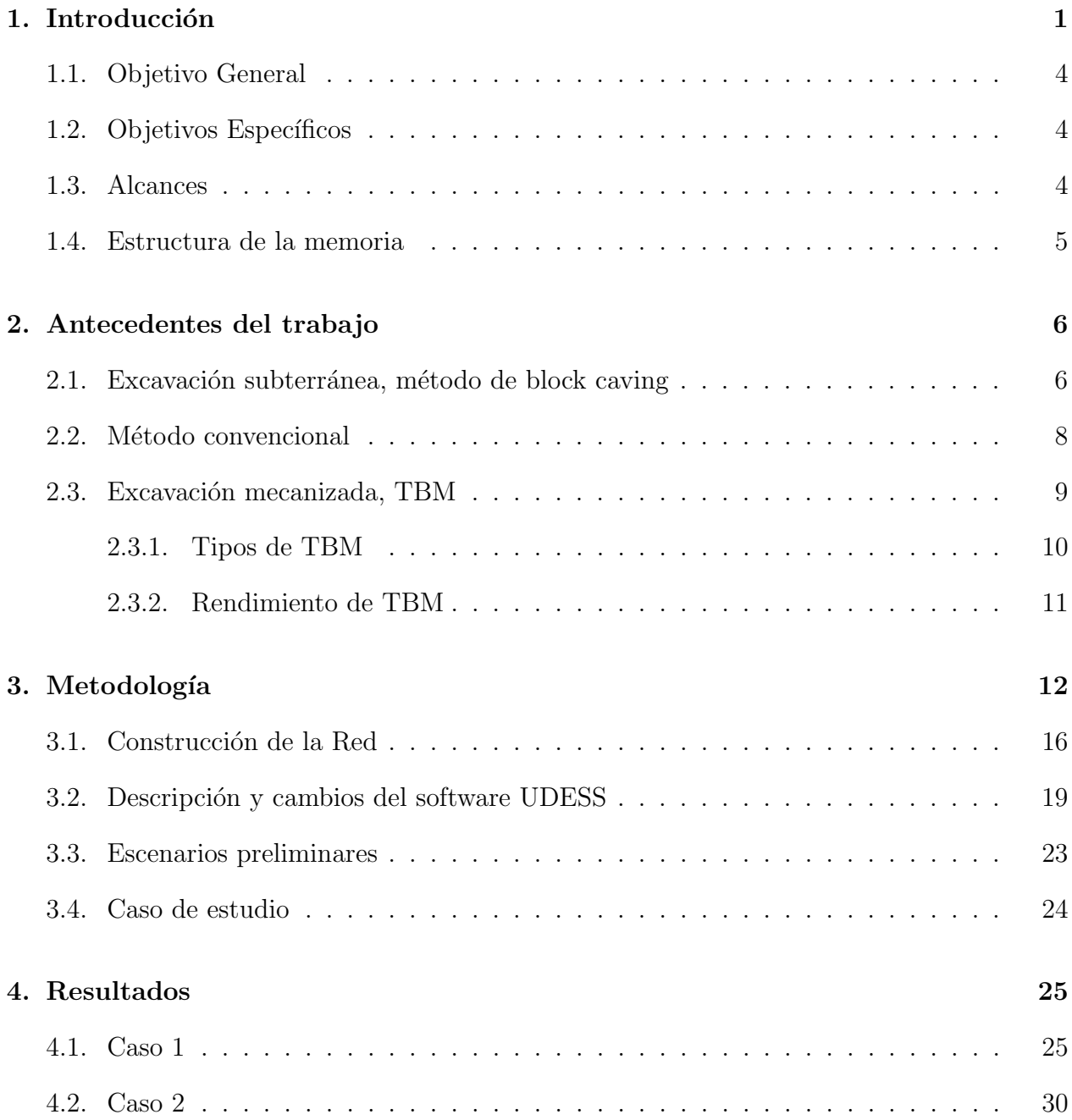

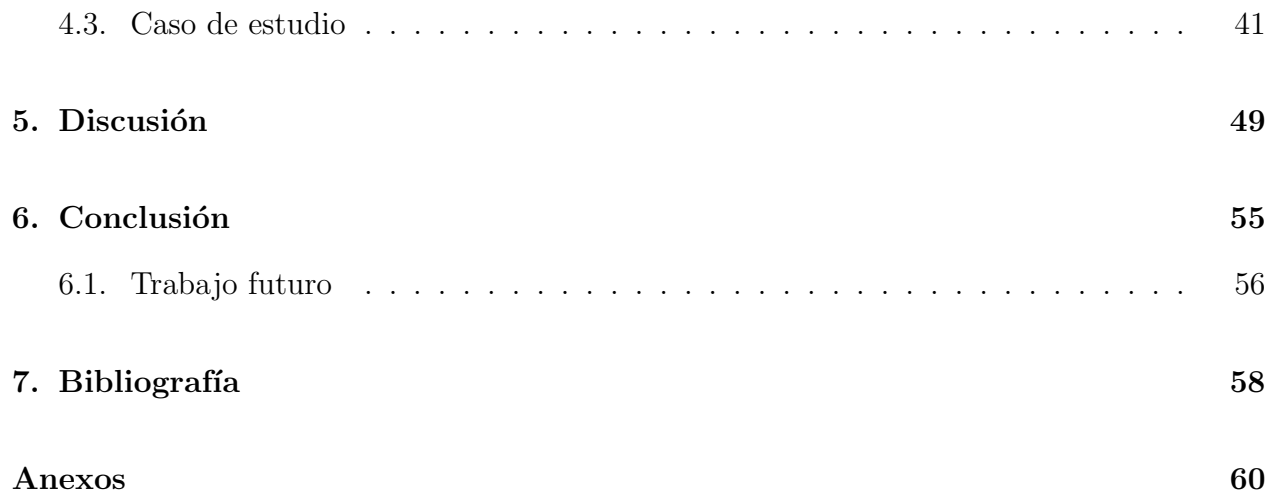

# ´ Indice de cuadros

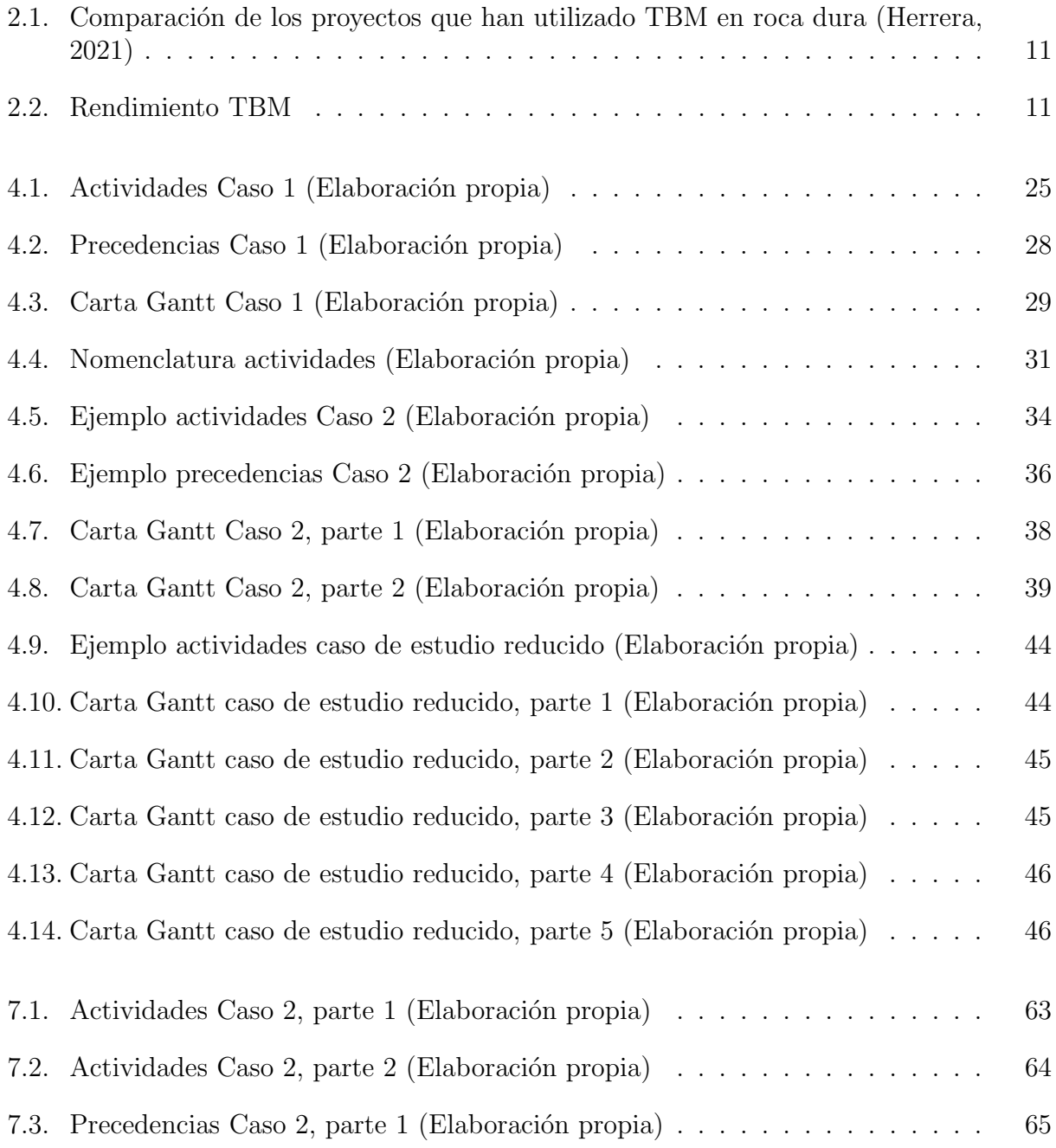

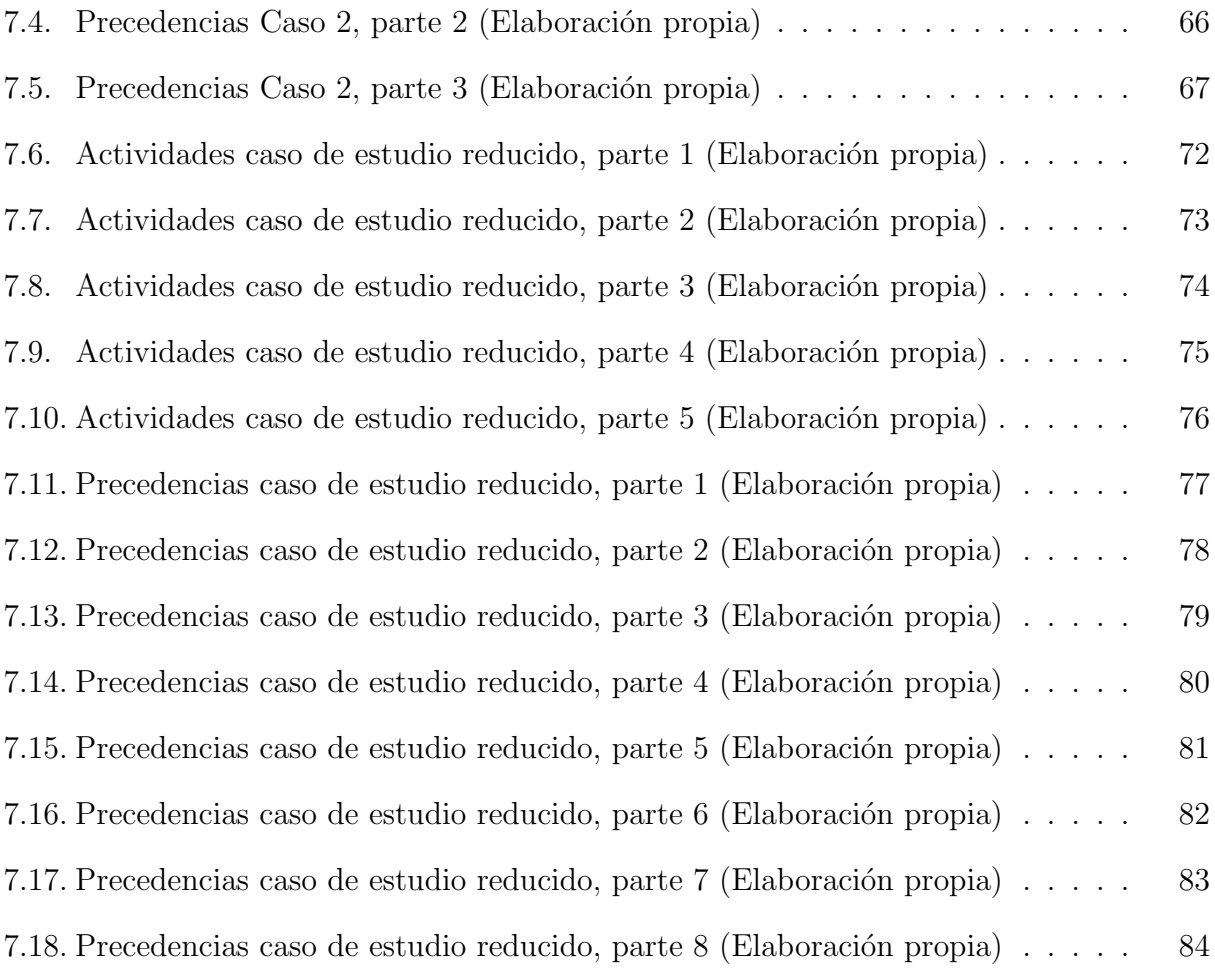

# ´ Indice de figuras

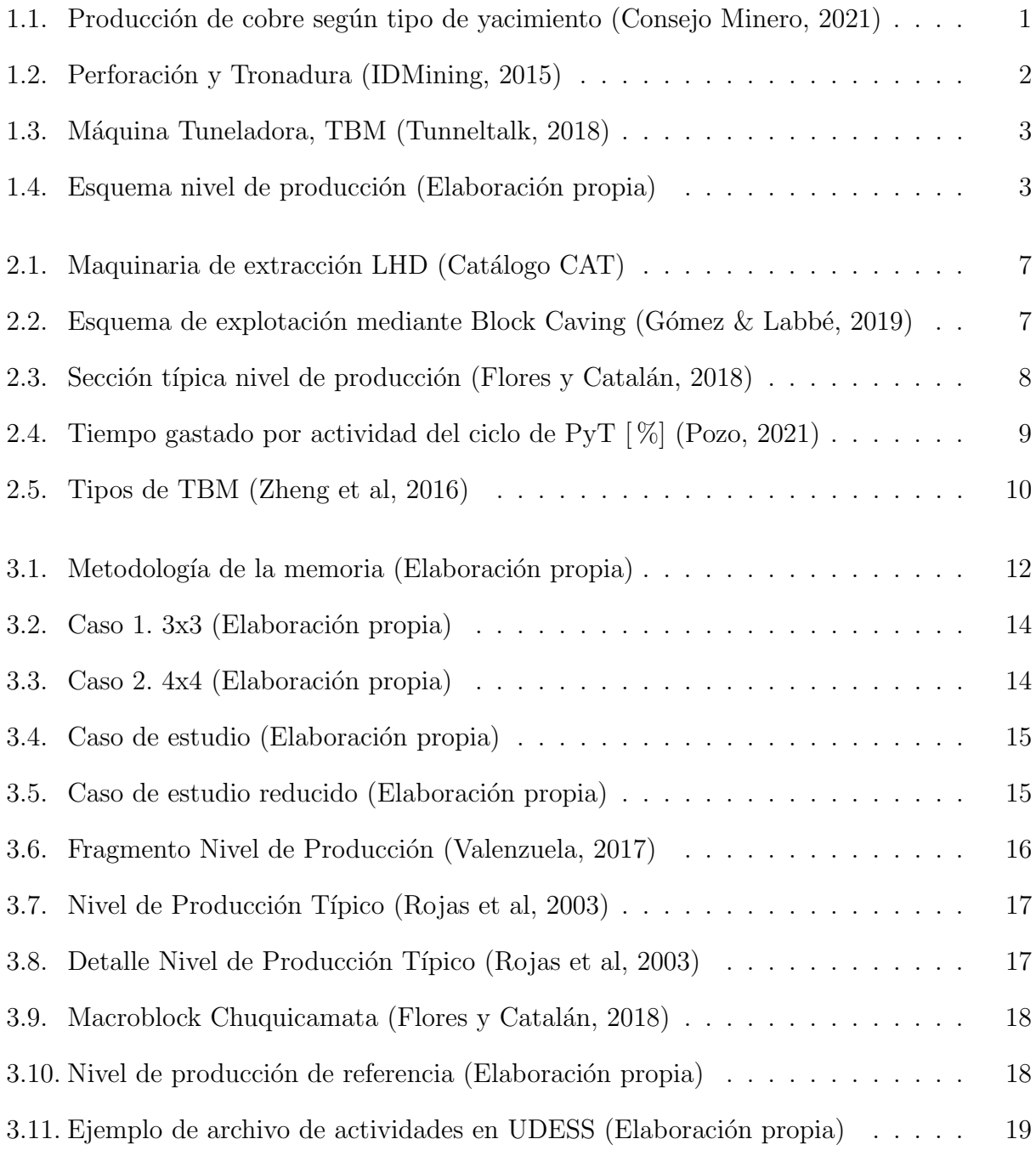

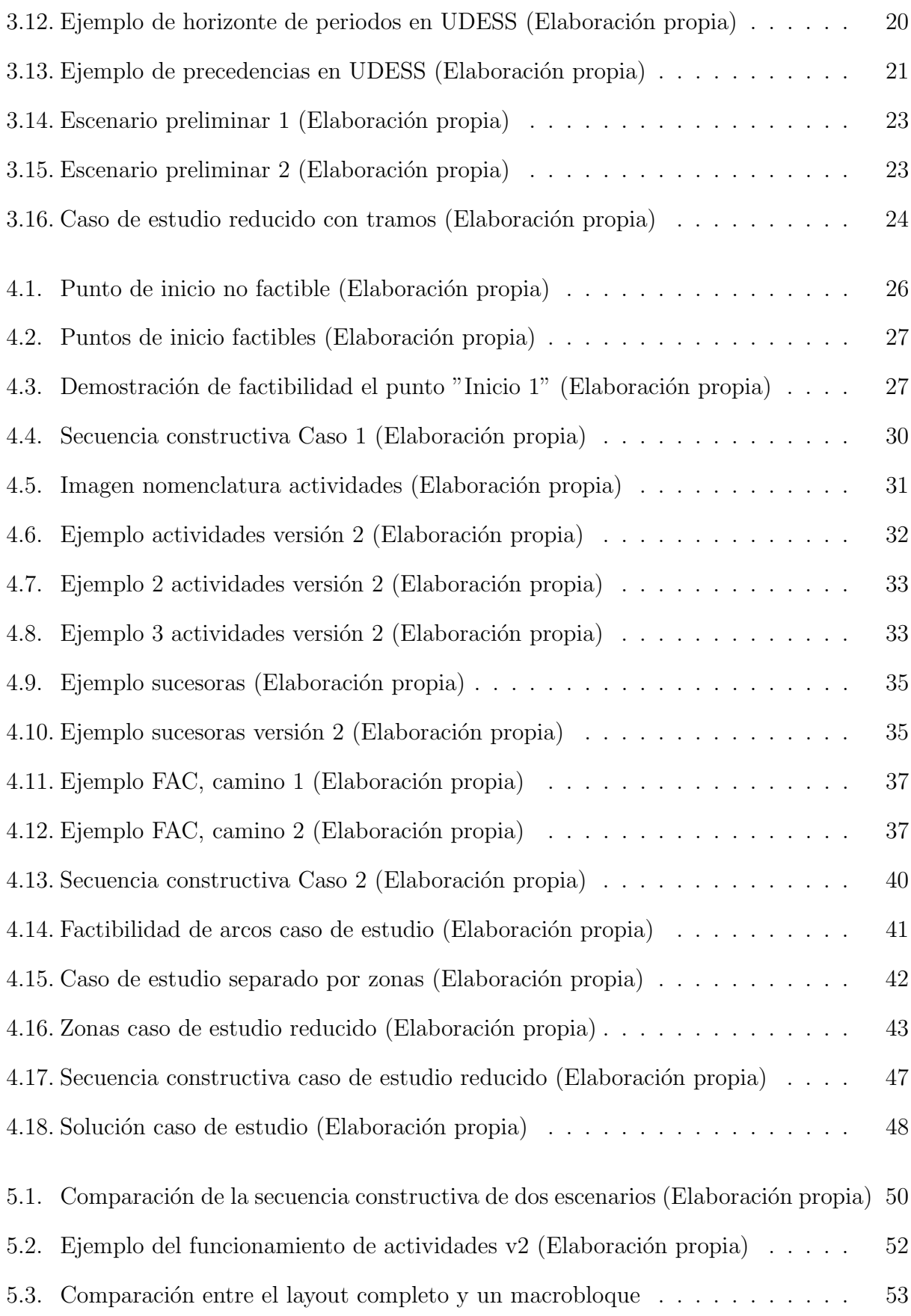

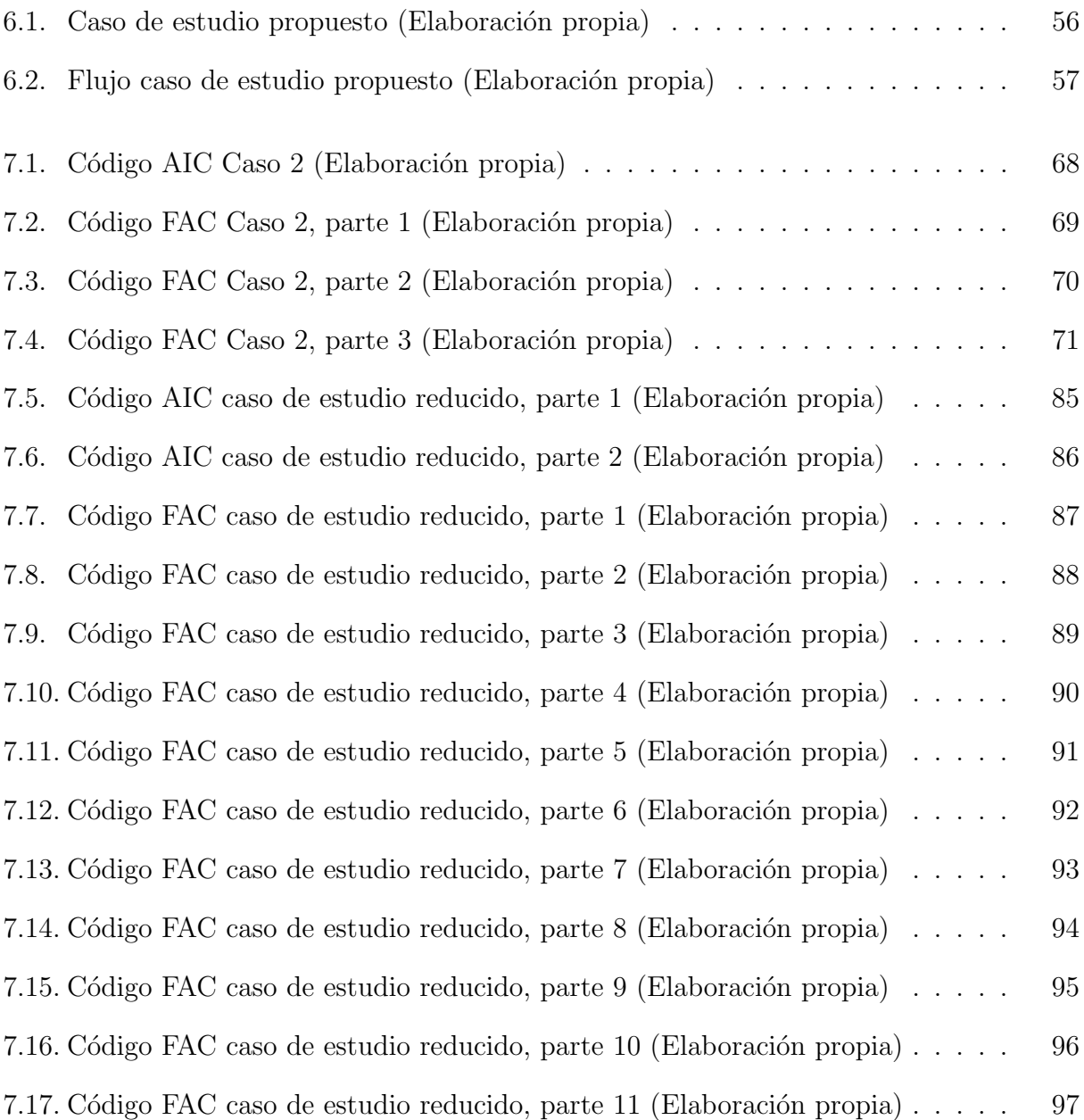

### <span id="page-12-0"></span>Capítulo 1

### Introducción

La minería es una de las principales actividades económicas en Chile. En especial, la minería del cobre, la que equivale al 20 % del PIB del país. Esto no es solo a nivel nacional, Chile lidera la producción de cobre a nivel mundial con un  $28\%$ , seguido por Perú y China con 12 % y 8 %, respectivamente. La industria minera ha ido lentamente transicionando de yacimientos de rajo abierto, a subterráneos; aumentando la existencia de estos últimos de  $13\%$  entre 2003 y 2005, a un  $20\%$  en 2021 (ver figura [1.1\)](#page-12-1). Quizá el ejemplo más representativo de esto es Chuquicamata, la que tras ser por alrededor de 100 años la mina a rajo abierto más grande del mundo, a partir del año 2019 pasó a ser subterránea, dando directrices acerca de cual será el futuro de la industria en las próximas décadas, esto debido a que los recursos en superficie se van agotando y haciéndose necesario adaptarse e ir en busca de otras opciones.

<span id="page-12-1"></span>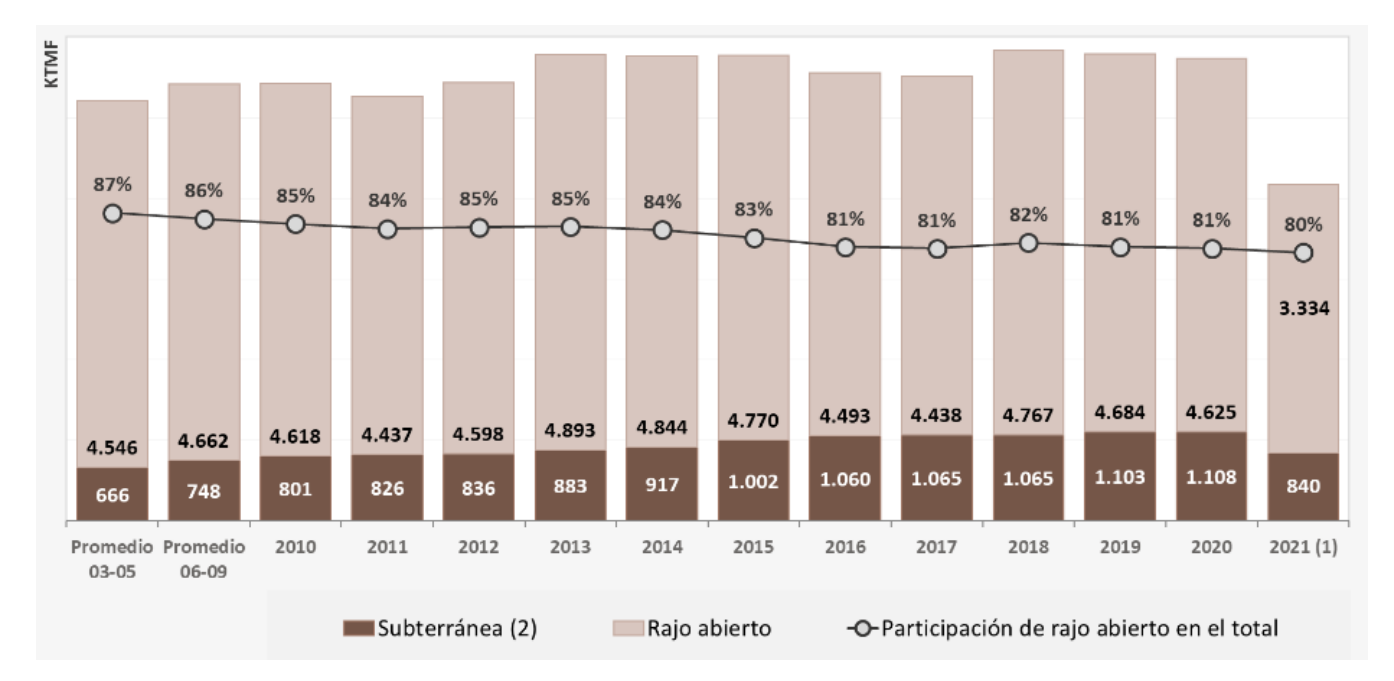

Figura 1.1: Producción de cobre según tipo de yacimiento (Consejo Minero, 2021)

Debido a la importancia de la industria en el desarrollo del país, se deben enfocar los esfuerzos en que cada fase sea lo más eficiente posible, en particular, el periodo previo a la explotación de material, dado que durante este tiempo el mandante está invirtiendo grandes sumas de dinero y no está recibiendo utilidades. Actualmente, el método de excavación de los túneles es el tradicional, mediante la operación unitaria de perforación y tronadura (PyT) (ver figura [1.2\)](#page-13-0). La PyT consiste en taladrar la roca para luego ejecutar una detonación controlada, con el objetivo de fracturarla. Este procedimiento tiene muchas cualidades, es versátil, rápido de adquirir, permite varios frentes de trabajo, entre otras (Pozo, 2021). Sin embargo, las velocidades de avance son bajas, debido a que los procesos de perforación, tronadura, retirada de la marina y colocación del soporte primario, son lentos y no pueden ser realizados de manera simultánea. El rendimiento de un equipo PyT es de entre 4 y 9 m/día.

<span id="page-13-0"></span>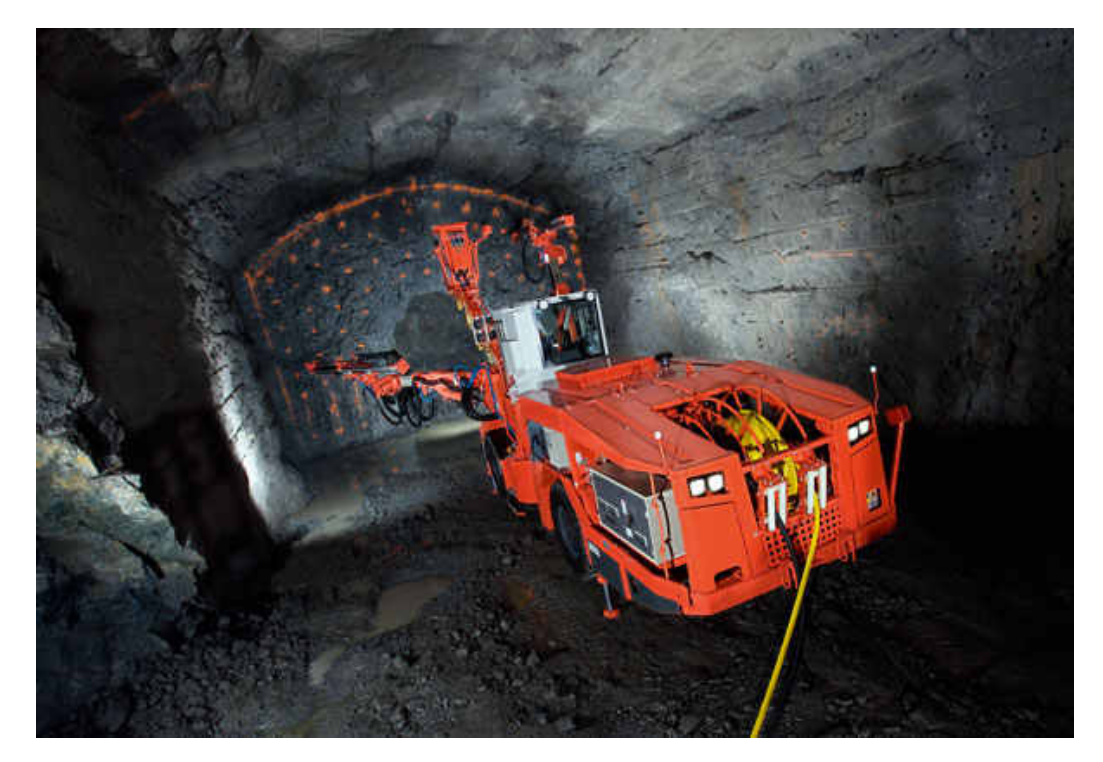

Figura 1.2: Perforación y Tronadura (IDMining, 2015)

La alternativa para solucionar las bajas velocidades de avance en la construcción de túneles es la excavación mecanizada, donde las principales opciones son TBM, por sus iniciales en ingl´es, Tunnel Boring Machine (ver figura [1.3\)](#page-14-0). Este tipo de maquinaria es ampliamente utilizada para excavación de suelo, pero aún no ha sido implementada en minería en Chile. En un comienzo, se ha propuesto como candidata para la construcción de túneles de ventilación, secundarios, mas no ha sido considerada para niveles de producción y hundimiento. Esto se debe, principalmente, a los amplios radios de giro que la caracterizan, y al hecho de que estos niveles tienen forma de red, con dimensiones del orden de 15 a 40 metros por tramo. El rendimiento de TBM puede variar desde  $8$  a 45 m/día, dependiendo del tipo de tunelera, las condiciones del terreno y la ruta que siga (Rodríguez, 2020) (Herrera, 2021).

<span id="page-14-0"></span>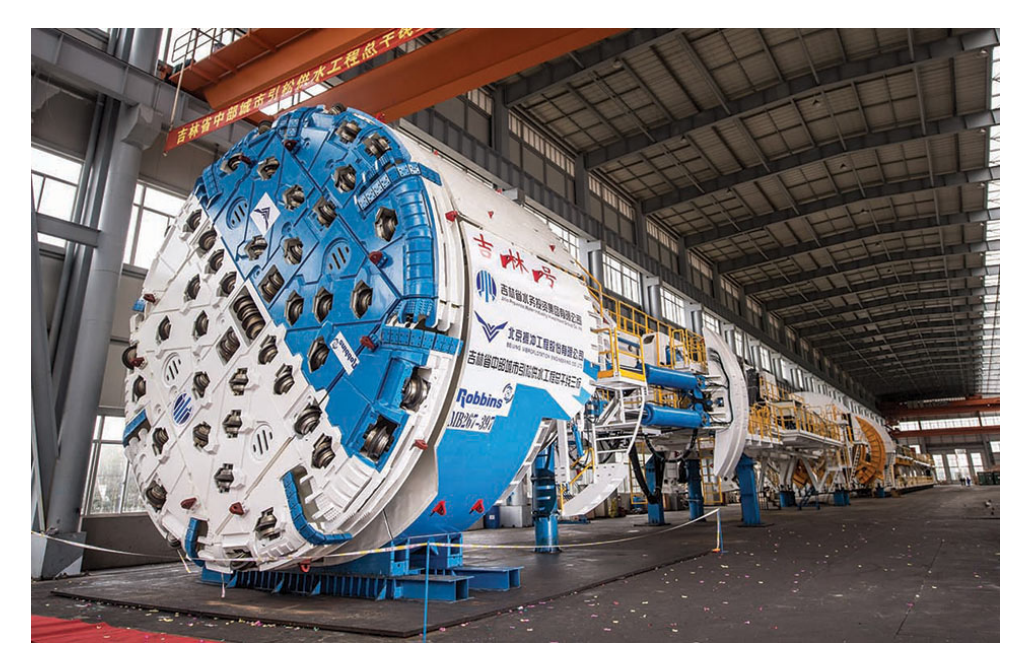

Figura 1.3: Máquina Tuneladora, TBM (Tunneltalk, 2018)

En la presente memoria, se diseña una estrategia constructiva que busca minimizar costos de excavación de un nivel de producción, los que se sabe que dependen de distintos factores, entre los que destacan las características geotécnicas y geomecánicas de la roca, del largo del túnel, en particular de los tramos que lo componen, y de los ángulos de giro, donde a peor calidad de la roca y ángulos más cerrados, el proyecto será más caro.

A continuación, se muestra un esquema de la planta de un nivel de producción de referencia, con el único objetivo de ilustrar la forma que suelen tener, con túneles diagonales y horizontales (ver figura [1.4\)](#page-14-1).

<span id="page-14-1"></span>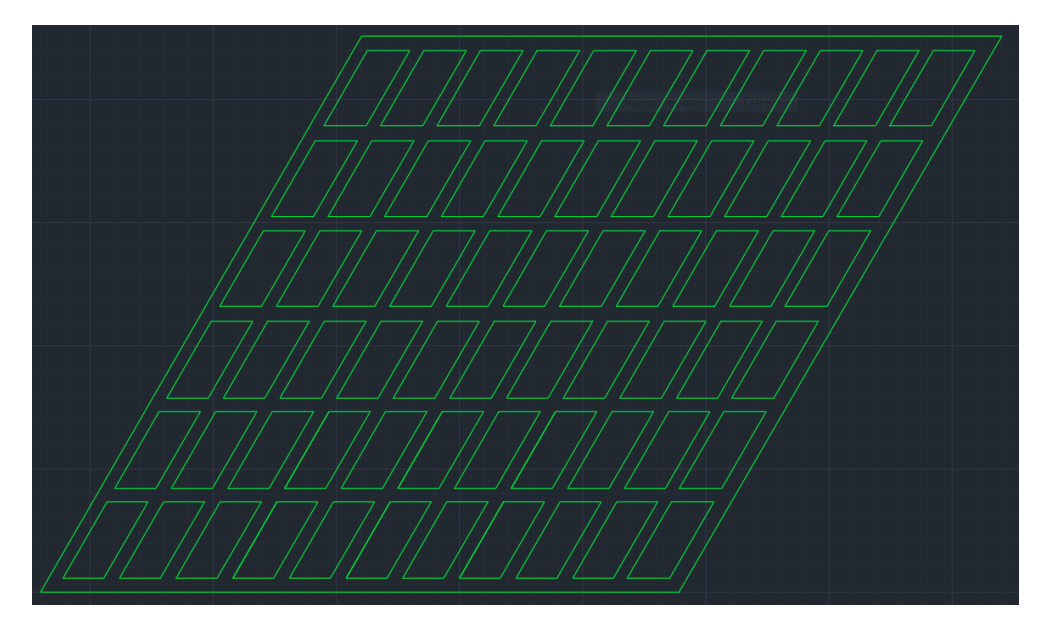

Figura 1.4: Esquema nivel de producción (Elaboración propia)

Dado que las propiedades geotécnicas del terreno, y la forma y distribución de la red son datos, lo que se busca diseñar es un modelo que optimice la ruta, de modo que el costo de excavar el nivel de producción sea el mínimo; considerando las características de cada tramo.

### <span id="page-15-0"></span>1.1. Objetivo General

Desarrollo, evaluación e implementación de herramientas de decisión para la construcción de infraestructura de minería subterránea mediante el uso de TBM.

### <span id="page-15-1"></span>1.2. Objetivos Específicos

- Evaluar escenarios constructivos para utilizar TBM, PyT o ambas, en un nivel de producción de minería masiva de block/panel caving, basado en criterios de costos.
- Desarrollar una herramienta que tome características geológicas, constructivas y de gestión, y entregue la mejor ruta, o una que se le asemeje lo suficiente.
- Implementar en el software UDESS, la toma de decisiones para el método constructivo mecanizado.

### <span id="page-15-2"></span>1.3. Alcances

La memoria se limita a tomar un nivel de producción genérico de una mina de block/panel caving, donde la construcción de los tramos tiene un costo arbitrario. Es decir, en la práctica ese costo está asociado, entre otras cosas, a las características geotécnicas del problema, pero para efectos de la investigación, el valor del costo de cada tramo es un dato.

Las restricciones del problema son las siguientes:

- La red tiene ángulos de  $60^o$  y  $120^o$ .
- $\bullet$  Los ángulos de  $60^{\circ}$  no se pueden construir.
- La TBM no puede volver a pasar por un tramo construido.
- Se permite el retroceso.

Debido a las condiciones anteriormente descritas, se deben proponer geometrías de nivel de producción con leves variaciones.

### <span id="page-16-0"></span>1.4. Estructura de la memoria

El presente estudio, se basa en seis capítulos ordenados de manera lógica para cumplir con los objetivos propuestos.

- Capítulo 1: Se introduce el tema de la memoria, además de presentar los objetivos que se busca alcanzar, y los alcances de la investigación.
- Capítulo 2: A modo de contextualización del estado actual del problema, se muestran antecedentes, documentos acerca del uso de tuneladoras en minería, modelos de rendimiento en roca dura y estudios a nivel nacional e internacional acerca de la aplicabilidad de TBM en escenarios atingentes.
- Capítulo 3: Se detalla la metodología. Se describen los pasos que fueron realizados a lo largo de la investigación, hasta llegar al resultado final.
- Capítulo 4: Se muestran los resultados obtenidos del modelo diseñado y los costos estimados para los casos propuestos.
- Capítulo 5: Se analizan los resultados, principalmente las ventajas y limitaciones del método elegido. Se discute acerca de la respuesta a la pregunta inicial, ¿Es posible construir niveles de producción en minería de macroblock caving mediante TBM? En este capítulo también se hace referencia a los puntos críticos a considerar a la hora de tomar decisiones constructivas.
- Capítulo 6: Se presentan las conclusiones del estudio y recomendaciones para el futuro en esta materia. Se proponen directrices a seguir adelante con esta investigación.
- Bibliografía: Se entregan las referencias bibliográficas citadas en formato APA.
- Anexo: Finalmente, se adjunta un anexo para todos los pasos intermedios hasta llegar a la obtención del modelo final.

### <span id="page-17-0"></span>Capítulo 2

### Antecedentes del trabajo

En el presente capítulo se realiza una revisión de los antecedentes bibliográficos que sustentan este trabajo de investigación. Existe mucha literatura con respecto a TBM, la mayoría está enfocada en suelo, no en roca; en particular, no hay mucha experiencia en minería subterránea. Sin embargo, se encuentran disponibles modelos predictivos de rendimiento teóricos y resultados emp´ıricos, costos de este m´etodo en distintos ambientes y tipos de roca, incluyendo métodos de puntuación y penalización por desempeño dependiendo del entorno. Indicadores y parámetros de excavabilidad de las rocas. La herramienta DAT, Decision Aids for Tunneling, una forma de calcular el tiempo de construcción y costo de proyectos de túneles. Existen muchos estudios sobre alternativas a las Tunnel Boring Machines, como puede ser el método de perforación y tronadura. Se encuentran disponibles planos y documentos de proyectos anteriores. Sin embargo, los antecedentes incluidos en esta sección son los estrictamente necesarios para la comprensión del mismo, por lo que los tópicos que se alejan del objetivo de la memoria son meramente mencionados, mas no profundizados.

### <span id="page-17-1"></span>2.1. Excavación subterránea, método de block caving

La minería de caving es una excelente alternativa para la industria en Chile, debido a las condiciones de los yacimientos del país y a los bajos costos y altos ritmos de producción propios de este método. (Sáez, 2019). Las desventajas son la alta inversión inicial y lo poco flexibles al cambio que son los diseños una vez se comienza a construir.

Existen varios métodos de hundimiento, lo más comunes son Block y Panel Caving, en los que se explota el yacimiento a una misma cota; a diferencia de Front Caving, Sublevel Caving e Inclined Caving, en los cuales se explota simultáneamente a distintas cotas a través de subniveles. (Gómez & Labbé, 2019).

En particular, el Block Caving es un método en el cual el cuerpo mineralizado se hunde naturalmente tras iniciar el quiebre del macizo rocoso desde un nivel de hundimiento. El procedimiento consiste en utilizar la gravedad y los esfuerzos internos de la roca para lograr que el macizo se fracture en fragmentos, los que pasarán por los puntos de extracción de <span id="page-18-0"></span>manera discreta, como bloques, para finalmente ser recogidos por una LHD como la de la figura [2.1](#page-18-0)

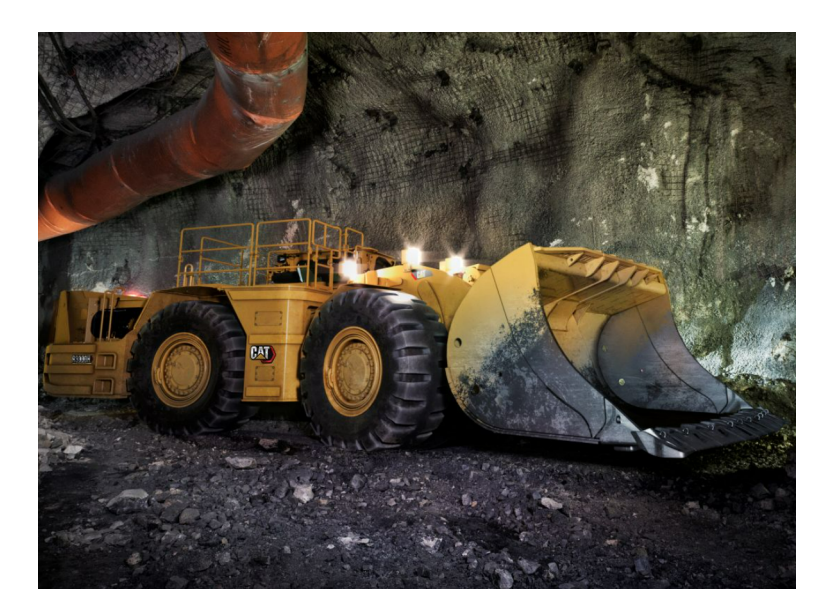

Figura 2.1: Maquinaria de extracción LHD (Catálogo CAT)

<span id="page-18-1"></span>A continuación, se muestra la figura [2.2,](#page-18-1) un esquema de la explotación mediante el método de Block Caving.

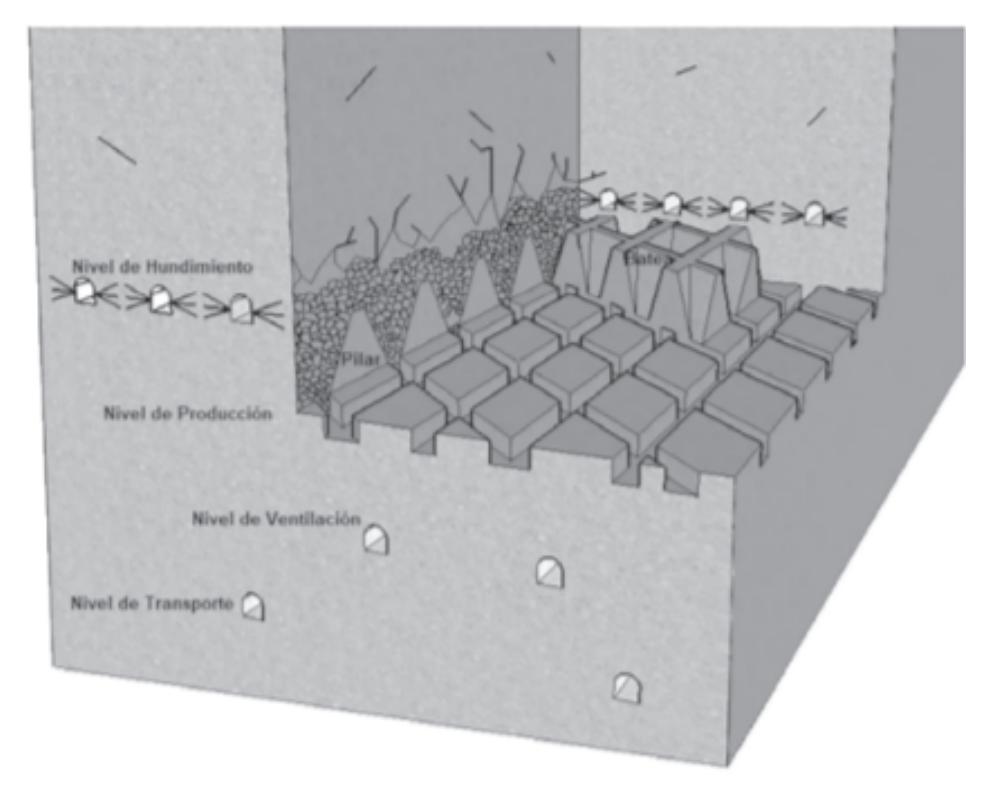

Figura 2.2: Esquema de explotación mediante Block Caving (Gómez & Labbé, 2019)

### <span id="page-19-0"></span>2.2. Método convencional

Se conoce como método convencional a una construcción de obra subterránea de cualquier geometría, con un proceso de construcción cíclico de excavación, transporte de marinas e instalación de elementos de soporte primario como marcos, pernos de anclaje u hormigón proyectado o in situ. Una condición importante para esta definición es que la excavación sea por perforación y tronadura o cualquier método que no implique maquinaria TBM a frente compleja. (ITA, 2009).

<span id="page-19-1"></span>El método de perforación y tronadura tiene muchas ventajas, es aplicable en terrenos difíciles, en roca dura, en lugares de difícil acceso. Cuenta con una gran variedad de secciones geométricas y de distintas dimensiones, un ejemplo de sección es el arco de punto medio (ver figura [2.3\)](#page-19-1), especialmente utilizada en niveles de producción minera. El área de estas secciones es sumamente variable, y puede ir desde los 5  $m^2$  hasta los 200  $m^2$ . Es versátil en ambientes hostiles para la construcción, como bajo infiltración de agua a altas presiones. (Pozo, 2021)

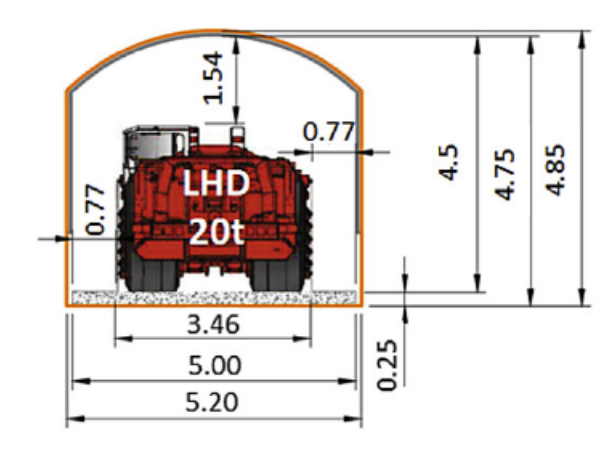

Figura 2.3: Sección típica nivel de producción (Flores y Catalán, 2018)

El objetivo como en todo proyecto es minimizar costos, y en este caso particular, en que el 70 % de los costos están asociados al tiempo, la velocidad de avance juega un papel muy importante. Los rendimientos típicos de una construcción a una frente, varían desde  $1 \text{ m}/\text{d}$ ía hasta 9 m/día aproximadamente, en condiciones donde el macizo rocoso tiene GSI  $>$  30 (Pozo, 2021).

El GSI, o Indice de Resistencia Geológica, es un método de clasificación con una base cualitativa según evaluación visual de las propiedades de la roca intacta. Las características evaluadas son, principalmente, meteorización de las rocas, su historia geológica y condiciones de formación, estado de fracturación presente en ellas así como la disposición de las juntas o discontinuidades. A pesar de que la apreciaci´on de las discontinuidades es cualitativa, el índice es un parámetro que va entre  $1 \times 100$ , donde a mayor puntaje, la roca está menos da˜nada, meteorizada o fracturada.

A continuación se presenta un gráfico con la distribución de tiempo ocupado en cada fase constructiva de un túnel de sección transversal de 72  $m^2$ , donde todo el ciclo tomó un total

<span id="page-20-1"></span>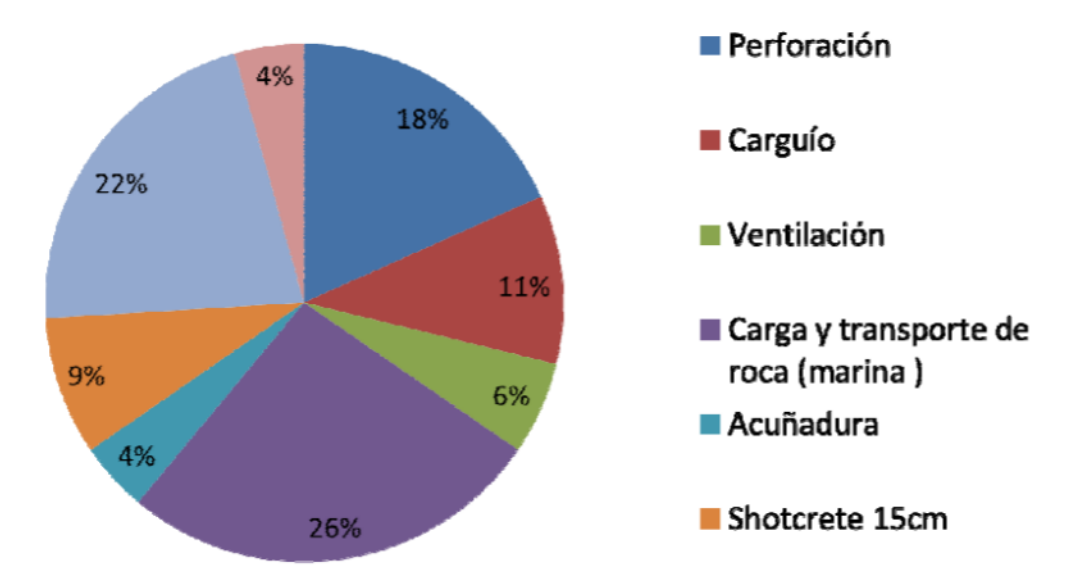

Figura 2.4: Tiempo gastado por actividad del ciclo de PyT [ %] (Pozo, 2021)

Stewart et al. (2006) agrupa estas actividades en tres grupos, donde el primero consiste en perforación, carguío, tronadura y ventilación, el segundo en la carga y transporte de la marina, y el tercero el soporte primario (en este caso shotcrete). Los autores realizaron una simulación y llegaron a la conclusión de que incluso si la industria evolucionara tecnológicamente que fuesen capaces de realizarse los tres grupos de manera simultánea, la máxima expectativa de rendimiento posible sería de 19 m/día. Notar que en este publicación se consideran tiempos de avance de entre 4 m/día hasta 9 m/día como valores típicos.

### <span id="page-20-0"></span>2.3. Excavación mecanizada, TBM

La excavación mecanizada es la alternativa al método convencional. Dentro de ella se enmarcan las máquinas rozadoras, las excavadoras y las tuneladoras, siendo este último el método más utilizado en roca dura. Se diferencian del resto de excavadoras mecánicas principalmente en que excavan toda la sección a la vez, no por secciones o de manera puntual como sus pares. Dentro de las tuneleras existen varios tipos, para distintos propósitos y requerimientos del terreno.

#### <span id="page-21-0"></span>2.3.1. Tipos de TBM

<span id="page-21-1"></span>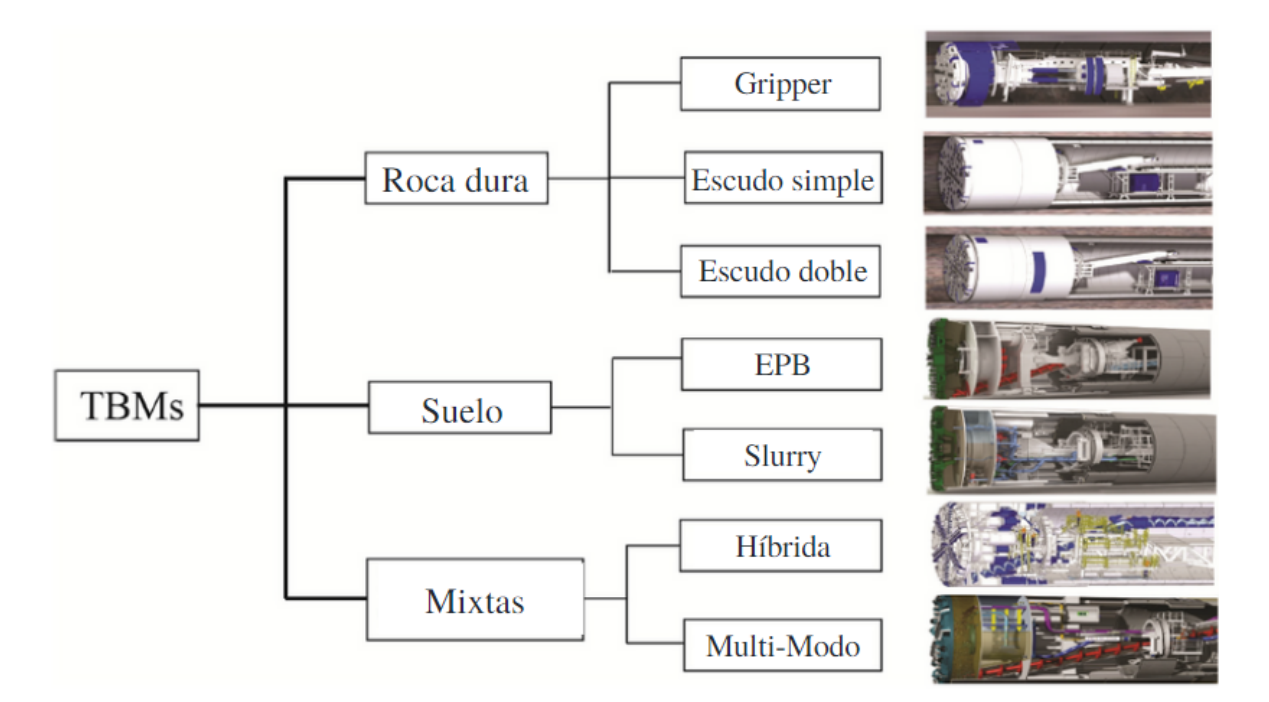

Figura 2.5: Tipos de TBM (Zheng et al, 2016)

Dadas las condiciones del problema que se va a desarrollar, no se profundiza en el diseño de las TBMs para suelo -como las EPB, diseñadas para suelos con presión de agua en la frente y las Slurry, para suelo barroso- ni las mixtas -ya sean H´ıbridas o Multi Modo-. Sino en las TBMs diseñadas para roca dura, Gripper, Escudo simple y Escudo doble. La primera, también conocida como TBM desnuda, diseñada para roca muy dura, fractura la roca gracias a dos fuerzas. En primer lugar, la fuerza de roce que ejercen los discos que se encuentran en al cabeza de la maquinaria sobre la frente del túnel, en segundo lugar, el empuje efectuado gracias a los "grippers", unas zapatas que se adhieren a a las paredes del túnel para que al ejercer el empuje, la tunelera se quede estática en lugar de retroceder. (Pozo, 2021).

Las tuneleras de escudo simple están diseñadas para macizos rocosos duros hasta suelo estable. No están desnudas, sino protegidas por el escudos, debido a que en estos ambientes se corre el riesgo de desprendimientos de roca. A diferencia de las gripper, las tuneleras de escudo simple colocan anillos de revestimiento prefabricados, los que una vez colocados, impiden que continúen los desprendimientos de roca.

Las tuneleras de escudo doble pueden actuar como cualquiera de las dos mencionadas anteriormente, cuando la roca es muy dura, utilizan los grippers para avanzar y van dejando los anillos de revestimiento a medida que avanzan. Cuando pasan por una zona donde la roca no es tan dura, actúa como una escudo simple. (Bilgin et al, 2013).

#### <span id="page-22-0"></span>2.3.2. Rendimiento de TBM

Estudios recientes de Herrera (2021), resumen los datos de rendimiento de seis proyectos en los que se ha utilizado TBM en la tabla [2.1,](#page-22-1) a partir de la información recopilada de San Manuel y Stillwater por (Cigla et al, 2001), El Teniente y Los Bronces (Barioffi et al, 2011), San Gotardo (Herrenknecht, 2010) y Alto Maipo (Robbins, 2020).

| Parámetro                          | San Manuel        | Stillwater | El Teniente | Los Bronces | San Gotardo | Alto Maipo    |  |
|------------------------------------|-------------------|------------|-------------|-------------|-------------|---------------|--|
| Diámetro<br>4,6                    |                   | 4,6        | 4,6         | 4,5         | 99,5        | $4,1$ 4,5 6,9 |  |
| túnel $[m]$                        |                   |            |             |             |             |               |  |
| Largo túnel                        | 10,5<br>5,6       |            | 10          | 8           | 57          | 40            |  |
| [km]                               |                   |            |             |             |             |               |  |
| UCS [MPa]                          | 150-180<br>60-190 |            | 200         | 72-200      | 90-200      | 70-180        |  |
| Profundidad                        | 2500              | 1000       | 1200        | 1000        | 3000        | 800           |  |
| m                                  |                   |            |             |             |             |               |  |
| $\mathrm{d}\mathrm{e}$<br>Tipo     | Gripper           | Gripper    | Gripper     | D. Escudo   | Gripper     | $D/S.$ Escudo |  |
| <b>TBM</b>                         |                   |            |             |             |             |               |  |
| Rendimiento                        | 44,5              | 20         | 12          | 35          | 18          | 33            |  |
| máximo                             |                   |            |             |             |             |               |  |
| $\left[\text{m}/\text{día}\right]$ |                   |            |             |             |             |               |  |
| Rendimiento                        | 22,6              | 13         | 9,5         | 12          | 10          | 10            |  |
| promedio                           |                   |            |             |             |             |               |  |
| [m/dia]                            |                   |            |             |             |             |               |  |

<span id="page-22-1"></span>Tabla 2.1: Comparación de los proyectos que han utilizado TBM en roca dura (Herrera, 2021)

De la tabla [2.1,](#page-22-1) Herrera (2021) interpreta que TBM es un buen método en condiciones desfavorables, debido a que tuvo rendimientos positivos para la industria al ser aplicado en proyectos como San Manuel y San Gotardo, cuyas condiciones incluían rocas duras y terrenos a gran profundidad, es decir, con macizos sometidos a altas presiones; siendo este último proyecto el de mayor longitud de excavación de los estudiados.

<span id="page-22-2"></span>Lo anterior, sumado a datos que se resumen en la siguiente tabla indica el rendimiento de la TBM consideradas en el presente trabajo. Estos datos corresponden a juicio experto y son solo referenciales.

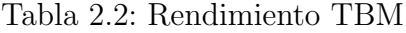

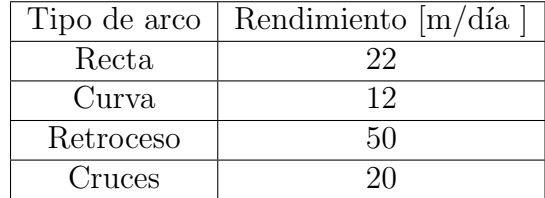

Notar que la velocidad de avance en linea recta es aproximadamente la mitad de la de retroceso,  $\frac{22}{50} = 0.44 \approx 0.5$ , y aproximadamente el doble que la velocidad de avance en curva,  $\frac{22}{12} = 1,83 \approx 2.$ 

### <span id="page-23-0"></span>Capítulo 3

### Metodología

El primer paso del trabajo de título es la revisión de los antecedentes del trabajo, descrita en el cap´ıtulo anterior, a modo de resumen, se estudian algunos valores establecidos en la literatura para el rendimiento de perforación y tronadura, tanto como de TBM, se indaga acerca del concepto de Decision Aids for Tunneling (DAT) de los trabajos de Sinfield & Einstein (1996), Min (2003), Min et al. (2003) y Harran (2018), un instrumento que entrega directrices constructivas y asiste en la toma de decisiones, basado en simulaciones y herramientas estadísticas; además de su aplicación en ejemplos concretos. Se revisa literatura sobre los métodos constructivos existentes. Finalmente, se estudia el desempeño de tuneladoras en ambientes similares a las de un nivel de producción de macroblock caving, es decir, roca dura o en bloques. (Stewart et al. 2006).

<span id="page-23-1"></span>Dicho lo anterior, la metodología aplicada para el desarrollo de este trabajo se divide en cuatro partes (ver figura [3.1\)](#page-23-1).

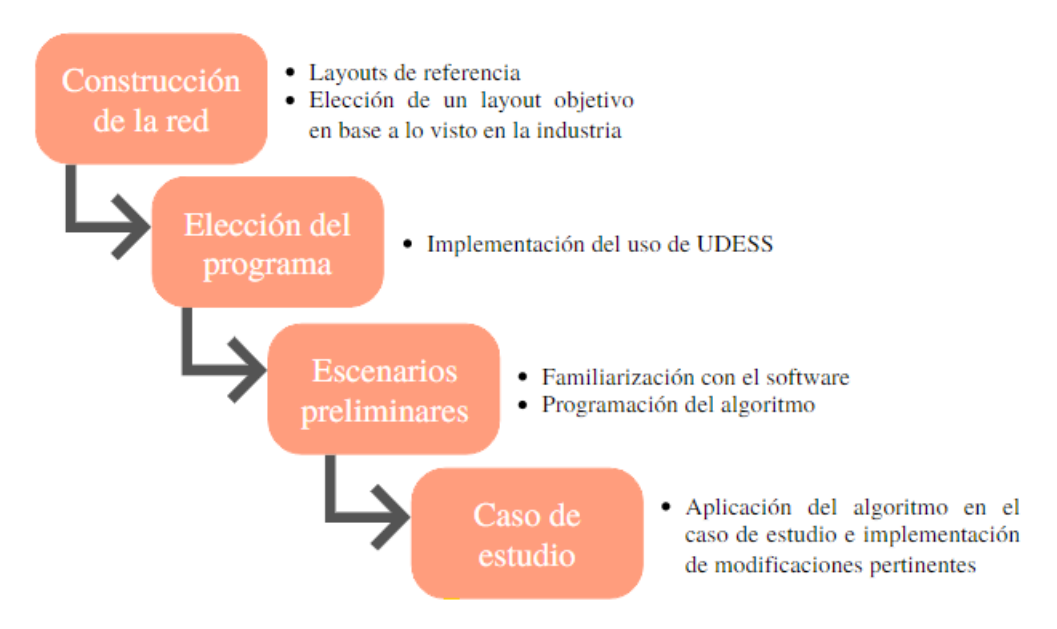

Figura 3.1: Metodología de la memoria (Elaboración propia)

### Trabajo previo

Se procede a diseñar una red, un layout genérico de un nivel de producción de macroblock caving, sobre el que hacer las pruebas. Luego, comienza la indagación para encontrar una herramienta computacional sobre la cual montar el algoritmo, idealmente enfocada en minería, por lo que se realizan capacitaciones de dos softwares. El primero es Promine, una extensión de AutoCad donde se crean modelos 3D que permiten visualizar el diseño del nivel de producción de mejor manera. Durante la capacitación, tratan temas de agendamiento, mas estos están enfocados sobretodo a  $PyT$  y no convergen con los objetivos de la memoria.

Finalmente, se toma la decisión de trabajar con un software de agendamiento minero desarrollado por el Laboratorio DELPHOS, con el apoyo de ingenieros del AMTC. UDESS toma como input un archivo de actividades, uno de precedencias entre ellas, las restricciones que sea necesario agregar al problema, y encuentra una solución factible de agendamiento ´optimo de estas actividades en periodos de tiempo previamente definidos. La mayor parte del estudio se basó en ensayo y error en la aplicación y adaptación de UDESS para optimizar el dise˜no de uso de TBM.

### Trabajo de título

En una fase inicial, se realiza un problema de 3x3 calles, como el descrito en la figura [3.2,](#page-25-0) para luego pasar a uno de 4x4, como el de la figura [3.3.](#page-25-1) Una vez estuvo calibrado el modelo, se pasa al caso de estudio, una red ligeramente irregular, inspirada en un nivel de producción real, de 13 calles verticales en su punto más grande y 7 horizontales, esto se presenta en la figura [3.4.](#page-26-0) Dado que no es posible construir toda la red dada con el modelo implementado, se proponen dos opciones. La primera es un cambio del layout, y la segunda es la construcción del nivel de producción en dos fases. Para ambas alternativas, el problema a resolver se puede modelar como en la figura [3.5,](#page-26-1) donde si bien el tamaño de la red varía dependiendo de que opción se elija, el algoritmo es el mismo y las soluciones son análogas.

<span id="page-25-0"></span>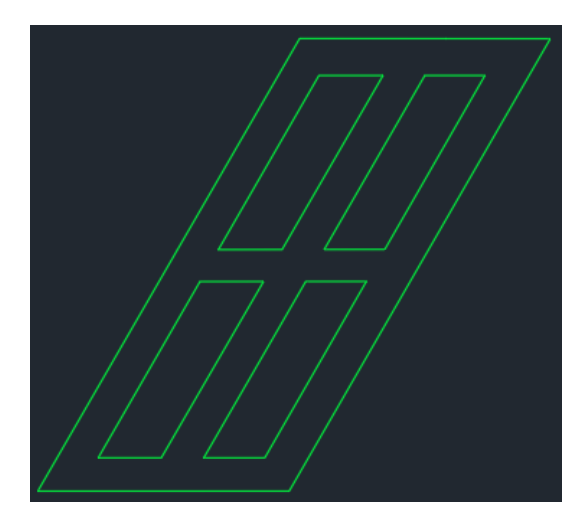

Figura 3.2: Caso 1. 3x3 (Elaboración propia)

<span id="page-25-1"></span>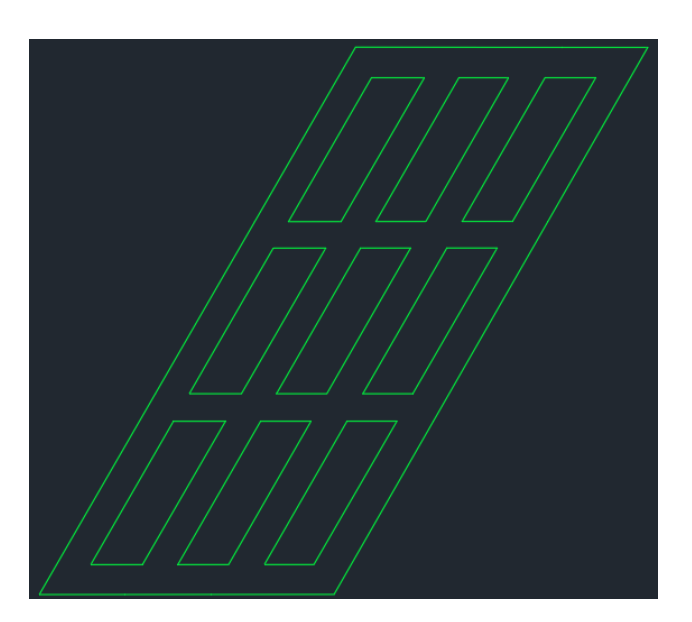

Figura 3.3: Caso 2. $4x4$  (Elaboración propia)

<span id="page-26-0"></span>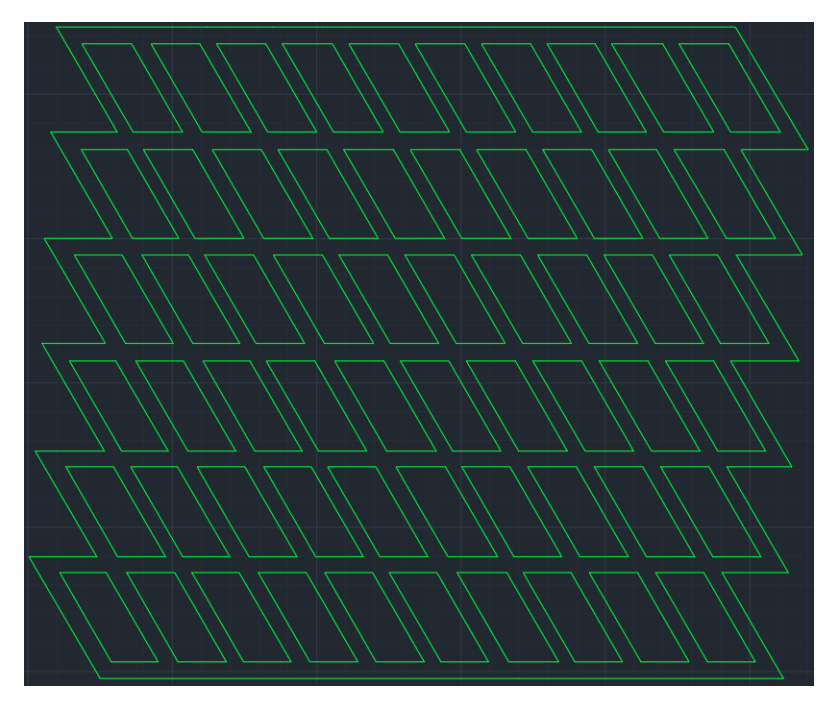

<span id="page-26-1"></span>Figura 3.4: Caso de estudio (Elaboración propia)

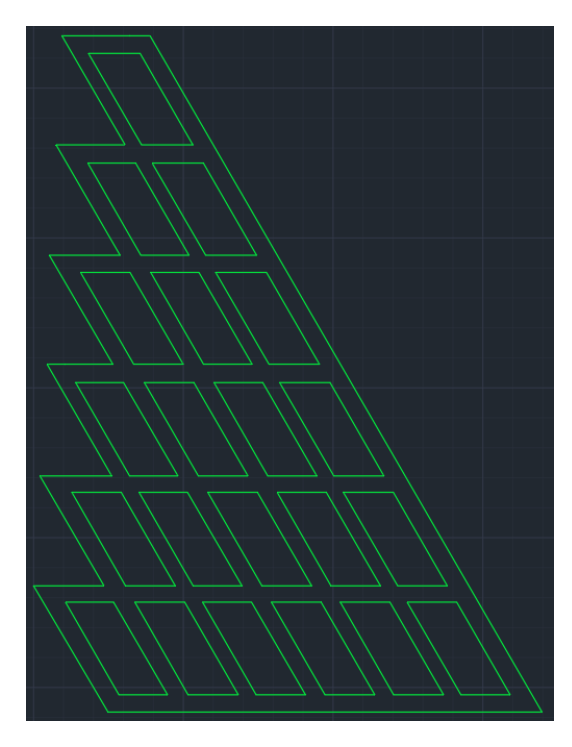

Figura 3.5: Caso de estudio reducido (Elaboración propia)

### <span id="page-27-0"></span>3.1. Construcción de la Red

<span id="page-27-1"></span>Se busca en la literatura formas y propuestas de niveles de producción de manera que el diseño de layout que se va a utilizar para confeccionar el algoritmo sea lo más cercano posible a la realidad. La geometría de cada nivel de producción cambia con el proyecto, la geología y la distribución del mineral, pero en prácticamente todos los encontrados, el patrón que se sigue es similar. A continuación se presentan algunos de ellos (ver figuras [3.6](#page-27-1) a [3.9\)](#page-29-0).

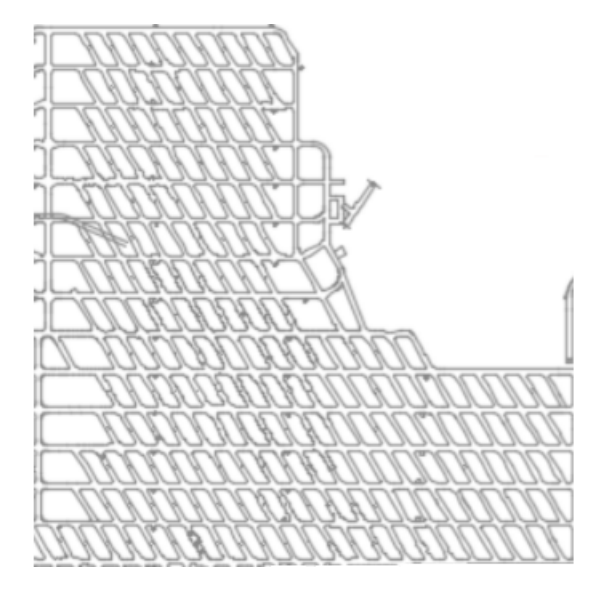

Figura 3.6: Fragmento Nivel de Producción (Valenzuela, 2017)

<span id="page-28-0"></span>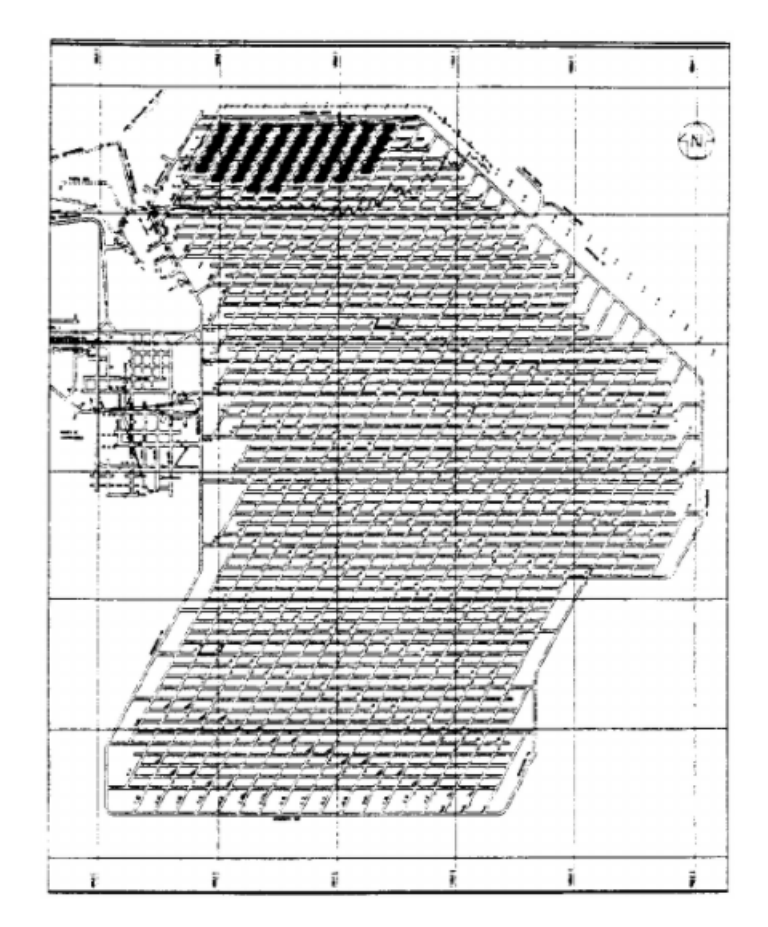

Figura 3.7: Nivel de Producción Típico (Rojas et al, 2003)

<span id="page-28-1"></span>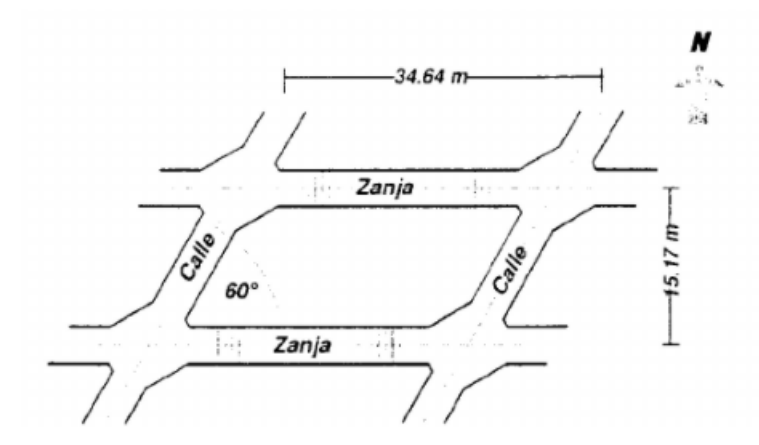

Figura 3.8: Detalle Nivel de Producción Típico (Rojas et al, 2003)

<span id="page-29-0"></span>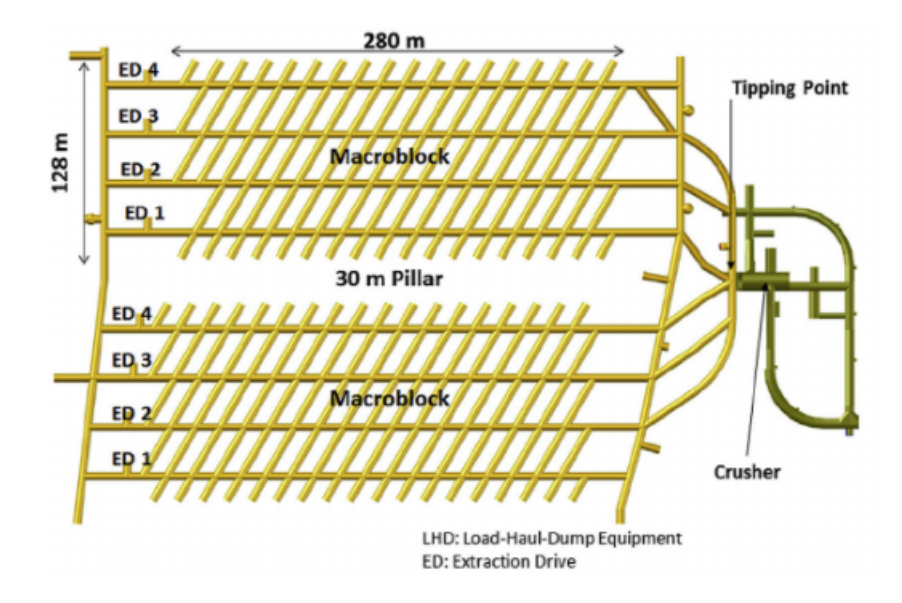

Figura 3.9: Macroblock Chuquicamata (Flores y Catalán, 2018)

Si bien las dimensiones son meramente referenciales, todas coinciden en orden de magnitud, dejando ángulos de aproximadamente  $60^{\circ}$  y  $120^{\circ}$  entre las diagonales y las horizontales, las que tienen una longitud de entre 15 y 40 metros. Dado esto, se propone un layout de referencia con ángulos de  $60^{\circ}$  y  $120^{\circ}$ , como el de la figura [3.10.](#page-29-1)

<span id="page-29-1"></span>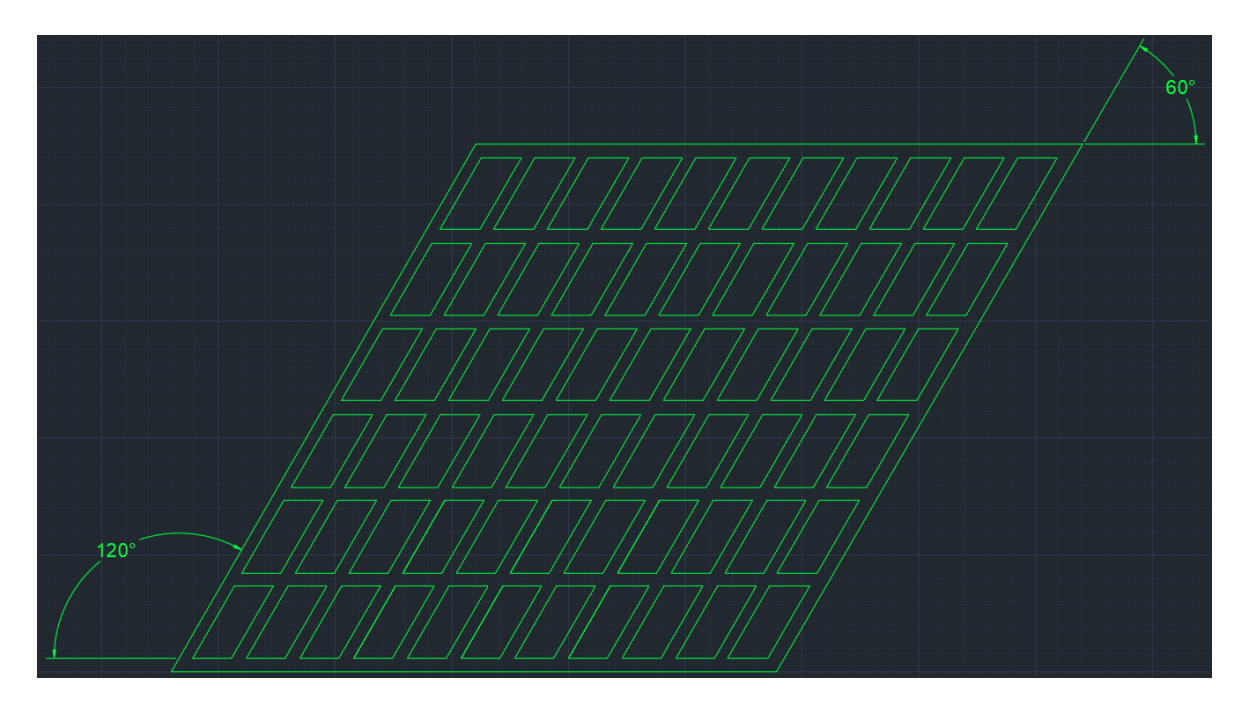

Figura 3.10: Nivel de producción de referencia (Elaboración propia)

### <span id="page-30-0"></span>3.2. Descripción y cambios del software UDESS

El software UDESS (Universal Delphos Sequencer and Scheduler) es un programa de planificaci´on y agendamiento que tiene como objetivo, a partir de actividades, precedencias y restricciones, entregar un archivo tipo carta Gantt con el orden y porcentaje de avance de cada actividad en cada periodo del horizonte. Está diseñado con programación matemática, lo que abre un abanico de posibilidades para resolver problemas de construcción y producción para métodos Block/Panel Caving en minería subterránea selectiva. El método usado por UDESS para resolver este modelo matem´atico es uno de Branch and Cut implementado en la librería del software comercial GUROBI, el cual está descrito en el artículo de Nancel-Penard et al. (2020).

UDESS funciona con varios inputs. El primero es un archivo de actividades que debe tener como m´ınimo una columna con el nombre de las actividades (ID), otra con el costo, o ingreso, que trae cada una de ellas (ING) y otra columna con la tasa máxima realizable por mes de cada actividad (MAX RATE). En caso de este proyecto, se agregó otra variable a este archivo, el largo en metros construidos con cada actividad (LARGO). Un ejemplo de lo anterior, una vez incluido en la interfaz del software es el de la figura [3.11.](#page-30-1)

<span id="page-30-1"></span>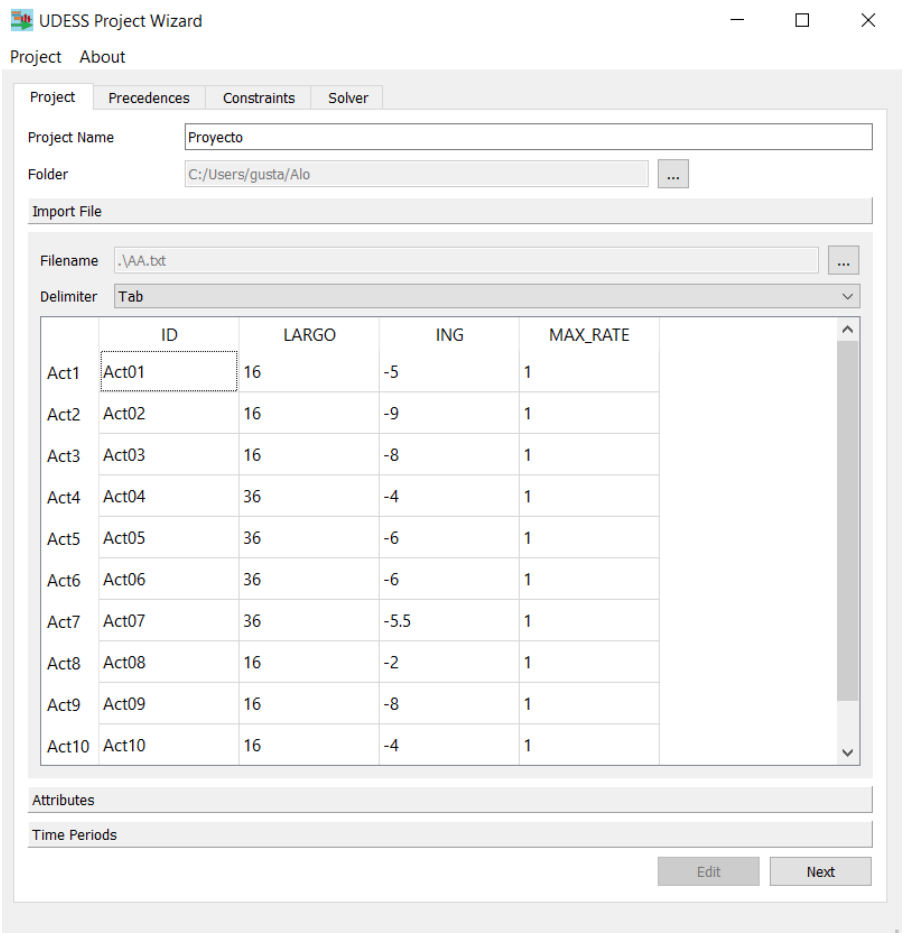

Figura 3.11: Ejemplo de archivo de actividades en UDESS (Elaboración propia)

Lo siguiente es definir el horizonte de tiempo que se va a considerar en el proyecto (ver figura [3.12\)](#page-31-0). Esto toma importancia cuando se asignan algunas restricciones, como una que limita el avance de las actividades por periodo, por lo que es imprescindible tomar una cantidad de periodos que asegure, por lo menos, que se pueda terminar el proyecto en el horizonte dado. Cada periodo representa por defecto un mes, por eso en la columna "Months"hay un "1", pero esto se puede cambiar a, por ejemplo, semanas, si en dicha columna se elige "0.25", ya que cada periodo constar´ıa de un cuarto de mes, es decir, una semana. En la columna de la derecha, se selecciona la tasa de descuento para cada periodo.

<span id="page-31-0"></span>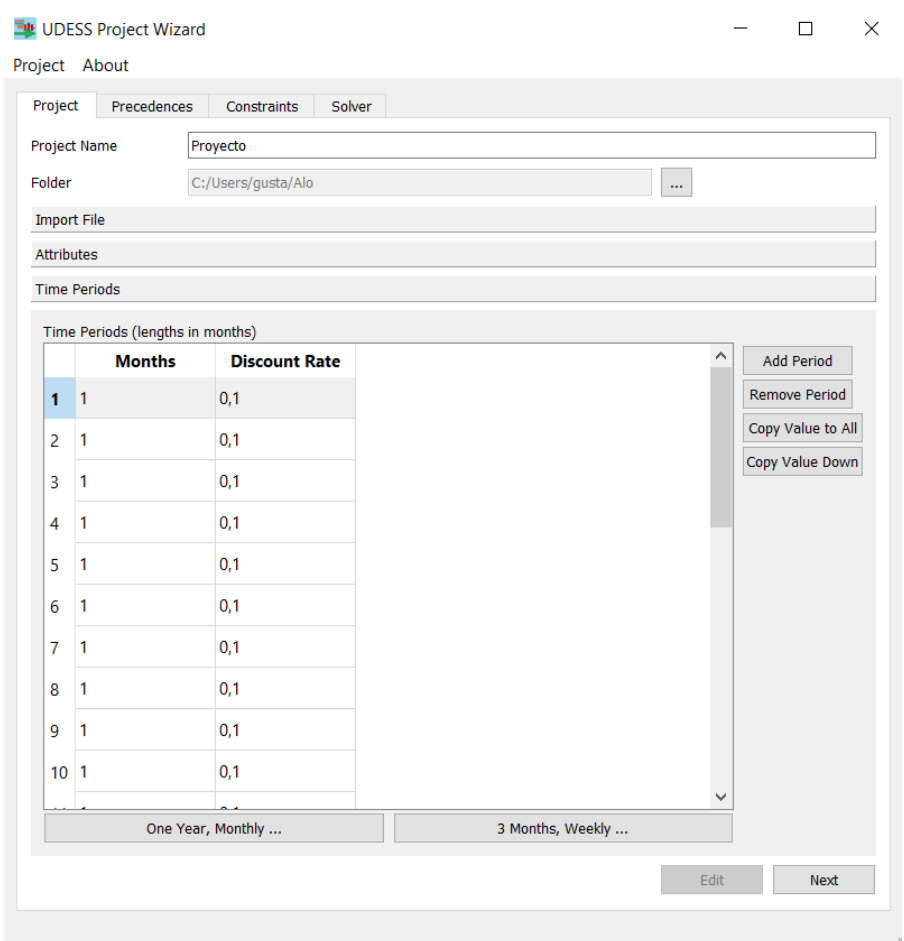

Figura 3.12: Ejemplo de horizonte de periodos en UDESS (Elaboración propia)

El siguiente input es un archivo de precedencias, en este se indica cuáles son las actividades mínimas necesarias, para que la siguiente acción sea realizada. Las precedencias pueden ser del tipo "o", donde al menos una de las predecesoras se debe completar para que la sucesora comience; o del tipo "y", donde todas las predecesoras son necesarias para iniciar la sucesora. El software (ver figura [3.13\)](#page-32-0) requiere que en este archivo, además de las actividades predecesoras (predecessor) y sucesoras (sucessor), se incluya una columna "group", la cual incluye un número natural distinto para cada precedencia del tipo "o", y un "0" para cada una del tipo "y".

En la figura [3.13,](#page-32-0) se muestran precedencias de ambos tipos, por ejemplo "Act05" tiene

un solo predecesor, "Act03". "Act09" tiene tres predecesores, "Act11", "Act12" y "Act08". Estos son del tipo "o", a diferencia de "Act15", quien tiene a todas las actividades desde "Act01" hasta "Act14" como precedencias del tipo "y", lo que significa que es la última de todas las acciones a realizar, ya que se deben completar todas las actividades citadas antes de que se pueda construir "Act15".

<span id="page-32-0"></span>

|                                                 | UDESS Project Wizard        |                                                 |              |                  |                  |  |                           |             |  | □           | × |
|-------------------------------------------------|-----------------------------|-------------------------------------------------|--------------|------------------|------------------|--|---------------------------|-------------|--|-------------|---|
|                                                 | Project About               |                                                 |              |                  |                  |  |                           |             |  |             |   |
|                                                 | Project                     | Precedences                                     | Constraints  | Solver           |                  |  |                           |             |  |             |   |
|                                                 |                             |                                                 |              |                  |                  |  |                           |             |  |             |   |
| Activity (Sucessor)<br>Depends on (Predecessor) |                             |                                                 |              |                  |                  |  |                           |             |  |             |   |
|                                                 |                             | (Use '?' to match 1 character and '*' for many) |              |                  |                  |  |                           |             |  |             |   |
|                                                 | Add Precedences             |                                                 |              |                  |                  |  | <b>Remove Precedences</b> |             |  |             |   |
|                                                 |                             | <b>Activities and Predecessors</b>              |              | Precedence Group |                  |  |                           |             |  |             | ∧ |
|                                                 | $\times$ Act05              |                                                 |              |                  |                  |  |                           |             |  |             |   |
|                                                 | Act03                       |                                                 | 3            |                  |                  |  |                           |             |  |             |   |
|                                                 | Act06                       |                                                 |              |                  |                  |  |                           |             |  |             |   |
|                                                 | Act07                       |                                                 |              |                  |                  |  |                           |             |  |             |   |
|                                                 | Act <sub>08</sub>           |                                                 |              |                  |                  |  |                           |             |  |             |   |
|                                                 | $\times$ Act09              |                                                 |              |                  |                  |  |                           |             |  |             |   |
|                                                 | Act11                       |                                                 | 5            |                  |                  |  |                           |             |  |             |   |
|                                                 | Act12                       |                                                 | 6            |                  |                  |  |                           |             |  |             |   |
|                                                 | Act08                       |                                                 | 7            |                  |                  |  |                           |             |  |             |   |
|                                                 | Act10                       |                                                 |              |                  |                  |  |                           |             |  |             |   |
|                                                 | Act11                       |                                                 |              |                  |                  |  |                           |             |  |             |   |
|                                                 | Act12                       |                                                 |              |                  |                  |  |                           |             |  |             |   |
|                                                 | Act13                       |                                                 |              |                  |                  |  |                           |             |  |             |   |
|                                                 | Act14                       |                                                 |              |                  |                  |  |                           |             |  |             |   |
|                                                 | $\times$ Act15              |                                                 |              |                  |                  |  |                           |             |  |             |   |
|                                                 | Act01                       |                                                 | 0            |                  |                  |  |                           |             |  |             |   |
|                                                 | Act <sub>02</sub>           |                                                 | $\mathbf 0$  |                  |                  |  |                           |             |  |             |   |
|                                                 | Act <sub>03</sub>           |                                                 | 0            |                  |                  |  |                           |             |  |             |   |
|                                                 | Act04                       |                                                 | $\bf{0}$     |                  |                  |  |                           |             |  |             |   |
|                                                 | Act05                       |                                                 | 0            |                  |                  |  |                           |             |  |             |   |
|                                                 | Act06                       |                                                 | $\bf{0}$     |                  |                  |  |                           |             |  |             |   |
|                                                 | Act07                       |                                                 | $\bf{0}$     |                  |                  |  |                           |             |  |             |   |
|                                                 | Act08                       |                                                 | 0            |                  |                  |  |                           |             |  |             |   |
|                                                 | Act09                       |                                                 | 0            |                  |                  |  |                           |             |  |             |   |
|                                                 | Act10                       |                                                 | $\bf{0}$     |                  |                  |  |                           |             |  |             |   |
|                                                 | Act11                       |                                                 | 0            |                  |                  |  |                           |             |  |             |   |
|                                                 | Act12                       |                                                 | $\bf{0}$     |                  |                  |  |                           |             |  |             |   |
|                                                 | Act13                       |                                                 | $\bf{0}$     |                  |                  |  |                           |             |  |             |   |
|                                                 | Act14                       |                                                 | $\mathbf{0}$ |                  |                  |  |                           |             |  |             |   |
|                                                 | <b>Import from TextFile</b> |                                                 |              |                  | Save To TextFile |  |                           |             |  |             |   |
|                                                 |                             |                                                 |              |                  |                  |  |                           | <b>Edit</b> |  | <b>Next</b> |   |
|                                                 |                             |                                                 |              |                  |                  |  |                           |             |  |             |   |
|                                                 |                             |                                                 |              |                  |                  |  |                           |             |  |             |   |

Figura 3.13: Ejemplo de precedencias en UDESS (Elaboración propia)

Finalmente, el último input son las restricciones (Constraints) que tendrá el problema de optimizaci´on. Actualmente, el programa cuenta con nueve restricciones (ORC, SCC, MPC, RRC, AIC, SPC, DPC, FAC y LFAC), pero las utilizadas para efectos de esta memoria, y por lo tanto, las necesarias para generar el modelo, son cuatro.

• Restricción de uso de recursos  $(ORC)$ : Limita el uso de un determinado recurso, en este caso el largo, por periodo para todas las actividades. Si se quisiera evaluar el costo real del proyecto, esta restricción debería ser la distancia máxima que es capaz de construir la tunelera de manera mensual, para las condiciones del problema.

Como el objetivo de la memoria no es encontrar el costo real, sino una estrategia de agendamiento, la ORC corresponde al largo de la actividad, de modo que se agende solo una por periodo y así, obtener el orden en el que se deben construir los tramos. Esta restricción impide que el software realice, por ejemplo, todas las actividades en el primer periodo.

- Restricción de incompatibilidad (AIC): Limita la capacidad de realizar dos o más actividades de manera simultánea en una ventana de tiempo dada. Se seleccionan las actividades en cuestión, se elige entre qué periodos va a estar activa la restricción y cuántas (Amount) de esas actividades se podrán realizar durante ese tiempo. Por ejemplo, si se eligen las actividades "Act01", "Act06" y "Act07" entre los periodos  $3 \text{ y } 8$ , y se escoge un "Amonut" de 1, sólo se podrá realizar una de esas tres actividades. Si por otro lado, se escoge un "Amount" de 0, ninguna de esas actividades se podrá hacer en esa ventana de tiempo.
- Restricción de retraso (DPC): Se escoge el tiempo máximo en que se puede finalizar una actividad luego de haberse comenzado. Si el delay es 0, quiere decir que si una actividad comenz´o en un periodo, debe terminar en el mismo. Por otro lado, si el delay es 1, puede terminar, como máximo, en el periodo siguiente. Esta restricción impide que las actividades se corten, es decir que comiencen en un periodo, luego tengan avance nulo y finalicen varios periodos m´as adelante. Sumado a la ORC, obliga a que la TBM esté enfocada en su  $100\%$  en una sola actividad, durante la duración de un periodo.
- Restricción de forzado (FAC): Fuerza que al finalizar una actividad, se deba construir una, de entre un conjunto de actividades. Si se estipula que, por ejemplo, "Act03" fuerza "Act $04$ ", "Act $05$ " o "Act $06$ ", tras terminar "Act $03$ ", la siguiente acción en realizarse es necesariamente alguna de las tres citadas; siempre y cuando esto vaya en concordancia con las precedencias. Esto impide que la maquinaria deje caminos a medias, donde después no pueda retornar, debido a que no puede volver a pasar por un tramo ya construido.

UDESS tiene dos formas de emplearse. La primera es por la interfaz (GUI) mostrada en las capturas de pantalla adjuntadas previamente (figuras [3.11](#page-30-1) a [3.13\)](#page-32-0), como toda interfaz funciona con casillas en las que el usuario ingresa la información requerida por la GUI. Su principal ventaja es que es m´as intuitiva y visual de usar, mas tiene algunas limitaciones, como por ejemplo, lo engorroso que puede ser incorporar los datos de algunas restricciones. La segunda alternativa es trabajar mediante un c´odigo en Python, el cual llama un archivo .uds (el que arroja la interfaz) y donde se pueden introducir manualmente todas las caracter´ısticas del problema que son más difíciles de ingresar a la GUI. Para el uso de los scripts, el trabajo fue guiado y asistido por los ingenieros del AMTC, Pierre Nancel-Penard y Diego Mancilla, quienes además agregaron dos restricciones a UDESS, según fue requerido a lo largo del trabajo de investigación. Estas fueron DPC y FAC, las cuales como se verá en el informe, fueron vitales para el correcto funcionamiento del programa.

Una vez presentados los archivos y datos de entrada, la metodología empleada fue la siguiente.

### <span id="page-34-0"></span>3.3. Escenarios preliminares

<span id="page-34-1"></span>Al ser un software desconocido al comienzo del trabajo, la familiarización con este fue lo principal en la fase inicial, por lo que se eligió una red lo más pequeña posible. Dado que el problema de 2x2 era trivial, se inició por el de 3x3 de la figura [3.2.](#page-25-0) Se comenzó a trabajar con UDESS, considerando que habían 12 actividades que correspondían a los 12 tramos, como se muestra en la figura [3.14.](#page-34-1)

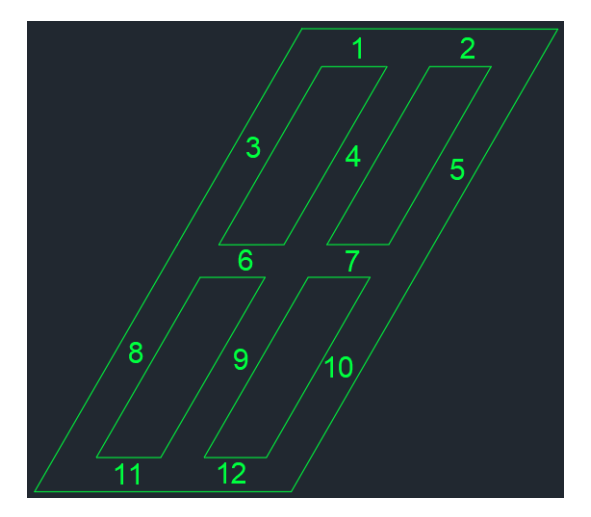

Figura 3.14: Escenario preliminar 1 (Elaboración propia)

<span id="page-34-2"></span>Posteriormente, se pasó al siguiente layout de prueba, con misma geometría, pero esta vez con una fila y una columna más, de forma que quede un romboide de 4x4. Eso alargó la lista de actividades (tramos) a 24, lo que queda representado en la figura [3.15.](#page-34-2)

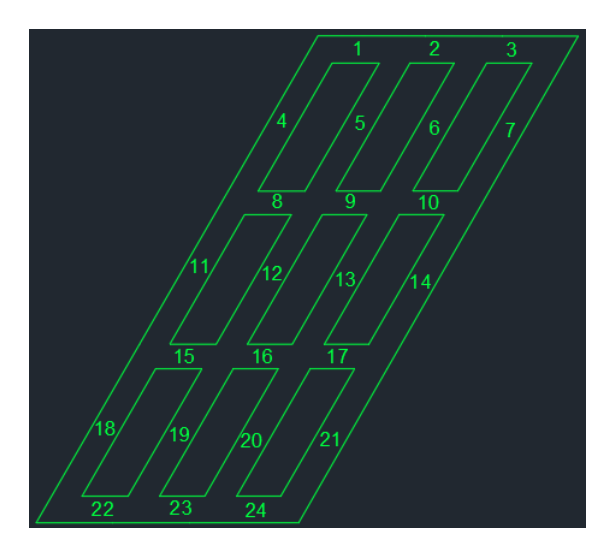

Figura 3.15: Escenario preliminar 2 (Elaboración propia)

De esta forma, se completa el modelo para romboides, esto es replicable para romboides m´as grandes, tanto en filas como columnas.

Para imágenes de los archivos de actividades, precedencias y restricciones aplicados en cada escenario, ir al Anexo B.

### <span id="page-35-0"></span>3.4. Caso de estudio

El caso de estudio es más complejo que los escenarios preliminares, no solo en cuanto al tamaño, sino en cuanto a la forma. El caso de estudio de la figura [3.4](#page-26-0) tiene la particularidad de que no es un romboide, es decir, los extremos no terminan en una sola diagonal, sino de forma escalonada, lo que se asemeja más a los niveles de producción reales, como los de las figuras [3.7,](#page-28-0) [3.8](#page-28-1) y [3.9.](#page-29-0)

<span id="page-35-1"></span>Este layout no se puede resolver, tal como está planteado, por las razones que son mencionadas en el capítulo de Resultados. Para acercarse a la solución, es necesario desarrollar un "caso de estudio reducido", el cual permitir´a que el original se pueda realizar. El caso de estudio reducido es el de la figura [3.5,](#page-26-1) y se presenta como sigue, con 54 tramos.

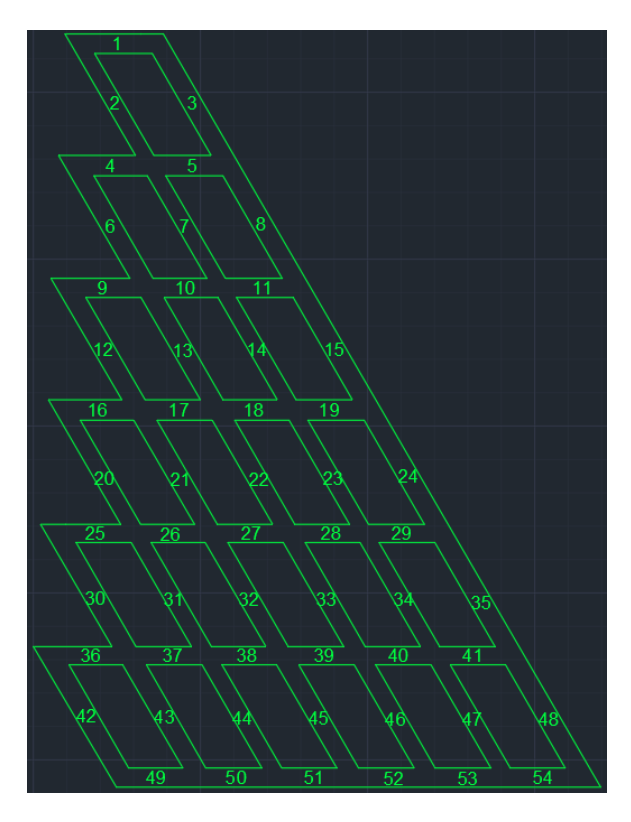

Figura 3.16: Caso de estudio reducido con tramos (Elaboración propia)
### Capítulo 4

# Resultados

Tal como se dijo anteriormente, los resultados de este trabajo son principalmente la Carta Gantt que arroja UDESS para cada uno de los escenarios. La Carta Gantt describe la estrategia constructiva que se debe seguir, actividad a actividad, para completar el nivel de producci´on de manera ´optima, o en su defecto, de la mejor manera, entre una cantidad de caminos posibles.

#### 4.1. Caso 1

Cada actividad es un tramo, los tramos horizontales tienen una longitud de 16 metros y los diagonales de 36 metros. La columna ING tiene el costo de cada tramo, el cual va de 0 a 10, negativo, ya que es un costo. La columna MAX RATE contiene solo valores unitarios, ya que la cantidad m´axima de veces que se puede realizar cada tramo es uno.

| ID      | LARGO<br> m | <b>ING</b><br>$\lceil \$\rceil$ | <b>MAX RATE</b> |
|---------|-------------|---------------------------------|-----------------|
| Tramo01 | 16          | $-5$                            | 1               |
| Tramo02 | 16          | $-9$                            | 1               |
| Tramo03 | 36          | $-8$                            | 1               |
| Tramo04 | 36          | $-4$                            | 1               |
| Tramo05 | 36          | $-6$                            | 1               |
| Tramo06 | 16          | -6                              | $\mathbf{1}$    |
| Tramo07 | 16          | $-5,5$                          | 1               |
| Tramo08 | 36          | $-2$                            | 1               |
| Tramo09 | 36          | $-8$                            | $\mathbf{1}$    |
| Tramo10 | 36          | $-4$                            | 1               |
| Tramo11 | 16          | $-5$                            | 1               |
| Tramo12 | 16          | $-3,5$                          | 1               |
| Fin     |             | 1000000                         | 1               |

Tabla 4.1: Actividades Caso 1 (Elaboración propia)

Dado que el criterio de UDESS es agendar primero las actividades que dan mayor beneficio, e intentar dejar las m´as costosas para el final, siempre que las restricciones lo permitan. Como se están considerando solo costos (la columna ING es negativa), el software no haría nada, ya que ninguna actividad le genera un ingreso económico al proyecto, lo "matemáticamente óptimo" sería no construir ningún tramo. Es por esto que se añade una actividad ficticia "Fin", la que da un beneficio de  $$1.000.000$  y tiene como restricción que es la última actividad en ser realizada, por lo que sirve de incentivo para que el programa haga las actividades anteriores, con el objetivo de poder completar "Fin" y recibir su ingreso.

<span id="page-37-0"></span>El primer resultado es que el punto de partida es crucial para la solución, de hecho, solo hay dos puntos por los que puede entrar la tunelera, las esquinas de romboide con ángulo de  $60^{\circ}$  y solo se puede mover en dos direcciones. Si se elige un punto de partida distinto a estos, por ejemplo otro v´ertice del romboide, como el de la figura [4.1,](#page-37-0) no es posible completar la red.

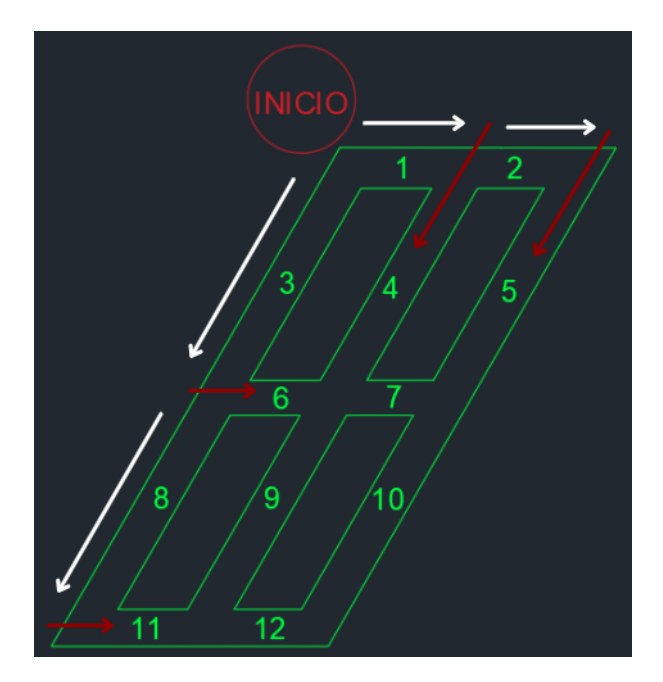

Figura 4.1: Punto de inicio no factible (Elaboración propia)

Las flechas blancas representan hacia donde se podría mover la TBM, comenzando por el punto de inicio, y las rojas, los caminos que no podría tomar debido a la restricción de que no puede hacer ángulos de 60<sup>o</sup>. Dado lo anterior, si el punto de inicio es el indicado en la figura [4.1,](#page-37-0) solo sería posible construir los tramos "Tramo01", "Tramo02", "Tramo03" y "Tramo08".

Esto lleva a la conclusión de que solo se puede comenzar a construir la red desde alguno de los puntos "Inicio 1" e "Inicio 2", y en la dirección que se indica en la figura [4.2.](#page-38-0)

<span id="page-38-0"></span>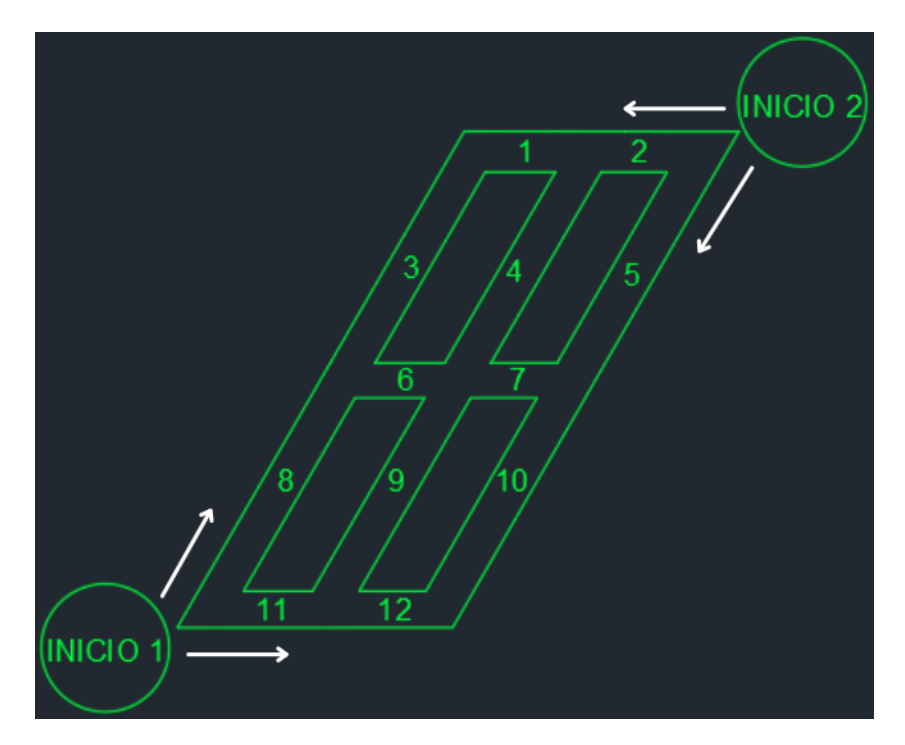

Figura 4.2: Puntos de inicio factibles (Elaboración propia)

Gracias a esta configuración, se pueden completar todos los tramos, ya que a cada vértice que se llega, permite al menos una salida, sea un ángulo de 120<sup>o</sup> o de 0<sup>o</sup>. Esto se demuestra gráficamente en la figura [4.3.](#page-38-1) Si por ejemplo tomara la decisión de comenzar por el punto "Inicio 1". Es importante recalcar que la TBM tiene la posibilidad de retroceder, por lo que se puede llegar a un punto sin salida (por ejemplo el vértice que une "Tramo02" con "Tramo05") y devolverse para continuar por otro camino.

<span id="page-38-1"></span>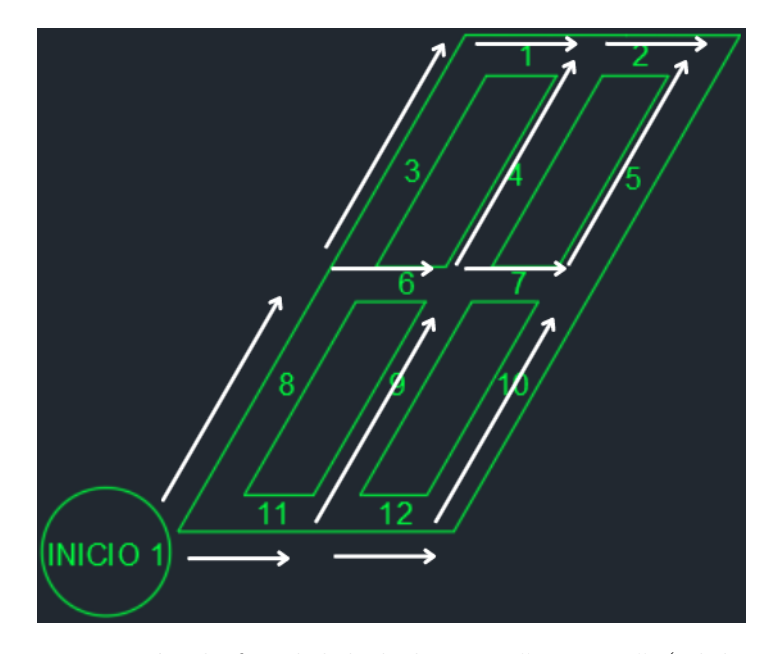

Figura 4.3: Demostración de factibilidad el punto "Inicio 1" (Elaboración propia)

Queda claro, en la figura [4.3](#page-38-1) que si se comienza desde "Inicio 1", solo se puede ir hacia arriba y hacia la derecha, porque en cualquier v´ertice que se quiera ir hacia la izquierda o hacia abajo, el ángulo será de  $60^{\circ}$  y por lo tanto, no se puede completar esa curva. De aquí es trivial que es imposible comenzar a construir desde el centro de la red hacia afuera, ya que siempre será necesario ir hacia la izquierda o hacia abajo en algún momento, si se desea completar todos los tramos. Además, constructivamente no sería posible comenzar desde algún punto que no sea el perímetro del romboide.

<span id="page-39-0"></span>Al ser un caso muy reducido, el archivo de precedencias es breve también, se presenta en la tabla [4.2.](#page-39-0)

| Predecesor | Sucesor                 | Grupo          |
|------------|-------------------------|----------------|
| Tramo01    | Fin                     | $-1$           |
| Tramo02    | Fin                     | $-1$           |
| Tramo03    | Fin                     | $-1$           |
| Tramo04    | Fin                     | $-1$           |
| Tramo05    | Fin                     | $-1$           |
| Tramo06    | $\overline{\text{Fin}}$ | $-1$           |
| Tramo07    | $\overline{\text{Fin}}$ | $-1$           |
| Tramo08    | Fin                     | $-1$           |
| Tramo09    | $\bar{\mathrm{F}}$ in   | $-1$           |
| Tramo10    | Fin                     | $-1$           |
| Tramo11    | Fin                     | $-1$           |
| Tramo12    | $\overline{\text{Fin}}$ | $-1$           |
| Tramo11    | Tramo12                 | $\mathbf{1}$   |
| Tramo12    | Tramo10                 | $\overline{2}$ |
| Tramo10    | Tramo05                 | $\overline{3}$ |
| Tramo11    | Tramo09                 | $\overline{4}$ |
| Tramo09    | Tramo07                 | $\overline{5}$ |
| Tramo07    | Tramo05                 | $\overline{6}$ |
| Tramo09    | Tramo04                 | $\overline{7}$ |
| Tramo04    | Tramo02                 | $\overline{8}$ |
| Tramo08    | Tramo03                 | 9              |
| Tramo03    | Tramo01                 | 10             |
| Tramo01    | Tramo02                 | 11             |
| Tramo08    | Tramo06                 | 12             |
| Tramo06    | Tramo07                 | 13             |
| Tramo06    | Tramo04                 | 14             |

Tabla 4.2: Precedencias Caso 1 (Elaboración propia)

Las primeras doce filas indican que la actividad "Fin" requiere que se hagan todos los tramos antes de poder ejecutarse. Las catorce últimas, representan la relación predecesor sucesor(es) de cada actividad.

La única restricción que se aplica a este nivel es una ORC de 36 metros, de manera que se pueda hacer máximo una diagonal en un periodo, o dos horizontales.

Así, el resultado de la Carta Gantt, donde sale un "1" cuando una actividad es realizada en un periodo y "0" cuando no lo es, es el de la tabla [4.3.](#page-40-0) Se destacan con amarillo los "1" para que sean fácilmente identificables y con verde la última actividad, la que indica que todos los tramos fueron construidos.

<span id="page-40-0"></span>

| Activity | 1<br>$t_{\rm r}$ | $\overline{2}$<br>t. | t <sub>3</sub> | t,<br>$\overline{4}$ | t <sub>5</sub> | 6<br>t.        | $\overline{7}$<br>t. | 8<br>t.        | t <sub>9</sub> | 10<br>t.       | 11<br>t        | $t\,12$        |
|----------|------------------|----------------------|----------------|----------------------|----------------|----------------|----------------------|----------------|----------------|----------------|----------------|----------------|
| Fin      | $\theta$         | $\theta$             | $\theta$       | $\theta$             | $\theta$       | $\theta$       | $\theta$             | $\theta$       | $\Omega$       | $\theta$       | $\theta$       | 1              |
| Tramo01  | $\theta$         | $\overline{0}$       | $\theta$       | $\theta$             | $\mathbf{1}$   | $\overline{0}$ | $\overline{0}$       | $\theta$       | $\theta$       | $\theta$       | $\overline{0}$ | $\overline{0}$ |
| Tramo02  | $\theta$         | $\overline{0}$       | $\theta$       | $\theta$             | $\theta$       | $\mathbf{1}$   | $\theta$             | $\theta$       | $\left($       | $\theta$       | $\overline{0}$ | $\overline{0}$ |
| Tramo03  | $\overline{0}$   | $\theta$             | $\overline{0}$ | $\mathbf{1}$         | $\overline{0}$ | $\overline{0}$ | $\overline{0}$       | $\theta$       | $\theta$       | $\theta$       | $\overline{0}$ | $\overline{0}$ |
| Tramo04  | $\theta$         | $\theta$             | 1              | $\Omega$             | $\theta$       | $\theta$       | $\theta$             | $\theta$       | $\theta$       | $\theta$       | $\theta$       | $\overline{0}$ |
| Tramo05  | $\theta$         | $\overline{0}$       | $\theta$       | $\overline{0}$       | $\theta$       | $\overline{0}$ | $\overline{0}$       | $\theta$       | $\theta$       | $\mathbf{1}$   | $\theta$       | $\overline{0}$ |
| Tramo06  | $\theta$         | $\mathbf{1}$         | $\theta$       | $\Omega$             | $\overline{0}$ | $\overline{0}$ | $\overline{0}$       | $\theta$       | $\theta$       | $\overline{0}$ | $\overline{0}$ | $\overline{0}$ |
| Tramo07  | $\theta$         | $\theta$             | $\theta$       | $\theta$             | $\overline{0}$ | $\overline{0}$ | $\overline{0}$       | $\theta$       | $\theta$       | $\theta$       | $\overline{0}$ | $\overline{1}$ |
| Tramo08  | $\mathbf{1}$     | $\theta$             | $\theta$       | $\theta$             | $\theta$       | $\overline{0}$ | $\overline{0}$       | $\theta$       | $\theta$       | $\theta$       | $\overline{0}$ | $\overline{0}$ |
| Tramo09  | $\theta$         | $\theta$             | $\theta$       | $\theta$             | $\overline{0}$ | $\theta$       | $\theta$             | $\theta$       | $\Omega$       | $\theta$       | $\overline{1}$ | $\overline{0}$ |
| Tramo10  | $\theta$         | $\theta$             | $\theta$       | $\theta$             | $\theta$       | $\overline{0}$ | $\overline{0}$       | $\theta$       | $\mathbf{1}$   | $\theta$       | $\overline{0}$ | $\overline{0}$ |
| Tramo11  | $\theta$         | $\theta$             | $\theta$       | $\theta$             | $\overline{0}$ | $\overline{0}$ | $\overline{1}$       | $\overline{0}$ | $\theta$       | $\overline{0}$ | $\overline{0}$ | $\overline{0}$ |
| Tramo12  | $\theta$         | $\theta$             | $\overline{0}$ | $\theta$             | $\overline{0}$ | $\overline{0}$ | $\theta$             | 1              | $\overline{0}$ | $\theta$       | $\overline{0}$ | $\overline{0}$ |

Tabla 4.3: Carta Gantt Caso 1 (Elaboración propia)

El resultado de la tabla [4.3](#page-40-0) corresponde a la secuencia, de la figura [4.4.](#page-41-0) Donde las flechas representan los tramos que se van construyendo, y los tickets, los que se han construido previamente en otras im´agenes de la secuencia.

<span id="page-41-0"></span>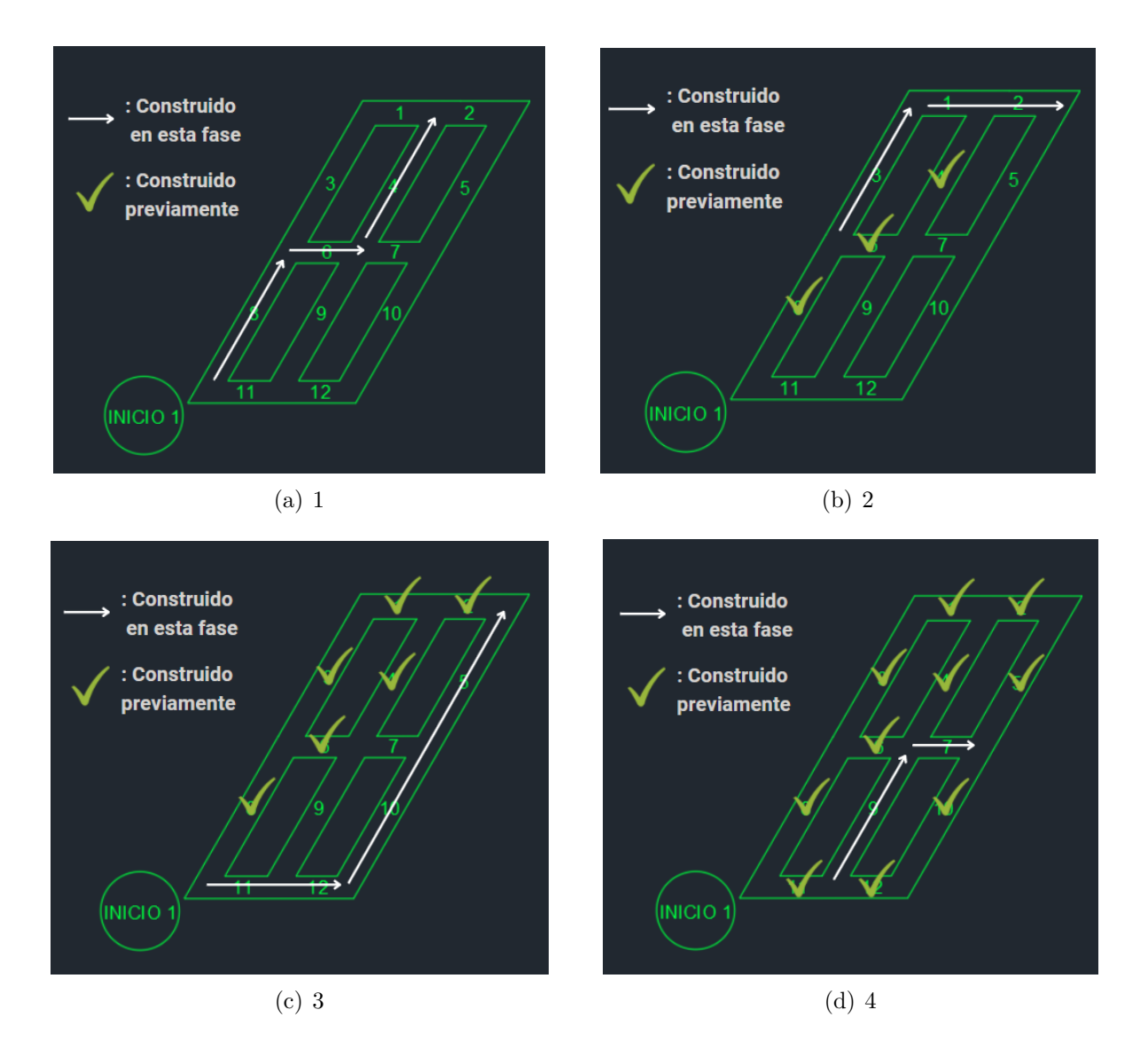

Figura 4.4: Secuencia constructiva Caso 1 (Elaboración propia)

#### 4.2. Caso 2

Si bien se obtiene una respuesta para el Caso 1, este es demasiado acotado, no se alcanza a desarrollar por completo el algoritmo. De hecho, al aplicarlo al Caso 2, se dan inconsistencias, por lo que hay que hacerle algunos cambios estructurales al modelo. El principal es cambiar la concepción de las actividades, dejando estas de ser tramos y comenzando a ser arcos entre dos tramos. Esto permite diferenciar los arcos rectos de los que impliquen un giro de  $120^{\circ}$ (curvos), que es a fin de cuentas, uno de los elementos m´as importantes en el rendimiento de las tuneleras. Con el sistema de tramos, no es posible castigar con un mayor costo un arco de curva, por lo que no hay una tendencia marcada a minimizar las curvas y por lo tanto, priorizar los arcos rectos.

La nomenclatura, entonces, se compone de una primera R o C, dependiendo de si es recta o curva, seguida de cuatro n´umeros, donde los dos primeros son el n´umero del primer tramo, y el tercero y cuarto, el número del segundo tramo. A excepción de los arcos que comienzan el punto de inicio, los que se denotan con una I y luego el tramo que le sigue. Algunos ejemplos en la tabla [4.4,](#page-42-0) apoyados por la figura [4.5.](#page-42-1)

<span id="page-42-0"></span>

|                      | Recta $(R)$ o Curva $(C)$   Primer tramo | Segundo tramo | $\vert$ v2 (si aplica) | Resultado           |
|----------------------|------------------------------------------|---------------|------------------------|---------------------|
| Ejemplo <sub>1</sub> |                                          |               |                        | C1714               |
| Ejemplo 2            |                                          |               | $\mathbf{V}'$          | R <sub>1104v2</sub> |
| Ejemplo 3            |                                          |               |                        | I2î                 |

Tabla 4.4: Nomenclatura actividades (Elaboración propia)

<span id="page-42-1"></span>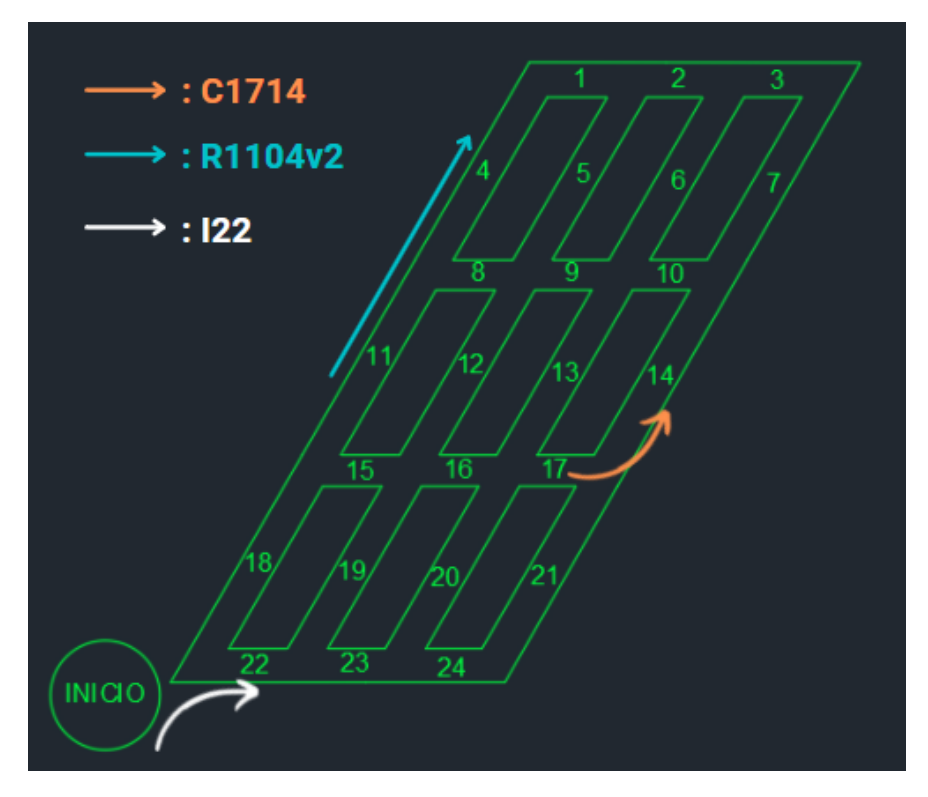

Figura 4.5: Imagen nomenclatura actividades (Elaboración propia)

Además, el hecho de aumentar el tamaño del layout, genera que el retroceso se vuelva evidentemente importante, ya que desde pr´acticamente cualquier punto es posible devolverse uno, dos, tres arcos, o los que sean necesarios para continuar con la construcción donde UDESS considere que es la mejor opción. A mayor tamaño, más soluciones posibles y es más probable que haya inconsistencias si no se hace meticulosamente.

Implementar un sistema de actividades de retroceso es una posibilidad, pero se opta por un archivo de actividades con una "versión 2" de cada arco. Notar que cuando se construye un tramo, hay m´aximo dos caminos que se pueden elegir para seguir avanzando: continuar recto, o virar. Si se decide un camino, después se puede retroceder hasta el mismo punto y construir el otro camino, o bien decidir no hacer el segundo y seguir retrocediendo, esto lo <span id="page-43-0"></span>decide UDESS. Las actividades que se realicen después de un retroceso, es decir, los "segundos caminos", toman el nombre de versión 2 (de nomenclatura v2, como se ve en la tabla [4.4\)](#page-42-0). De esta forma, cada actividad tiene su estado por defecto y su "versión 2". Ver figura [4.6.](#page-43-0)

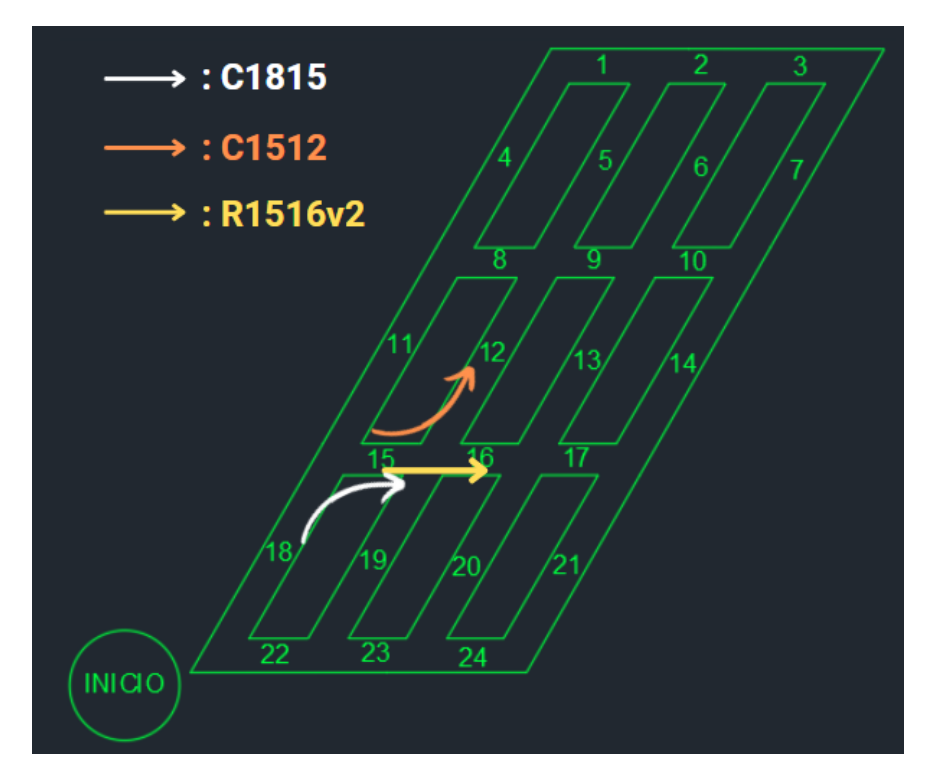

Figura 4.6: Ejemplo actividades versión 2 (Elaboración propia)

Tomando como ejemplo la figura [4.6,](#page-43-0) se construye C1815, luego hay dos opciones, C1512 o R1516. Si se elige C1512, luego cuando haya un retroceso hasta el mismo punto, no se va a realizar la actividad R1516, sino R1516v2, ya que este arco se hizo en segunda instancia. Del mismo modo, si en primera instancia se hubiera realizado R1516, cuando se vaya a construir el tramo 12, se hará mediante la actividad  $C1512v2$ .

Notar que no es necesario que se hagan todas las actividades. Por ejemplo, tomando como referencia la figura [4.7,](#page-44-0) luego de hacer R1516, podría nunca realizarse C1512v2, sino devolverse directamente hasta  $R1811v2$  (v2 debido a que es un arco que no se construyó en primera instancia, ya que se opt´o por hacer C1815 primero). Es decir, UDESS tiene toda la libertad de hacer el camino que considere óptimo.

<span id="page-44-0"></span>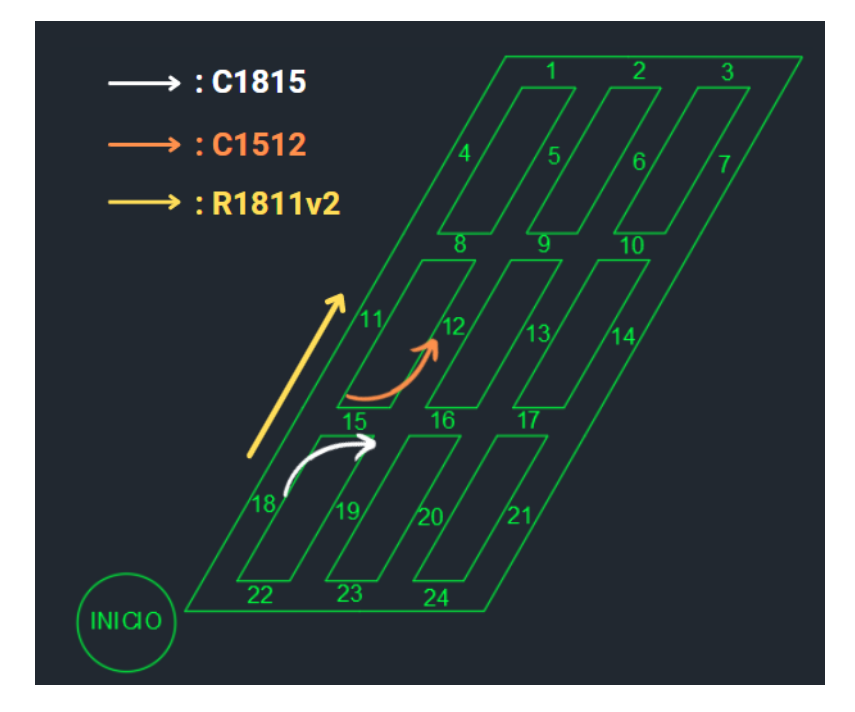

Figura 4.7: Ejemplo 2 actividades versión 2 (Elaboración propia)

Además, nótese que no se puede realizar una actividad y su v2, ya que significaría construir dos veces un mismo tramo. Por último, es importante que no todas las actividades tienen versión 2, solo aquellas que es posible construir en segunda instancia. Por ejemplo R2114 no tiene versión 2, ya que no existe la posibilidad de hacer la curva C21XX primero (ese arco no lleva a ningún tramo que se deba construir), para luego volver a hacer R2114v2. Es por esto que la actividad R2114v2 no existe, solo R2114. Ver figura [4.8.](#page-44-1)

<span id="page-44-1"></span>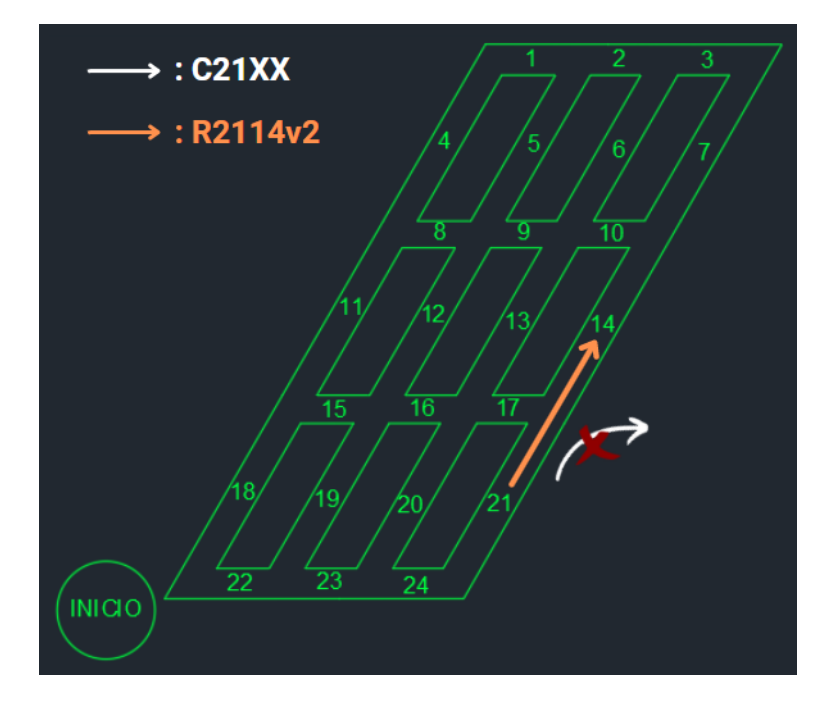

Figura 4.8: Ejemplo 3 actividades versión 2 (Elaboración propia)

Otro cambio con respecto al Caso 1 es que en la columna ING, se cambiaron los costos, negativos, por ingresos, positivos, donde una actividad más cara de construir no tendrá un costo mayor, sino un ingreso menor. Esto permite eliminar la actividad ficticia "Fin". Recordar que su única función era dar un incentivo al programa para finalizar con las actividades, ya que de haber solamente costos, UDESS no construiría nada. En este nivel se consideran ´unicamente costos asociados a si son curvas, con un ING de 500, o si son rectas, con un ING de 1000.

<span id="page-45-0"></span>De esta forma, el archivo de actividades del Caso 2 es el de las tablas [7.1](#page-74-0) y [7.2](#page-75-0) del Anexo B, presentes ahí debido a su extensión. De todas formas, a continuación se presenta la tabla [4.5](#page-45-0) a modo de ejemplo para mejor comprensión del archivo de actividades.

| ID                 | LARGO<br> m | $ING [$ \$] | <b>MAX RATE</b> |
|--------------------|-------------|-------------|-----------------|
| I22                | 16          | 1000        |                 |
| I18                | 36          | 500         |                 |
| R2223              | 16          | 1000        |                 |
| R1811              | 36          | 1000        |                 |
| $\overline{C}2219$ | 36          | 500         |                 |
| C1916              | 16          | 500         |                 |

Tabla 4.5: Ejemplo actividades Caso 2 (Elaboración propia)

El criterio para asignar el ingreso es que las curvas dan la mitad de beneficio que las rec-tas, esto debido a que según la tabla [2.2,](#page-22-0) del capítulo Antecedentes del trabajo, la velocidad de avance en curva es la mitad que en línea recta.

Las precedencias siguen la misma lógica del primer escenario, donde cada actividad abre la puerta a las actividades que le siguen en la red. A esto hay que agregarle las precedencias con actividades v2. Un arco construido tiene como sucesor, adem´as de los que le siguen gráficamente en el layout, el arco que se decidió no realizar inmediatamente antes. Por ejemplo, usando la figura [4.9,](#page-46-0) R1516 tiene como posibles sucesores R1617, C1613 y C1512v2. Los primeros dos son los que le siguen al arco R1516 para seguir avanzando (en naranjo), y el tercero es el camino de la primera devolución (en amarillo).

<span id="page-46-0"></span>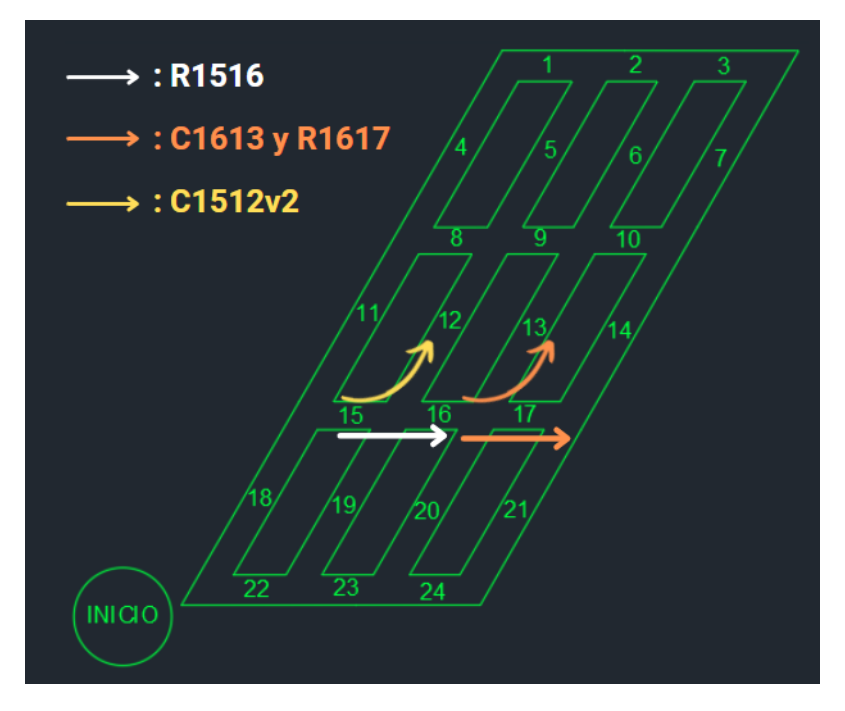

Figura 4.9: Ejemplo sucesoras (Elaboración propia)

Por su parte, las actividades v2 tienen como sucesores las que le siguen en la red únicamente. Es decir, (ver figura [4.10\)](#page-46-1), C1613v2 tiene como sucesores R1306 y C1310. La tercera precedencia no se da, pues para que C1613v2 exista, se tiene que haber realizado previamente R1617, por lo que no se puede hacer el arco R1617v2 (recordar que son incompatibles una actividad con su versión 2).

<span id="page-46-1"></span>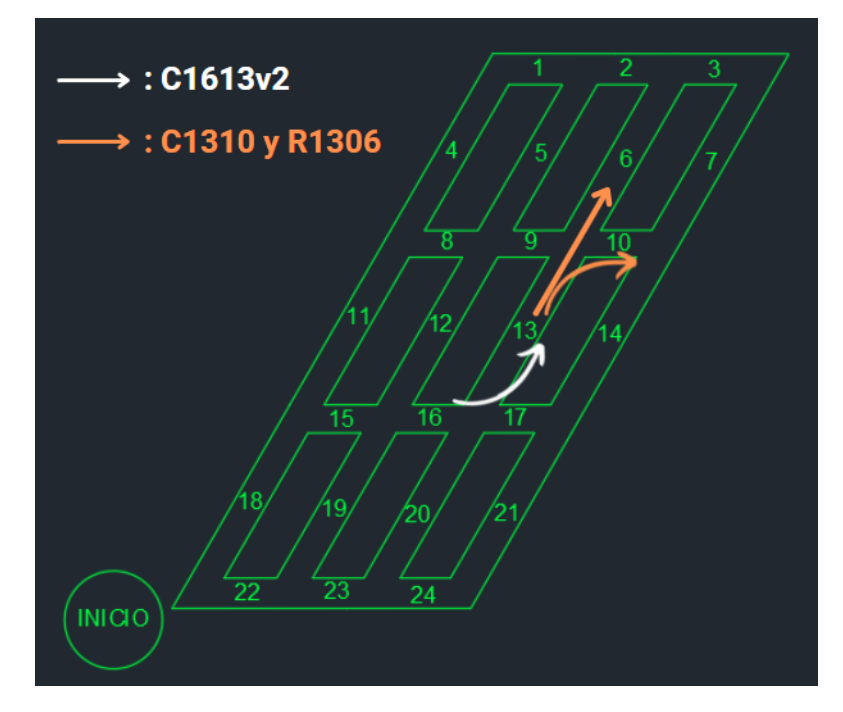

Figura 4.10: Ejemplo sucesoras versión 2 (Elaboración propia)

<span id="page-47-0"></span>Por una cuestión de longitud, las tablas con las precedencias del Caso 2 son presentadas en el Anexo B (tablas [7.3](#page-76-0) a [7.5\)](#page-78-0). A continuación, se agrega la tabla [4.6,](#page-47-0) la cual muestra algunos ejemplos de las precedencias del Caso 2.

| Predecesor | Sucesor | Grupo |
|------------|---------|-------|
| I18        | R1811   |       |
| <b>I18</b> | C1815   | 13    |
| C1916      | R1617   | 39    |
| C1916      | C1613   | 41    |
| C1916      | R1912v2 | 99    |
| C1916v2    | R1617   | 76    |
| C1916v2    | C1613   | 78    |

Tabla 4.6: Ejemplo precedencias Caso 2 (Elaboración propia)

Las restricciones aumentan considerablemente en este caso. A la ORC, que se mantiene igual en 36 metros, se le agregan restricciones de incompatibilidad (AIC) entre actividades. Para estas hay dos criterios, en primer lugar, no se puede realizar una actividad y su versión 2. Un ejemplo de esto es que los arcos C0805 y C0805v2 son incompatibles, por lo que si se realiza uno, UDESS impedirá que se haga el otro en todo el horizonte de periodos. En segundo lugar, no se puede construir ningún tramo dos veces. Por ejemplo, no se puede realizar C0805 y R1205, ya que significaría construir el tramo 05 dos veces. Al hacer las pruebas, hay algunas actividades que resultan cortadas en la Carta Gantt, por lo que se aplica la restricción de retraso (DPC), la que usa dos parámetros, UDESS delay=0, lo que significa que toda actividad que comience en un periodo debe terminar en el mismo, y UDESS delay2=1, es decir, que la siguiente actividad se debe comenzar a ejecutar en el periodo siguiente.

El último conjunto de restricciones usado es el de las restricciones de forzado (FAC). Se hace necesaria para imprimir continuidad a la construcción, ya que con el pasar de los arcos, el programa tiende a hacer actividades aisladas en el layout, siempre que las precedencias lo permitan. En el caso de la tunelera, no puede volver a un punto desde el que ya retrocedió, por lo que se debe forzar que la siguiente actividad sea una, dentro de un conjunto de "actividades factibles". En dicho conjunto entran todas las actividades que podrían realizarse, incluyendo todas las devoluciones viniendo desde cualquier camino. A continuación se dejan las figuras [4.11](#page-48-0) y [4.12](#page-48-1) a modo de explicación del procedimiento que se realizó.

Como ejemplo, acaba de finalizar la actividad C1613. Si el programa considera que es conveniente seguir avanzando, se debe forzar R1306 o C1310. Si por el contrario, decide que es mejor retroceder, se debe forzar alguna de todas las actividades a la que podría volver. Si se hubiese tomado el camino blanco de la figura [4.11](#page-48-0) (I22, C2219, C1916, C1613), se podría retroceder un arco y construir R1617v2, dos arcos y construir R1912v2, tres arcos y construir R2223v2 o directamente tomar la otra rama desde el punto de inicio y construir I18.

<span id="page-48-0"></span>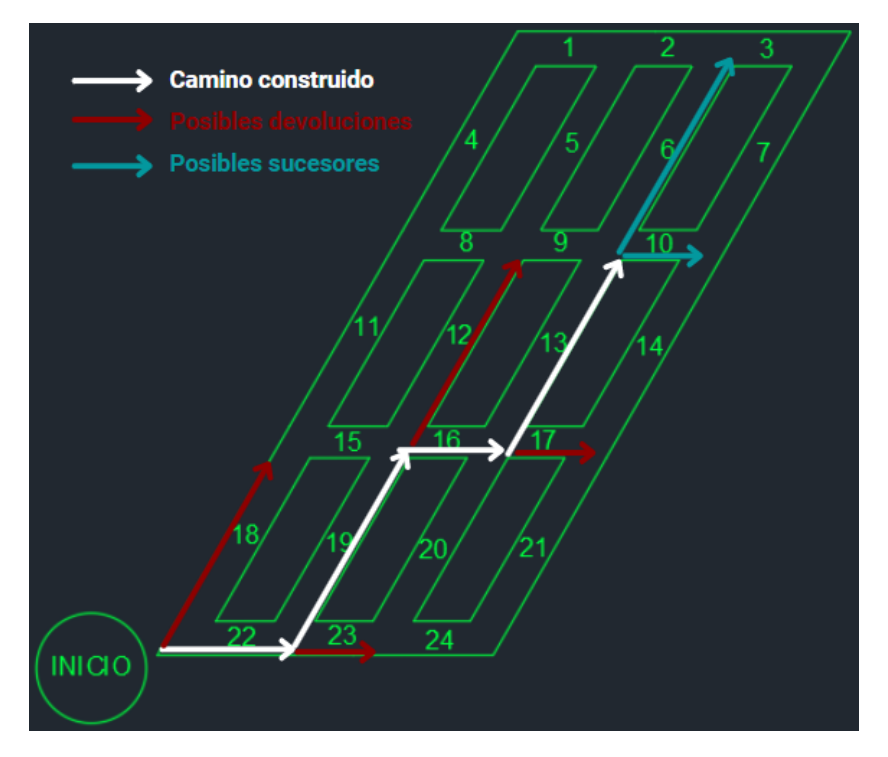

Figura 4.11: Ejemplo FAC, camino 1 (Elaboración propia)

<span id="page-48-1"></span>Pero además de eso, se podría haber tomado otro camino para llegar a C1613, el de la figura [4.12](#page-48-1) (I18, C1815, R1516, C1613), en el cual hay algunas posibilidades próximas actividades que se repiten, como R1306, C1310 y R1617v2, a las que se agregan C1512v2 y R1811v2.

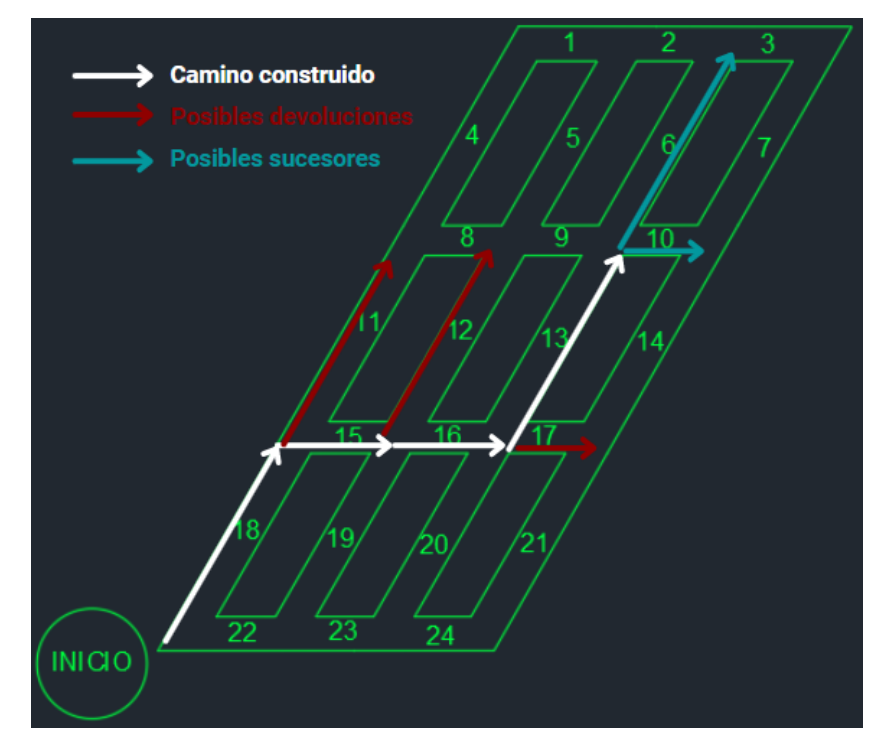

Figura 4.12: Ejemplo FAC, camino 2 (Elaboración propia)

As´ı, se debe forzar que tras terminar la actividad C1613, la siguiente debe ser una del conjunto (R1306, C1310, R1617v2, R1912v2, R2223v2, I18, C1512v2 y R1811v2), ya que no hay otro camino posible.

Si bien aquí se presentan algunos ejemplos de las restricciones, el detalle de cada una de ellas está en el código del programa, el que se encuentra en el Anexo B en formato de imágenes, para facilitar su comprensión, con colores e indexado correctamente.

La Carta Gantt del Caso 2 se presenta en las tablas [4.7](#page-49-0) y [4.8.](#page-50-0) En ella se eliminó todas las actividades que no se realizaron en ningún periodo, ya que solo entorpecen su lectura. De esta forma, se realizan 24 actividades del total de 60 candidatas. Notar que la mayoría de las actividades son rectas, solo se realizan las curvas estrictamente necesarias.

<span id="page-49-0"></span>

| Activity           | t <sub>1</sub> | t <sub>2</sub> | t <sub>3</sub> | t4             | $t\,5$         | $t\,6$         | t <sub>7</sub> | t8             | t9             | t10              | $t$ 11         | $t\,12$        |
|--------------------|----------------|----------------|----------------|----------------|----------------|----------------|----------------|----------------|----------------|------------------|----------------|----------------|
| $\overline{C0401}$ | $\overline{0}$ | $\overline{0}$ | $\overline{0}$ | $\overline{0}$ | $\overline{0}$ | $\theta$       | $\overline{0}$ | $\overline{0}$ | $\overline{0}$ | $\overline{0}$   | $\overline{0}$ | $\overline{0}$ |
| C1108v2            | $\overline{0}$ | $\overline{0}$ | $\overline{0}$ | $\overline{0}$ | $\overline{0}$ | $\overline{0}$ | $\overline{0}$ | $\overline{0}$ | $\overline{0}$ | $\overline{0}$   | $\overline{0}$ | $\overline{0}$ |
| C1815v2            | $\overline{0}$ | $\overline{0}$ | $\overline{0}$ | $\overline{0}$ | $\overline{0}$ | $\overline{0}$ | $\overline{0}$ | $\overline{0}$ | $\overline{0}$ | $\overline{0}$   | $\overline{0}$ | $\overline{0}$ |
| C2219v2            | $\overline{0}$ | $\overline{0}$ | $\overline{0}$ | $\overline{0}$ | $\overline{0}$ | $\overline{0}$ | $\overline{0}$ | $\overline{0}$ | $\overline{0}$ | $\overline{1}$   | $\overline{0}$ | $\theta$       |
| C2320v2            | $\overline{0}$ | $\overline{0}$ | $\overline{0}$ | $\overline{0}$ | $\overline{0}$ | $\overline{0}$ | $\overline{1}$ | $\overline{0}$ | $\overline{0}$ | $\overline{0}$   | $\overline{0}$ | $\overline{0}$ |
| C <sub>2421</sub>  | $\overline{0}$ | $\overline{0}$ | $\overline{0}$ | $\overline{1}$ | $\overline{0}$ | $\overline{0}$ | $\overline{0}$ | $\overline{0}$ | $\overline{0}$ | $\overline{0}$   | $\overline{0}$ | $\overline{0}$ |
| I18                | $\overline{0}$ | $\overline{0}$ | $\overline{0}$ | $\overline{0}$ | $\overline{0}$ | $\overline{0}$ | $\overline{0}$ | $\overline{0}$ | $\overline{0}$ | $\overline{0}$   | $\overline{0}$ | $\overline{0}$ |
| I22                | $\overline{1}$ | $\overline{0}$ | $\overline{0}$ | $\overline{0}$ | $\overline{0}$ | $\overline{0}$ | $\overline{0}$ | $\overline{0}$ | $\overline{0}$ | $\overline{0}$   | $\overline{0}$ | $\overline{0}$ |
| R0102              | $\overline{0}$ | $\overline{0}$ | $\overline{0}$ | $\overline{0}$ | $\overline{0}$ | $\overline{0}$ | $\overline{0}$ | $\overline{0}$ | $\overline{0}$ | $\overline{0}$   | $\overline{0}$ | $\overline{0}$ |
| R0203              | $\overline{0}$ | $\overline{0}$ | $\overline{0}$ | $\overline{0}$ | $\overline{0}$ | $\overline{0}$ | $\overline{0}$ | $\overline{0}$ | $\overline{0}$ | $\overline{0}$   | $\overline{0}$ | $\overline{0}$ |
| R0809              | $\overline{0}$ | $\overline{0}$ | $\overline{0}$ | $\overline{0}$ | $\overline{0}$ | $\overline{0}$ | $\overline{0}$ | $\overline{0}$ | $\overline{0}$ | $\overline{0}$   | $\overline{0}$ | $\overline{0}$ |
| R0910              | $\overline{0}$ | $\overline{0}$ | $\overline{0}$ | $\overline{0}$ | $\overline{0}$ | $\overline{0}$ | $\overline{0}$ | $\overline{0}$ | $\overline{0}$ | $\overline{0}$   | $\overline{0}$ | $\overline{0}$ |
| R1104              | $\overline{0}$ | $\overline{0}$ | $\overline{0}$ | $\overline{0}$ | $\overline{0}$ | $\overline{0}$ | $\overline{0}$ | $\overline{0}$ | $\overline{0}$ | $\overline{0}$   | $\overline{0}$ | $\overline{0}$ |
| R1205              | $\overline{0}$ | $\overline{0}$ | $\theta$       | $\theta$       | $\overline{0}$ | $\overline{0}$ | $\overline{0}$ | $\overline{0}$ | $\overline{0}$ | $\overline{0}$   | $\overline{0}$ | $\overline{1}$ |
| R1306              | $\overline{0}$ | $\overline{0}$ | $\overline{0}$ | $\overline{0}$ | $\overline{0}$ | $\overline{0}$ | $\overline{0}$ | $\overline{0}$ | $\overline{1}$ | $\overline{0}$   | $\overline{0}$ | $\overline{0}$ |
| R1407              | $\overline{0}$ | $\overline{0}$ | $\overline{0}$ | $\overline{0}$ | $\overline{0}$ | $\overline{1}$ | $\overline{0}$ | $\overline{0}$ | $\overline{0}$ | $\overline{0}$   | $\overline{0}$ | $\overline{0}$ |
| R1516              | $\overline{0}$ | $\overline{0}$ | $\overline{0}$ | $\overline{0}$ | $\overline{0}$ | $\overline{0}$ | $\overline{0}$ | $\overline{0}$ | $\overline{0}$ | $\overline{0}$   | $\overline{0}$ | $\overline{0}$ |
| R1617              | $\overline{0}$ | $\overline{0}$ | $\overline{0}$ | $\overline{0}$ | $\overline{0}$ | $\overline{0}$ | $\overline{0}$ | $\overline{0}$ | $\overline{0}$ | $\overline{0}$   | $\overline{0}$ | $\overline{0}$ |
| R1811              | $\overline{0}$ | $\overline{0}$ | $\overline{0}$ | $\overline{0}$ | $\overline{0}$ | $\overline{0}$ | $\overline{0}$ | $\overline{0}$ | $\overline{0}$ | $\overline{0}$   | $\overline{0}$ | $\overline{0}$ |
| R1912              | $\overline{0}$ | $\overline{0}$ | $\overline{0}$ | $\overline{0}$ | $\overline{0}$ | $\overline{0}$ | $\overline{0}$ | $\overline{0}$ | $\overline{0}$ | $\overline{0}$   | $\overline{1}$ | $\overline{0}$ |
| R2013              | $\overline{0}$ | $\overline{0}$ | $\overline{0}$ | $\overline{0}$ | $\overline{0}$ | $\overline{0}$ | $\overline{0}$ | $\overline{1}$ | $\overline{0}$ | $\overline{0}$   | $\overline{0}$ | $\overline{0}$ |
| R2114              | $\overline{0}$ | $\overline{0}$ | $\overline{0}$ | $\overline{0}$ | $\mathbf{1}$   | $\overline{0}$ | $\overline{0}$ | $\overline{0}$ | $\overline{0}$ | $\overline{0}$   | $\overline{0}$ | $\overline{0}$ |
| R2223              | $\overline{0}$ | $\mathbf{1}$   | $\overline{0}$ | $\overline{0}$ | $\overline{0}$ | $\overline{0}$ | $\overline{0}$ | $\overline{0}$ | $\overline{0}$ | $\boldsymbol{0}$ | $\overline{0}$ | $\overline{0}$ |
| R2324              | $\overline{0}$ | $\overline{0}$ | $\overline{1}$ | $\overline{0}$ | $\overline{0}$ | $\overline{0}$ | $\overline{0}$ | $\overline{0}$ | $\overline{0}$ | $\overline{0}$   | $\overline{0}$ | $\overline{0}$ |

Tabla 4.7: Carta Gantt Caso 2, parte 1 (Elaboración propia)

<span id="page-50-0"></span>

| Activity          | t <sub>13</sub> | $t\,14$        | t15            | $t\,16$        | $t$ 17         | t 18           | t 19           | $t\ 20$        | t21            | $t\,22$        | $t\ 23$        | $t\,24$        |
|-------------------|-----------------|----------------|----------------|----------------|----------------|----------------|----------------|----------------|----------------|----------------|----------------|----------------|
| C0401             | $\overline{0}$  | $\overline{0}$ | $\overline{0}$ | $\overline{1}$ | $\overline{0}$ | $\overline{0}$ | $\overline{0}$ | $\theta$       | $\overline{0}$ | $\overline{0}$ | $\overline{0}$ | $\overline{0}$ |
| C1108v2           | $\overline{0}$  | $\overline{0}$ | $\overline{0}$ | $\overline{0}$ | $\overline{0}$ | $\overline{0}$ | $\overline{1}$ | $\overline{0}$ | $\overline{0}$ | $\overline{0}$ | $\overline{0}$ | $\overline{0}$ |
| C1815v2           | $\overline{0}$  | $\overline{0}$ | $\overline{0}$ | $\overline{0}$ | $\overline{0}$ | $\overline{0}$ | $\overline{0}$ | $\overline{0}$ | $\overline{0}$ | $\mathbf{1}$   | $\overline{0}$ | $\overline{0}$ |
| C2219v2           | $\theta$        | $\overline{0}$ | $\overline{0}$ | $\theta$       | $\overline{0}$ | $\overline{0}$ | $\theta$       | $\overline{0}$ | $\overline{0}$ | $\overline{0}$ | $\overline{0}$ | $\overline{0}$ |
| C2320v2           | $\overline{0}$  | $\overline{0}$ | $\overline{0}$ | $\theta$       | $\overline{0}$ | $\overline{0}$ | $\overline{0}$ | $\overline{0}$ | $\overline{0}$ | $\overline{0}$ | $\overline{0}$ | $\overline{0}$ |
| C <sub>2421</sub> | $\overline{0}$  | $\overline{0}$ | $\overline{0}$ | $\overline{0}$ | $\overline{0}$ | $\overline{0}$ | $\overline{0}$ | $\overline{0}$ | $\overline{0}$ | $\overline{0}$ | $\overline{0}$ | $\overline{0}$ |
| <b>I18</b>        | $\overline{1}$  | $\overline{0}$ | $\overline{0}$ | $\overline{0}$ | $\overline{0}$ | $\overline{0}$ | $\overline{0}$ | $\overline{0}$ | $\overline{0}$ | $\overline{0}$ | $\overline{0}$ | $\overline{0}$ |
| <b>I22</b>        | $\overline{0}$  | $\overline{0}$ | $\overline{0}$ | $\overline{0}$ | $\theta$       | $\overline{0}$ | $\overline{0}$ | $\overline{0}$ | $\overline{0}$ | $\overline{0}$ | $\overline{0}$ | $\overline{0}$ |
| R0102             | $\overline{0}$  | $\overline{0}$ | $\overline{0}$ | $\overline{0}$ | $\overline{1}$ | $\overline{0}$ | $\overline{0}$ | $\theta$       | $\theta$       | $\overline{0}$ | $\overline{0}$ | $\overline{0}$ |
| R0203             | $\overline{0}$  | $\overline{0}$ | $\overline{0}$ | $\overline{0}$ | $\overline{0}$ | $\overline{1}$ | $\overline{0}$ | $\overline{0}$ | $\overline{0}$ | $\overline{0}$ | $\overline{0}$ | $\overline{0}$ |
| R0809             | $\overline{0}$  | $\overline{0}$ | $\overline{0}$ | $\overline{0}$ | $\overline{0}$ | $\overline{0}$ | $\overline{0}$ | $\mathbf{1}$   | $\overline{0}$ | $\overline{0}$ | $\overline{0}$ | $\overline{0}$ |
| R0910             | $\overline{0}$  | $\overline{0}$ | $\overline{0}$ | $\overline{0}$ | $\overline{0}$ | $\overline{0}$ | $\overline{0}$ | $\overline{0}$ | $\overline{1}$ | $\overline{0}$ | $\overline{0}$ | $\overline{0}$ |
| R1104             | $\overline{0}$  | $\overline{0}$ | $\overline{1}$ | $\overline{0}$ | $\overline{0}$ | $\overline{0}$ | $\overline{0}$ | $\overline{0}$ | $\overline{0}$ | $\overline{0}$ | $\overline{0}$ | $\overline{0}$ |
| R1205             | $\overline{0}$  | $\overline{0}$ | $\overline{0}$ | $\overline{0}$ | $\theta$       | $\overline{0}$ | $\overline{0}$ | $\overline{0}$ | $\overline{0}$ | $\overline{0}$ | $\overline{0}$ | $\overline{0}$ |
| R1306             | $\overline{0}$  | $\overline{0}$ | $\overline{0}$ | $\overline{0}$ | $\theta$       | $\overline{0}$ | $\overline{0}$ | $\overline{0}$ | $\overline{0}$ | $\overline{0}$ | $\overline{0}$ | $\overline{0}$ |
| R1407             | $\overline{0}$  | $\overline{0}$ | $\overline{0}$ | $\overline{0}$ | $\theta$       | $\theta$       | $\overline{0}$ | $\overline{0}$ | $\overline{0}$ | $\overline{0}$ | $\overline{0}$ | $\overline{0}$ |
| R <sub>1516</sub> | $\overline{0}$  | $\overline{0}$ | $\overline{0}$ | $\overline{0}$ | $\theta$       | $\overline{0}$ | $\overline{0}$ | $\overline{0}$ | $\overline{0}$ | $\overline{0}$ | $\overline{1}$ | $\overline{0}$ |
| R1617             | $\overline{0}$  | $\overline{0}$ | $\overline{0}$ | $\overline{0}$ | $\theta$       | $\overline{0}$ | $\overline{0}$ | $\overline{0}$ | $\overline{0}$ | $\overline{0}$ | $\overline{0}$ | $\mathbf{1}$   |
| R1811             | $\overline{0}$  | $\mathbf{1}$   | $\overline{0}$ | $\overline{0}$ | $\overline{0}$ | $\overline{0}$ | $\overline{0}$ | $\overline{0}$ | $\overline{0}$ | $\overline{0}$ | $\overline{0}$ | $\overline{0}$ |
| R1912             | $\overline{0}$  | $\overline{0}$ | $\overline{0}$ | $\overline{0}$ | $\overline{0}$ | $\overline{0}$ | $\overline{0}$ | $\overline{0}$ | $\overline{0}$ | $\overline{0}$ | $\overline{0}$ | $\theta$       |
| R2013             | $\overline{0}$  | $\overline{0}$ | $\overline{0}$ | $\overline{0}$ | $\overline{0}$ | $\overline{0}$ | $\overline{0}$ | $\overline{0}$ | $\overline{0}$ | $\overline{0}$ | $\overline{0}$ | $\overline{0}$ |
| R2114             | $\overline{0}$  | $\overline{0}$ | $\overline{0}$ | $\overline{0}$ | $\overline{0}$ | $\overline{0}$ | $\overline{0}$ | $\overline{0}$ | $\overline{0}$ | $\overline{0}$ | $\overline{0}$ | $\overline{0}$ |
| R2223             | $\overline{0}$  | $\overline{0}$ | $\overline{0}$ | $\overline{0}$ | $\theta$       | $\overline{0}$ | $\overline{0}$ | $\theta$       | $\overline{0}$ | $\overline{0}$ | $\overline{0}$ | $\overline{0}$ |
| R2324             | $\overline{0}$  | $\overline{0}$ | $\overline{0}$ | $\overline{0}$ | $\theta$       | $\overline{0}$ | $\overline{0}$ | $\theta$       | $\overline{0}$ | $\overline{0}$ | $\overline{0}$ | $\overline{0}$ |

Tabla 4.8: Carta Gantt Caso 2, parte 2 (Elaboración propia)

 $\mathrm{De}$ forma análoga al primer escenario, se muestra la secuencia constructiva con 6 imágenes enmarcadas en la figura [4.13.](#page-51-0)

<span id="page-51-0"></span>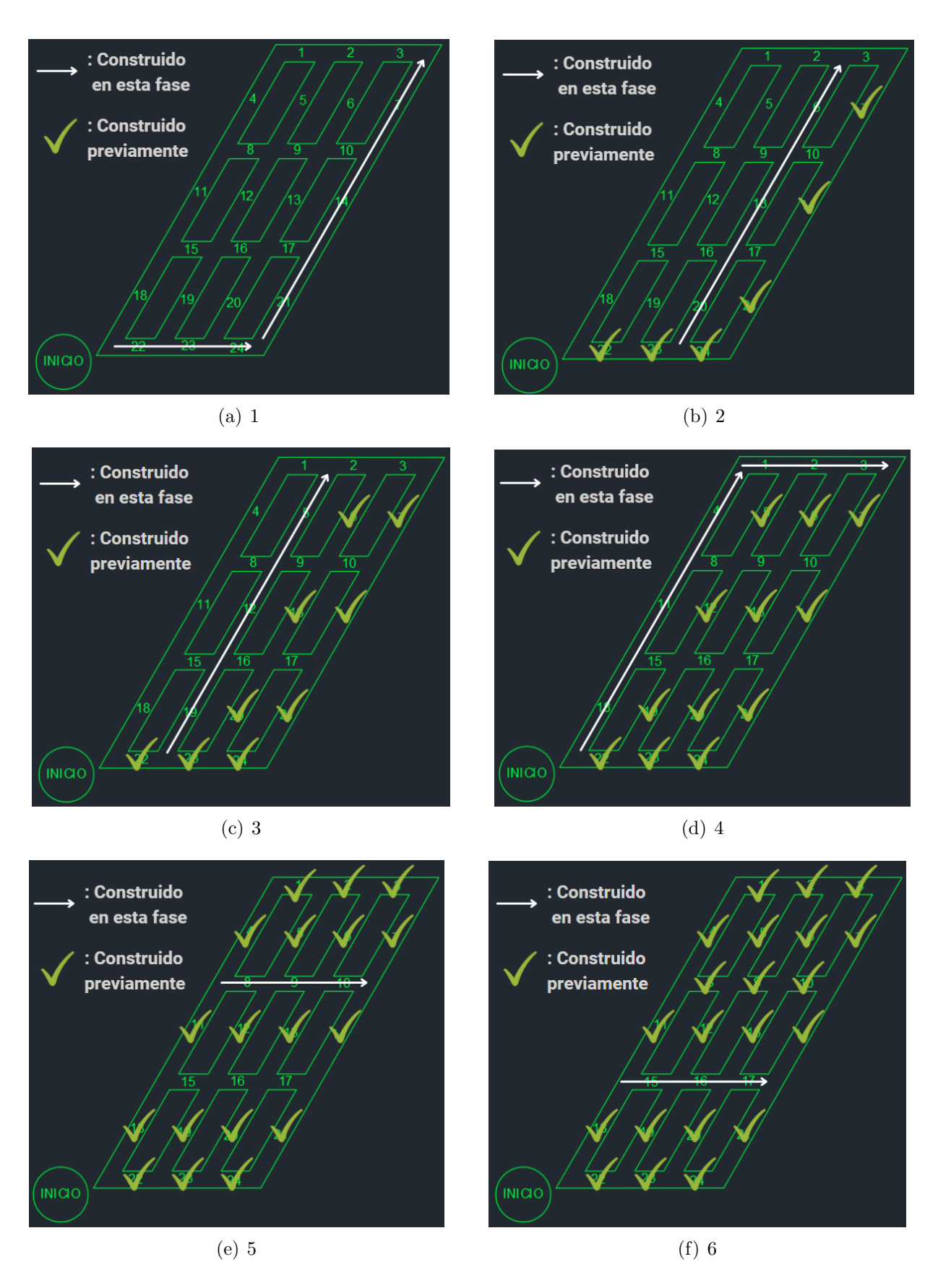

Figura 4.13: Secuencia constructiva Caso 2 (Elaboración propia)

### 4.3. Caso de estudio

El caso de estudio tiene una geometría más compleja, como se puede ver en la figura [3.4.](#page-26-0) Lo principal es que no es un romboide como los escenarios anteriores, por lo que el algoritmo realizado anteriormente no resuelve el problema por si solo, sino que requiere cambios. Lo primero es que constructivamente, tal como está el layout, no es posible hacer el total de la red. El punto de partida que permite recorrer mayor cantidad de arcos es el de la figura [4.14,](#page-52-0) desde el cual solo se puede avanzar hacia arriba y hacia la izquierda, recordar que los ángulos de  $60^{\circ}$  no se pueden realizar, por lo que toda la zona remarcada en rojo, sería infactible.

<span id="page-52-0"></span>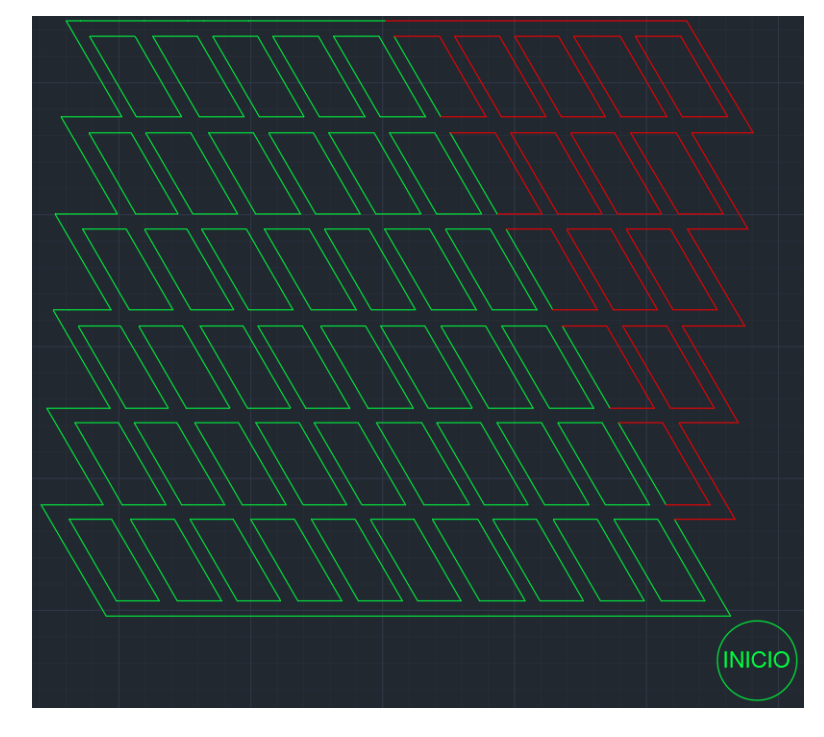

Figura 4.14: Factibilidad de arcos caso de estudio (Elaboración propia)

Debido a lo anterior, se plantean varias soluciones.

- Cambiar el layout por uno que permita la realización de todos los túneles desde un único punto de partida.
- Separar el problema por secciones y resolver cada una por separado.
- Realizar túneles auxiliares que permitan "viajar" de un punto a otro, para romper la limitación de que sólo se pueda avanzar en dos direcciones.

La primera opción es la más sencilla de ejecutar. Sin embargo, esta es una decisión más minera que constructiva, por lo que si el mandante decide mantener la configuración del nivel de producción, deja de ser viable.

La segunda alternativa tiene como fin transformar el caso de estudio, el cual no es factible según las condiciones anteriormente expuestas, en casos más pequeños que sí sea posible <span id="page-53-0"></span>resolver. Al implementarla, el caso de estudio se separaría en tres nuevos problemas, represen-tados en la figura [4.15,](#page-53-0) con una zona central de geometría rectangular y dos zonas semejantes a los costados, con la forma de la figura [3.5.](#page-26-1)

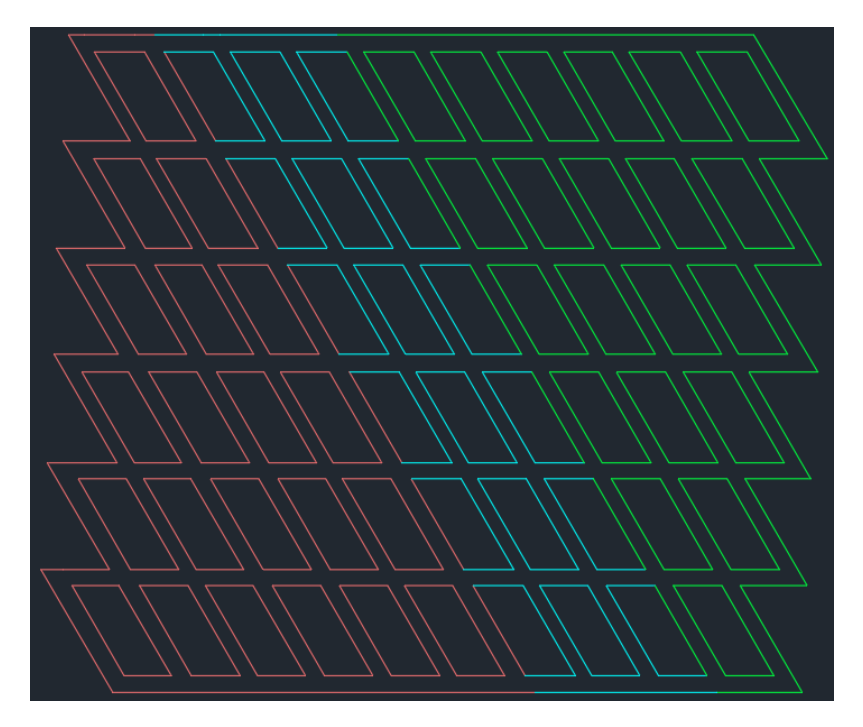

Figura 4.15: Caso de estudio separado por zonas (Elaboración propia)

Dado que se llegó a la conclusión de que el modelo de los primeros dos escenarios es replicable para cualquier nivel de producción de geometría rectangular, lo que resta es resolver el problema asociado a las zonas de los costados, en adelante "caso de estudio reducido", el cual fue presentado en la figura [3.5](#page-26-1)

Como se ha dicho anteriormente, el que se estudia no es un problema netamente de ruta, sino que hay factores geotécnicos que juegan un rol fundamental. Existe la posibilidad de que algunos arcos tengan un valor mayor, debido a características desfavorables de la roca que se va a perforar. Incluso es posible que los estudios geomecánicos arrojen que la seguridad del proyecto se ve comprometida por el hecho de construir algunos segmentos, por lo que la mejor decisión podría ser no realizar esos arcos.

En este punto se ha decidido añadir condiciones al problema que representen estas características geotécnicas, para lo cual se definieron tres zonas: favorable, medianamente favorable y desfavorable, teniendo esta última, un cruce que no es posible construir mediante el uso de TBM. En concreto es el cruce de los tramos 22, 17, 18 y 13, por lo que los arcos C1813, C1813v2, R1817, R1817v2, C2217, C2217v2, R2213 y R2213v2 no se pueden construir. El cruce mencionado se muestra con una "X" en la figura [4.16,](#page-54-0) al igual que el esquema de las zonas.

<span id="page-54-0"></span>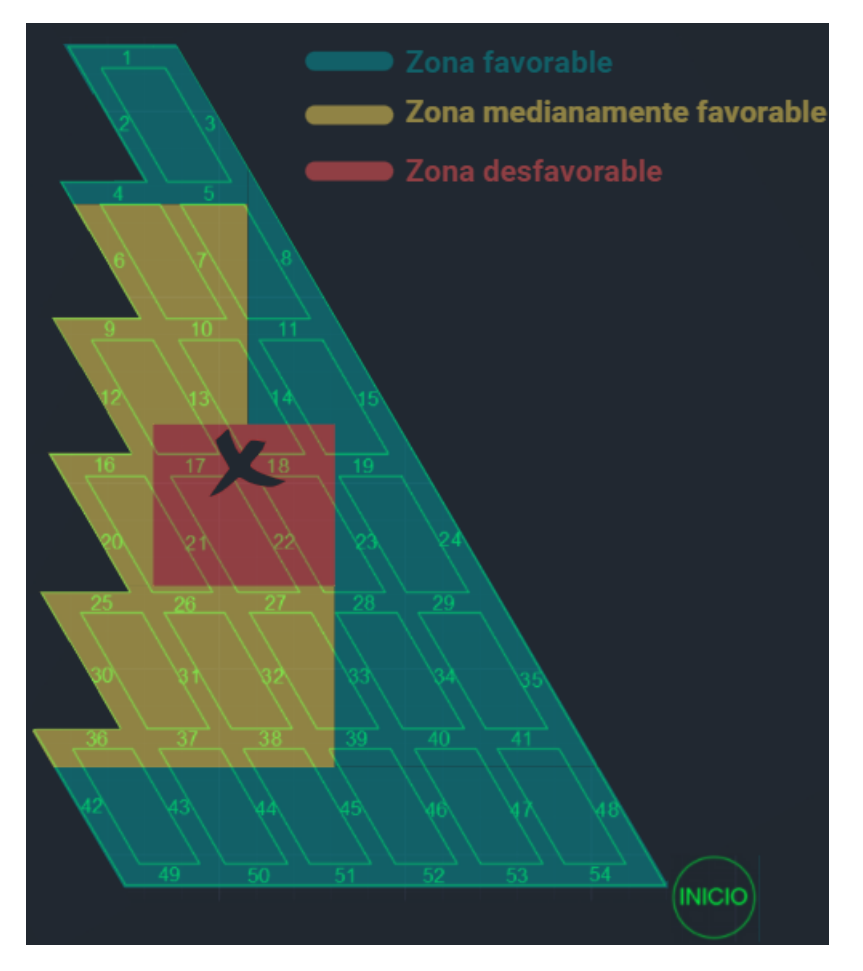

Figura 4.16: Zonas caso de estudio reducido (Elaboración propia)

La distribución de ingreso es la misma que en el Caso 2 para la zona verde, 500 para las curvas y 1000 para las rectas. Para la zona amarilla es la mitad de ingreso, es decir, 250 y  $500$ , respectivamente; y para la roja, un cuarto,  $125 \times 250$ , respectivamente. En la práctica, un arco entra en la zona de su segundo tramo, por ejemplo, el arco R0702 está en la zona favorable, ya que su segundo tramo (02) pertenece a ella, sin importar que el primero se encuentre en otra zona.

Las tablas [7.6](#page-83-0) a la [7.10](#page-87-0) muestran el archivo de actividades del caso de estudio reducido, y se encuentra en el Anexo B. Sin embargo, a continuación se presenta la tabla [4.9,](#page-55-0) la que contiene algunos ejemplos de este, para facilitar la comprensión del descuento en la columna ING dependiendo de la zona en la que se encuentre la actividad. Notar el cambio de largo de los arcos, donde las diagonales tienen 33 metros de largo y los tramos horizontales, 17 metros.

| ID      | LARGO<br> m | $ING [$ \$] | <b>MAX RATE</b> |
|---------|-------------|-------------|-----------------|
| I54     | 17          | 500         |                 |
| R4140v2 | 17          | 1000        |                 |
| C0502   | 33          | 500         |                 |
| C3932v2 | 33          | 250         |                 |
| R3120   | 33          | 500         |                 |
| C2721   | 33          | 125         |                 |
| R1918v2 | 17          | 250         |                 |

<span id="page-55-0"></span>Tabla 4.9: Ejemplo actividades caso de estudio reducido (Elaboración propia)

Con respecto a las precedencias, se siguen los mismos criterios que para el Caso 2. Las tablas [\(7.11](#page-88-0) a [7.18\)](#page-95-0) con las precedencias del caso de estudio reducido se encuentra en el Anexo B.

Las restricciones utilizadas son las mismas que para el Caso 2, una ORC de 33 metros, equivalente al tramo más largo, en este caso los diagonales. Las AIC siguen el mismo criterio, hay incompatibilidad entre actividades que finalicen en el mismo tramo y actividades con su version 2. La DPC es igual que en el Caso 2. De la misma forma, las FAC se rigen por los mismos principios que en la fase previa, donde al finalizar un arco, se fuerza el inicio de uno de todos los arcos factibles. Los c´odigos de las restricciones de incompatibilidad (figura [7.5](#page-96-0) y [7.6\)](#page-97-0) y de forzado (figuras [7.7](#page-98-0) a la [7.17\)](#page-108-0) se encuentran en el Anexo B.

<span id="page-55-1"></span>Tras correr el modelo, la Carta Gantt obtenida es la de las tablas [4.10](#page-55-1) a [4.14](#page-57-0)

Tabla 4.10: Carta Gantt caso de estudio reducido, parte 1 (Elaboración propia)

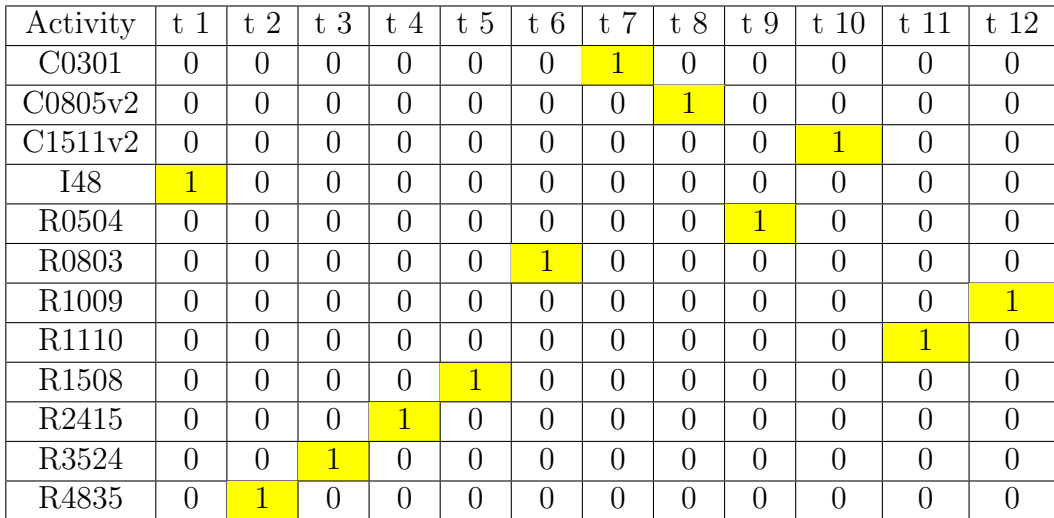

| Activity          | t <sub>13</sub> | 14<br>t.     | 15<br>t.       | 16<br>t.       | 17<br>t.       | 18<br>t        | 19<br>t.       | $t\,20$        | $t\,21$        | $t\,22$        | $t\ 23$        | $t\,24$        |
|-------------------|-----------------|--------------|----------------|----------------|----------------|----------------|----------------|----------------|----------------|----------------|----------------|----------------|
| C1006v2           | $\mathbf{1}$    | 0            | $\theta$       | $\overline{0}$ | 0              | $\Omega$       | $\theta$       | $\overline{0}$ | $\theta$       | 0              | $\theta$       | $\overline{0}$ |
| C2419v2           | $\overline{0}$  | $\mathbf{1}$ | $\overline{0}$ | $\overline{0}$ | $\overline{0}$ | $\theta$       | $\theta$       | $\overline{0}$ | $\theta$       | 0              | $\overline{0}$ | $\overline{0}$ |
| C3529v2           | $\overline{0}$  | $\theta$     | $\overline{0}$ | $\overline{1}$ | $\overline{0}$ | $\overline{0}$ | $\overline{0}$ | $\overline{0}$ | $\theta$       | $\overline{0}$ | $\overline{0}$ | $\overline{0}$ |
| C4841v2           | $\theta$        | $\Omega$     | $\Omega$       | $\theta$       | $\overline{0}$ | $\theta$       | $\theta$       | $\overline{0}$ | $\mathbf{1}$   | $\Omega$       | $\Omega$       | $\overline{0}$ |
| R1918             | $\overline{0}$  | $\theta$     | $1^{\circ}$    | $\overline{0}$ | $\overline{0}$ | $\theta$       | $\overline{0}$ | $\overline{0}$ | $\theta$       | $\theta$       | $\theta$       | $\overline{0}$ |
| R <sub>2625</sub> | $\overline{0}$  | $\theta$     | $\overline{0}$ | $\overline{0}$ | $\overline{0}$ | $\overline{0}$ | $\overline{0}$ | $\mathbf{1}$   | $\theta$       | $\overline{0}$ | $\overline{0}$ | $\overline{0}$ |
| R2726             | $\overline{0}$  | $\theta$     | $\overline{0}$ | $\overline{0}$ | $\overline{0}$ | $\theta$       | 1              | $\overline{0}$ | $\overline{0}$ | 0              | $\overline{0}$ | $\overline{0}$ |
| R2827             | $\overline{0}$  | $\theta$     | $\overline{0}$ | $\overline{0}$ | $\overline{0}$ | $\mathbf{1}$   | $\theta$       | $\overline{0}$ | $\theta$       | 0              | $\overline{0}$ | $\overline{0}$ |
| R2928             | $\overline{0}$  | $\theta$     | $\theta$       | $\overline{0}$ | $\overline{1}$ | $\theta$       | $\theta$       | $\overline{0}$ | $\theta$       | $\theta$       | $\theta$       | $\overline{0}$ |
| R3938             | $\overline{0}$  | $\theta$     | $\theta$       | $\overline{0}$ | $\overline{0}$ | $\theta$       | $\theta$       | $\overline{0}$ | $\theta$       | 0              | $\overline{0}$ | $\mathbf{1}$   |
| R <sub>4039</sub> | $\overline{0}$  | $\theta$     | $\overline{0}$ | $\overline{0}$ | $\theta$       | $\theta$       | $\theta$       | $\overline{0}$ | $\theta$       | $\overline{0}$ | $\overline{1}$ | $\theta$       |
| R4140             | $\theta$        | 0            | $\Omega$       | $\overline{0}$ | 0              | $\Omega$       | $\Omega$       | $\theta$       | $\theta$       | 1              | 0              | $\overline{0}$ |

Tabla 4.11: Carta Gantt caso de estudio reducido, parte 2 (Elaboración propia)

Tabla 4.12: Carta Gantt caso de estudio reducido, parte 3 (Elaboración propia)

| Activity           | t25            | 26<br>t.       | 27<br>t.       | 28<br>t.       | $t\ 29$        | t 30           | 31<br>t          | t 32           | t 33     | $t\,34$        | 35<br>t.       | t 36           |
|--------------------|----------------|----------------|----------------|----------------|----------------|----------------|------------------|----------------|----------|----------------|----------------|----------------|
| C5447              | $\overline{0}$ | $\theta$       | $\overline{0}$ | $\overline{1}$ | $\theta$       | $\overline{0}$ | $\overline{0}$   | $\overline{0}$ | $\theta$ | $\overline{0}$ | $\overline{0}$ | $\overline{0}$ |
| I54                | $\overline{0}$ | $\overline{0}$ | $\overline{1}$ | $\theta$       | $\theta$       | $\overline{0}$ | $\theta$         | $\overline{0}$ | $\theta$ | $\overline{0}$ | $\overline{0}$ | $\overline{0}$ |
| R <sub>0</sub> 702 | $\overline{0}$ | $\Omega$       | $\overline{0}$ | $\theta$       | $\theta$       | $\theta$       | $\overline{0}$   | $\overline{0}$ | 1        | $\overline{0}$ | $\theta$       | $\overline{0}$ |
| R <sub>140</sub> 7 | $\overline{0}$ | $\overline{0}$ | $\overline{0}$ | $\theta$       | $\theta$       | $\overline{0}$ | $\theta$         | 1              | $\theta$ | $\overline{0}$ | $\overline{0}$ | $\overline{0}$ |
| R2314              | $\theta$       | $\overline{0}$ | $\overline{0}$ | $\theta$       | $\theta$       | $\overline{0}$ | $\overline{1}$   | $\overline{0}$ | $\theta$ | $\overline{0}$ | $\overline{0}$ | $\overline{0}$ |
| R3423              | $\overline{0}$ | $\theta$       | $\overline{0}$ | $\theta$       | $\theta$       | $\overline{1}$ | $\theta$         | $\overline{0}$ | $\theta$ | $\overline{0}$ | $\overline{0}$ | $\overline{0}$ |
| R3736              | $\overline{0}$ | $\mathbf{1}$   | $\overline{0}$ | $\overline{0}$ | $\overline{0}$ | $\overline{0}$ | $\overline{0}$   | $\overline{0}$ | $\theta$ | $\overline{0}$ | $\overline{0}$ | $\overline{0}$ |
| R3837              | $\overline{1}$ | $\theta$       | $\overline{0}$ | $\theta$       | $\theta$       | $\theta$       | $\theta$         | $\overline{0}$ | $\theta$ | $\overline{0}$ | $\overline{0}$ | $\overline{0}$ |
| R4734              | $\overline{0}$ | $\theta$       | $\overline{0}$ | $\theta$       | $\mathbf{1}$   | $\overline{0}$ | $\overline{0}$   | $\overline{0}$ | $\theta$ | $\overline{0}$ | $\overline{0}$ | $\overline{0}$ |
| R5251              | $\overline{0}$ | $\Omega$       | $\theta$       | $\theta$       | $\theta$       | $\theta$       | $\left( \right)$ | $\overline{0}$ | $\Omega$ | $\theta$       | $\theta$       | $\mathbf{1}$   |
| R5352              | $\overline{0}$ | $\theta$       | $\overline{0}$ | $\theta$       | $\theta$       | $\theta$       | $\left( \right)$ | $\overline{0}$ | $\Omega$ | $\overline{0}$ | $\overline{1}$ | $\overline{0}$ |
| R5453v2            | $\theta$       | $\Omega$       | $\overline{0}$ | $\theta$       | $\theta$       | $\theta$       | $\Omega$         | $\overline{0}$ | $\theta$ | 1              | $\Omega$       | $\overline{0}$ |

| Activity          | t37             | 38<br>t.       | t 39           | 40<br>t.       | t41            | 42<br>t          | 43<br>$t_{\rm i}$ | t 44           | $t\,45$        | t 46           | 47<br>t.       | t 48           |
|-------------------|-----------------|----------------|----------------|----------------|----------------|------------------|-------------------|----------------|----------------|----------------|----------------|----------------|
| C4942             | $\overline{0}$  | $\theta$       | $\overline{1}$ | $\theta$       | $\theta$       | $\theta$         | $\left( \right)$  | $\overline{0}$ | $\theta$       | $\overline{0}$ | $\overline{0}$ | $\overline{0}$ |
| C5043v2           | $\overline{0}$  | $\theta$       | $\overline{0}$ | 1              | $\theta$       | $\theta$         | $\theta$          | $\overline{0}$ | $\overline{0}$ | $\overline{0}$ | $\overline{0}$ | $\overline{0}$ |
| C5144v2           | $\overline{0}$  | 0              | $\overline{0}$ | $\theta$       | $\overline{0}$ | $\overline{1}$   | $\theta$          | $\overline{0}$ | $\theta$       | $\overline{0}$ | $\overline{0}$ | $\overline{0}$ |
| C5245v2           | $\overline{0}$  | $\theta$       | $\theta$       | $\theta$       | $\overline{0}$ | $\theta$         | $\theta$          | $\overline{0}$ | $\mathbf{1}$   | $\theta$       | $\overline{0}$ | $\overline{0}$ |
| R2112             | $\overline{0}$  | $\theta$       | $\overline{0}$ | $\overline{0}$ | $\overline{0}$ | $\overline{0}$   | $\overline{0}$    | $\overline{0}$ | $\theta$       | $\overline{0}$ | 0              | $\mathbf{1}$   |
| R3120             | $\overline{0}$  | $\theta$       | $\theta$       | $\overline{0}$ | $\overline{0}$ | $\theta$         | $\theta$          | $\overline{1}$ | $\theta$       | $\overline{0}$ | $\overline{0}$ | $\overline{0}$ |
| R3221             | $\overline{0}$  | $\theta$       | $\overline{0}$ | $\theta$       | $\theta$       | $\theta$         | $\theta$          | $\overline{0}$ | $\theta$       | $\overline{0}$ | 1              | $\overline{0}$ |
| R3322             | $\overline{0}$  | 0              | $\overline{0}$ | $\overline{0}$ | $\overline{0}$ | $\overline{0}$   | $\theta$          | $\overline{0}$ | $\theta$       | $\overline{0}$ | $\overline{0}$ | $\overline{0}$ |
| R4330             | $\overline{0}$  | $\theta$       | $\theta$       | $\theta$       | $\overline{1}$ | $\theta$         | $\theta$          | $\overline{0}$ | $\theta$       | $\overline{0}$ | $\theta$       | $\overline{0}$ |
| R4431             | $\overline{0}$  | $\theta$       | $\overline{0}$ | $\overline{0}$ | $\overline{0}$ | $\overline{0}$   | $\overline{1}$    | $\overline{0}$ | $\theta$       | $\overline{0}$ | $\theta$       | $\overline{0}$ |
| R4532             | $\overline{0}$  | $\theta$       | $\theta$       | $\theta$       | $\overline{0}$ | $\left( \right)$ | $\theta$          | $\overline{0}$ | $\theta$       | $\mathbf{1}$   | $\theta$       | $\overline{0}$ |
| R <sub>5049</sub> | $\overline{0}$  | $\mathbf{1}$   | $\overline{0}$ | $\theta$       | $\theta$       | $\theta$         | $\theta$          | $\overline{0}$ | $\theta$       | $\overline{0}$ | $\overline{0}$ | $\overline{0}$ |
| R5150             | $1\overline{ }$ | $\overline{0}$ | $\overline{0}$ | $\overline{0}$ | 0              | $\overline{0}$   | $\overline{0}$    | $\overline{0}$ | $\overline{0}$ | $\overline{0}$ | $\overline{0}$ | $\overline{0}$ |

Tabla 4.13: Carta Gantt caso de estudio reducido, parte 4 (Elaboración propia)

<span id="page-57-0"></span>Tabla 4.14: Carta Gantt caso de estudio reducido, parte 5 (Elaboración propia)

| Activity          | t 49 | t 50 | t. 51 |
|-------------------|------|------|-------|
| C5346v2           |      |      |       |
| R3322             |      |      |       |
| R <sub>4633</sub> |      |      |       |

La secuencia constructiva es la de la figura [4.17.](#page-58-0) Al tener esta vez 14 pasos la secuencia, se opta por esquematizar con colores en dos grandes partes de la secuencia, cada una con 7 pasos, los que si se siguen en orden, resulta el camino que sigue la TBM hasta completar el caso de estudio reducido.

<span id="page-58-0"></span>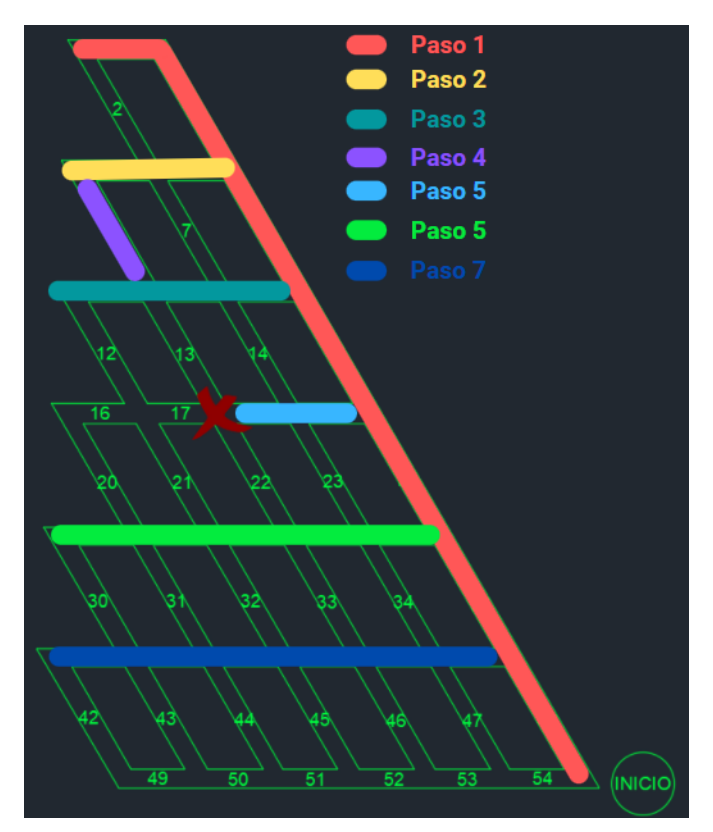

(a) 1

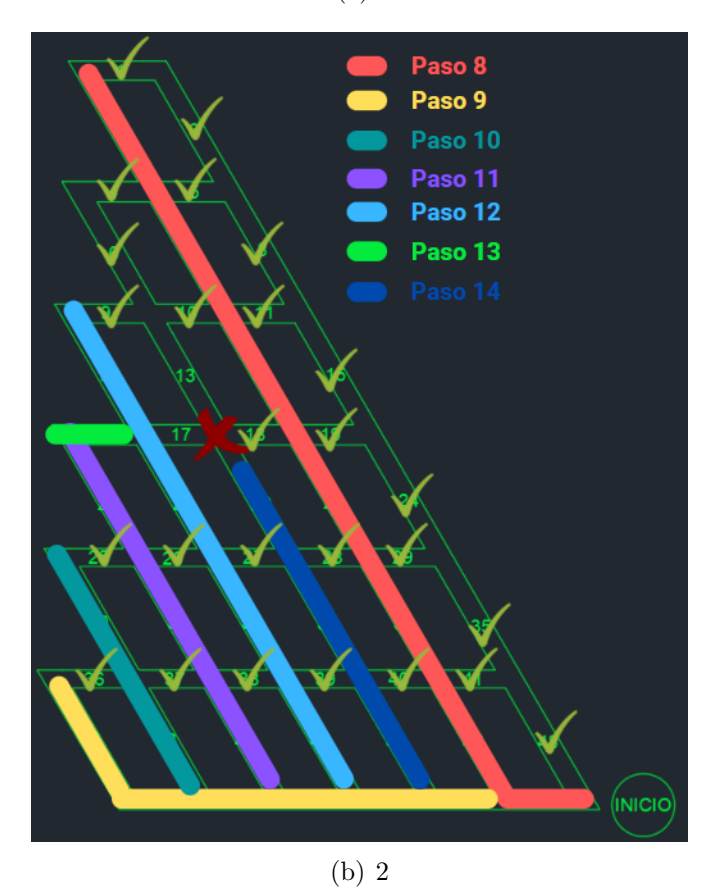

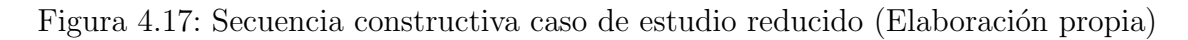

Expuesto lo anterior, la figura [4.18](#page-59-0) representa la solución propuesta. En ella, se debe llegar a los tres puntos de inicio, para resolver el problema del caso de estudio como tres problemas aislados, un romboide en el medio y dos casos de estudios reducidos a los costados. Finalmente, la secuencia constructiva seguida es la consecución de las tres zonas mencionadas, primero se realiza una, luego la tunelera retrocede por donde entró, se dirige a otro punto de inicio, realiza el camino encontrado y vuelve a salir en reversa para encaminarse hacia el tercer punto de inicio a seguir la secuencia constructiva descrita en las secciones anteriores de este capítulo.

<span id="page-59-0"></span>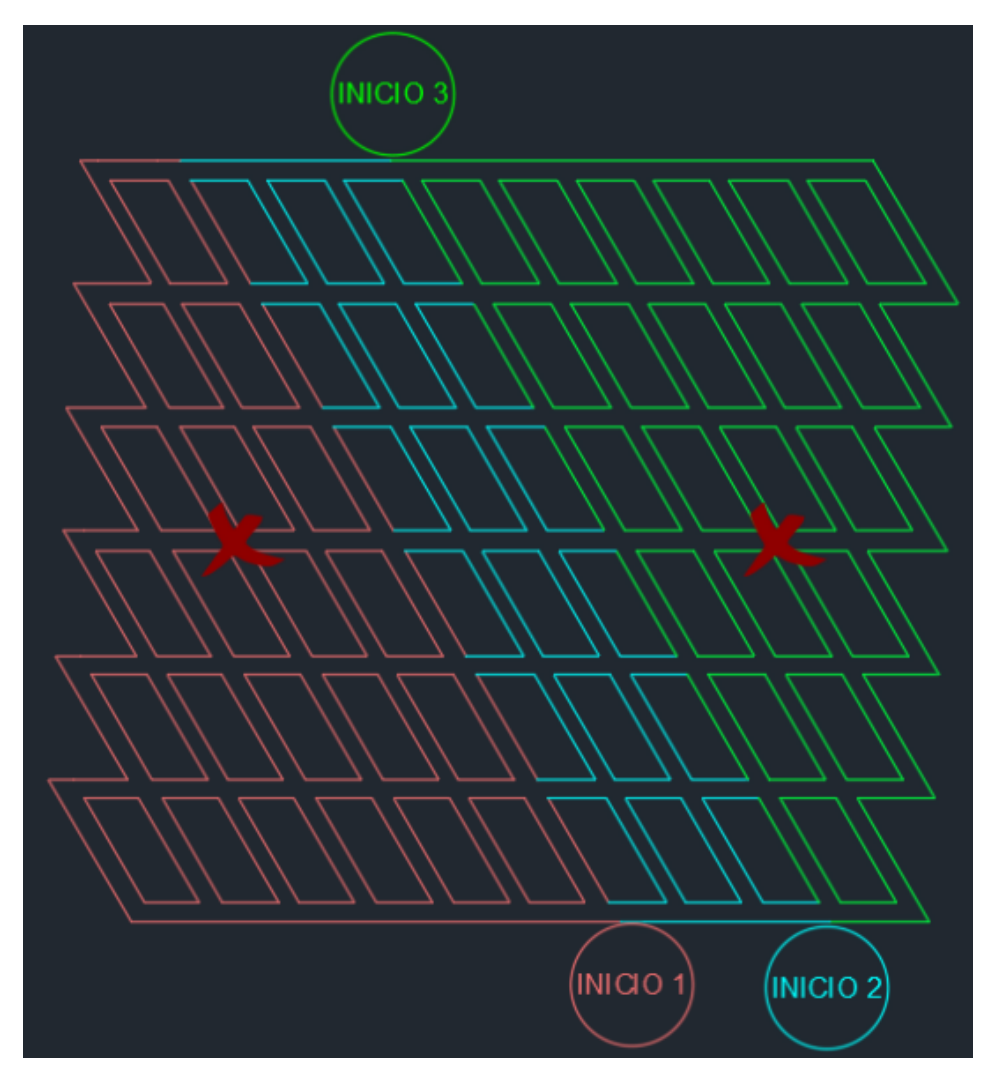

Figura 4.18: Solución caso de estudio (Elaboración propia)

# Capítulo 5

## Discusión

En el presente capítulo se analizan y plantean discusiones acerca de los resultados obtenidos en el capítulo anterior. En particular, se hace énfasis en los puntos críticos que hay que considerar a la hora de abordar trabajos como este, adem´as de lineamientos para trabajar con la herramienta UDESS para la resolución de este tipo de problemas, teniendo en cuenta la experiencia adquirida a lo largo del trabajo de investigación.

El primer gran resultado son los candidatos a puntos de partida de la tunelera. El inicio es un supuesto tremendamente fuerte en un problema de ruta, ya que acota bastante la cantidad de soluciones, y el hecho de saber que existen un par de puntos por los que se puede ingresar a un nivel de producción cuando su geometría es un romboide, y tan solo un punto cuando el dise˜no es como el del caso de estudio reducido, hace que se cierren muchas alternativas de agendamiento. Este resultado va más allá, ya que no solo entrega lineamientos para el posicionamiento de los puntos de partida de la etapa constructiva, sino que también limita a dos las direcciones de avance. Dependiendo del punto elegido, hay ´unicamente dos direcciones que se pueden seguir, y la imposibilidad de virar en los sentidos opuestos también reduce las soluciones posibles.

Otro resultado importante es el hecho de que las actividades no se deben concebir como tramos individuales, sino por el contrario, como arcos entre dos tramos. De esta forma se puede aplicar una mayor penalizaci´on al ingreso asociado a las curvas, que resultan ser la piedra angular del problema, ya que finalmente la mejor ruta suele ser la que menos giros tiene, debido al bajo rendimiento de construcción cuando se aplican virajes. El sistema de actividades como tramos no es capaz de identificar si se trata de una curva o una recta, ya que cada tramo es una actividad aislada de las otras, y UDESS no tiene herramientas para aplicar atributos a la unión de dos actividades, sino que estos atributos son inherentes a cada una de ellas.

Los resultados de los dos escenarios finales no solo coinciden en que se minimiza la cantidad de curvas, sino también en que se intenta maximizar el largo de los caminos. No es casualidad que, incluso cuando en el caso de estudio se tengan condiciones geotécnicas que castiguen el ingreso de algunos arcos, en los dos escenarios más desarrollados, la construcción comience con un tramo lo m´as largo posible, ya que es en tramos largos que se logra aprovechar las velocidades de avance de las tuneleras. La comparación del primer avance en la secuencia de <span id="page-61-0"></span>estos escenarios se presenta en la figura [5.1.](#page-61-0)

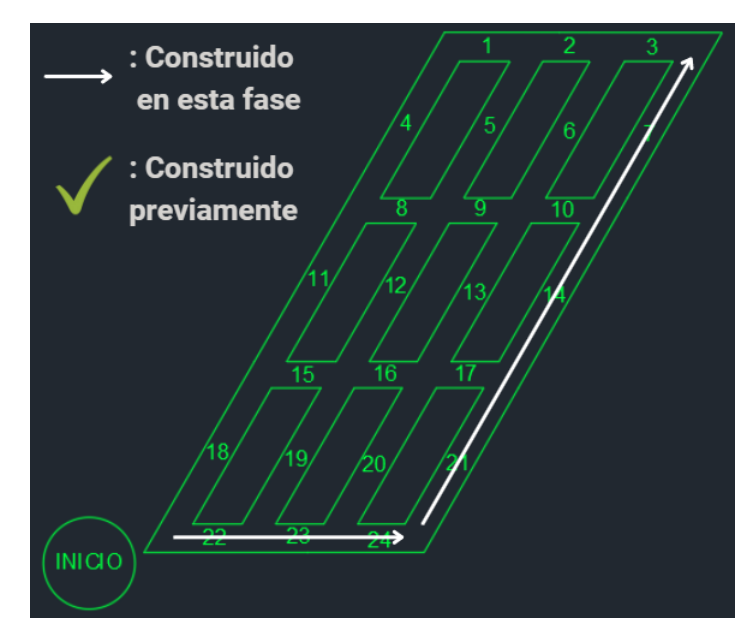

(a) Caso 2

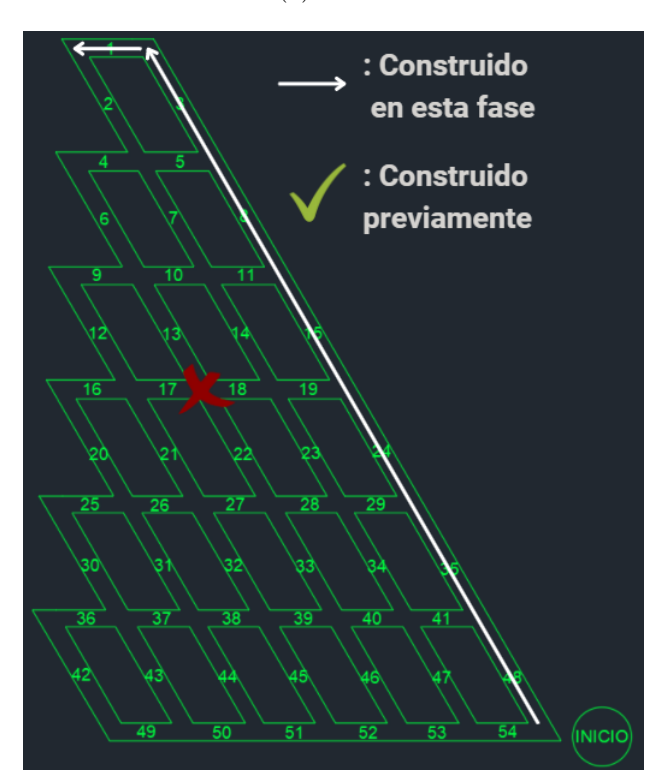

(b) Caso de estudio reducido

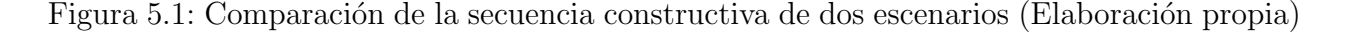

Con respecto al caso de estudio reducido, la carta Gantt resultó según lo esperado, la figura [4.17](#page-58-0) a), se comporta igual que el Caso 2, avanzando recto hasta el final y luego devolviéndose calle a calle. Con la salvedad de que se ve obligado a realizar la curva C0906v2 (paso 4), ya que debido a la incompatibilidad de realizar el tramo 13, la única forma por la que se puede acceder al tramo 06 es viniendo del tramo 09.

En la figura [4.17](#page-58-0) b) sucede algo curioso, pero con sentido. En vez de seguir recto hasta el final, como se podría esperar, vira en la primera intersección, y realiza esa recta desde el tramo 47 hasta el 02 (R4734, R3423, R2314, R1407, R0702), completando el Paso 8, según la leyenda de la figura. Después vuelve para hacer el Paso 9 y comenzar a devolverse calle a calle. ¿Por qué no lo hizo como en la parte a)? ¿Por qué hizo una curva en primera instancia, en lugar de completar la recta que, se sabe, da mayores ingresos? La respuesta es por las zonas de penalización de la figura [4.16.](#page-54-0) Realiza el Paso 8 primero porque está en la zona favorable y esas actividades tienen un mayor ING que las de las zonas medianamente favorable y desfavorable. Posteriormente entra a esas zonas porque es inevitable, no hay forma de completar todos los tramos del layout sin pasar por esas zonas de penalización del ingreso, pero el modelo dejó esas actividades para el final.

Lo anterior es prueba de que el algoritmo está funcionando correctamente, que está encontrando soluciones que, si bien pueden no ser las ´optimas -en esta etapa no hay certeza de que sea la ruta m´as barata- resuelven el problema en concordancia con ciertas condiciones que se sabe reducen el costo de construcción. Como por ejemplo, hay una tendencia marcada por parte del algoritmo a reducir la cantidad de giros y a hacer los tramos rectos lo más largos posibles; en el caso de estudio reducido, se intenta dejar para el final las actividades más caras, siempre y cuando respeten lo dicho anteriormente acerca del número de giros.

El sistema de actividades con versión 2 ha sido implementado con éxito, es una buena forma de representar el retroceso desde cualquier punto de la red hasta un tramo anteriormente construido, con el fin de que se proceda con el siguiente arco. Esto, debido al hecho de que una actividad es incompatible con su versión 2, lo que impide que las actividades que no se realizan en primera instancia queden con precedencias abiertas y se hagan en algún momento no deseado. La versión 2 es una herramienta potente, ya que asegura que para realizarse un arco versión 2, se debe haber elegido el camino alternativo anteriormente. Esto entrega información de la ruta que se tomó para llegar al punto actual, lo que permite una libertad prácticamente absoluta del programa para decidir el mejor camino, porque tiene la certeza de los arcos que ya han sido construidos y no irá hacia algún lugar que no sea factible según las restricciones de TBM.

A modo de ejemplo de lo anterior, en la figura [5.2](#page-63-0) (la cual es solo una imagen de apoyo, no representa ningún resultado real arrojado por el modelo) se muestra el camino de la TBM para construir el arco R3423. En el Anexo B se muestra la figura [7.11,](#page-102-0) la restricción de forzado del caso de estudio reducido, la que dice que se debe forzar una actividad entre las siguientes candidatas: C2318, R2314, C3428v2, R4140v2, R4835v2, I54, C4740v2, R5453v2, I48. De no ser por las actividades v2, que llevan un registro del camino que se siguió, se podría construir cualquiera de las candidatas mencionadas, por ejemplo, R5453, lo que sería un error. La bondad de este tipo de actividades es que no permiten que se realice R5453v2 sin haber realizado previamente C5447. Como eso no ha ocurrido, limita las candidatas a C2318, R2314, C3428v2, R4140v2, R4835v2 e I54, y elige la que mejor resultado final ofrezca.

<span id="page-63-0"></span>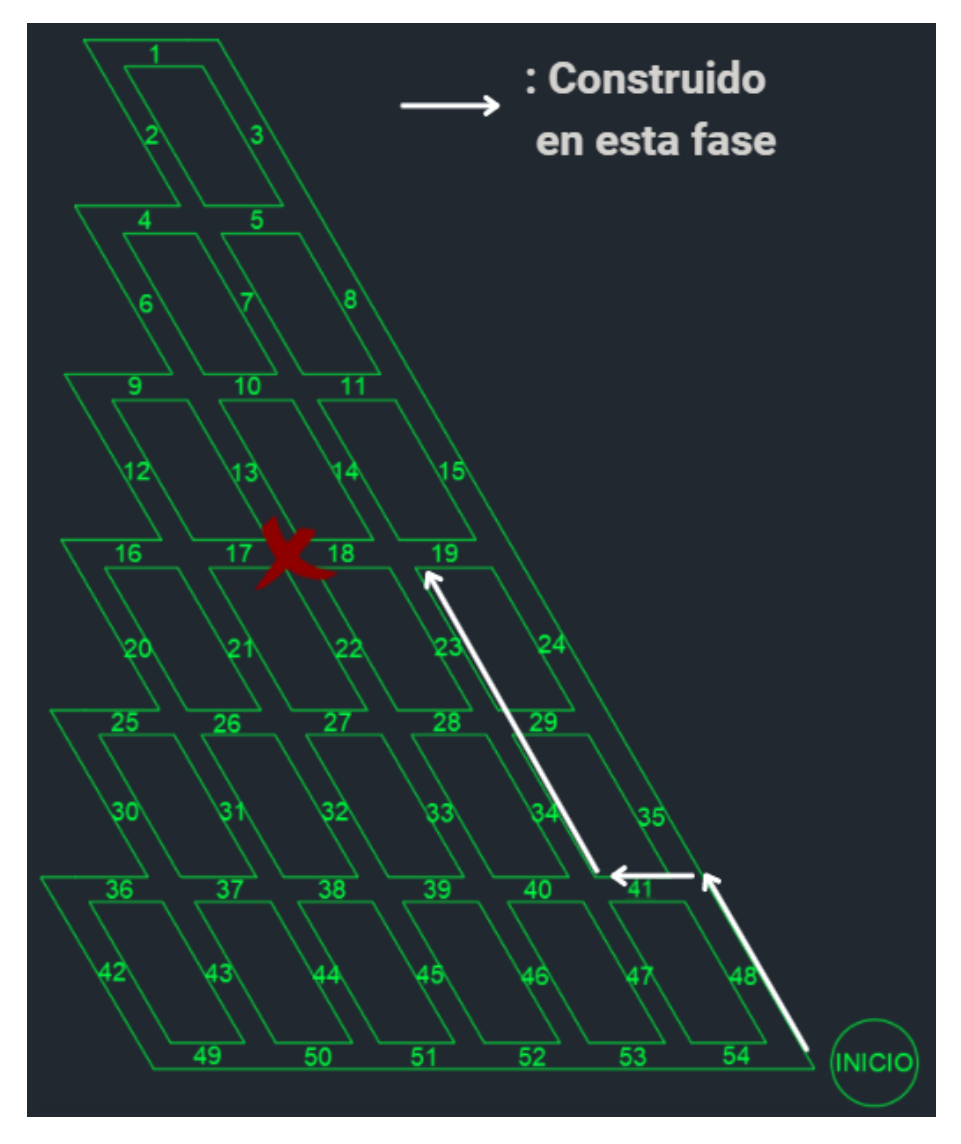

Figura 5.2: Ejemplo del funcionamiento de actividades v2 (Elaboración propia)

Una consideración importante es que en este trabajo, se estudia un macrobloque aislado, dando lineamientos del punto de entrada a él, pero no se trabaja con los túneles necesarios para llegar a los macro bloques, los que podrían generar nuevas alternativas de camino. Para una mejor comprensión de este concepto, ver la figura [5.3](#page-64-0)

<span id="page-64-0"></span>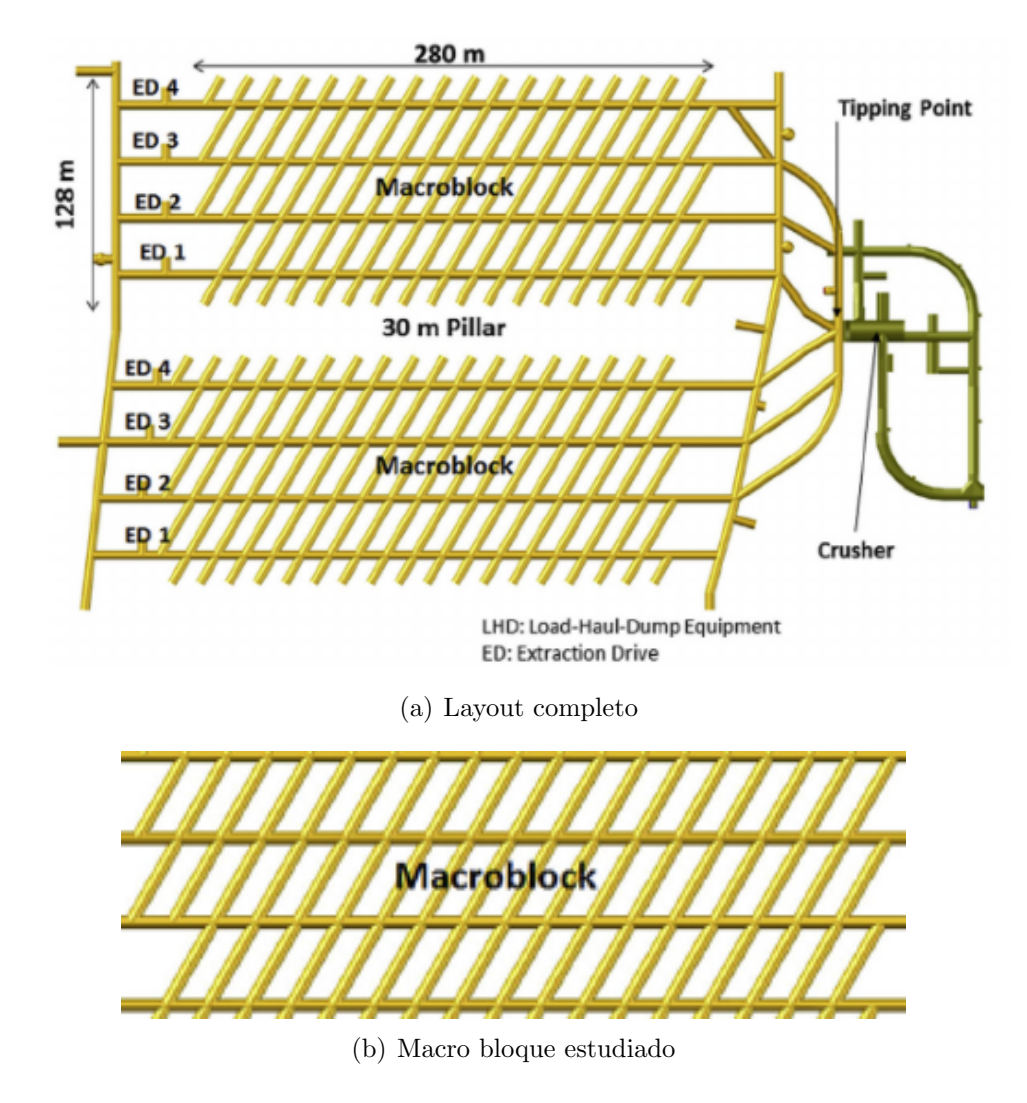

Figura 5.3: Comparación entre el layout completo y un macrobloque

Es evidente que el resultado está truncado, pero el modelo para resolver el macro bloque es necesario para encontrar una solución al layout completo.

Se diseña el caso de estudio con algunas condiciones geotécnicas supuestas, las que son arbitrarias pero probables en la práctica, sobretodo cuando los niveles de producción y hundimiento son grandes y abarcan una variedad de tipos de roca. Las zonas menos favorables, o incluso no realizables, se pueden deber a macizos rocosos blocosos, estallidos de roca, drenaje de agua, zonas de fallas, altos esfuerzos u otros fenómenos.

Al revisar la tabla [2.2,](#page-22-0) se hicieron algunos supuestos. La velocidad de avance en rectas (22  $m/dfa$ ) es prácticamente el doble que en curvas  $(12 \text{ m}/dfa)$ , es por eso que el ingreso de las curvas es la mitad que las rectas en los archivos de actividades. Estas velocidades de avance se deben comparar con las del método convencional, presentes en el capítulo Antecedentes del trabajo -de 4 m/día hasta 9 m/día- teniendo consciencia de que esos valores son propios de utilizar el m´etodo de PyT con una frente. En proyectos de esta envergadura, se suelen utilizar varias frentes, las que acercan los rendimientos de ambos m´etodos, convencional y mecanizado.

La pérdida de velocidad al atravesar un cruce es muy pequeña, por lo que se considera despreciable para el problema, aunque esto no es trivial, por lo que a continuación se explica. Se pierde aproximadamente el 10% de la velocidad al pasar por un cruce (de 22 m/día a  $20 \text{ m/día)}$ . Se toma el diámetro de dicho cruce del orden de los 6 metros. Los túneles están separados cada 17 metros (diagonales) o 33 metros (horizontales), así que si la máquina va por una horizontal, se encuentra un cruce cada 17 metros, por lo que está $\frac{6}{17}\approx\frac{1}{3}$  $\frac{1}{3}$  del tiempo en un cruce, mientras que si está avanzando por una diagonal, pasa por un cruce cada 33 metros, es decir, está $\frac{6}{33} \approx \frac{1}{5}$  $\frac{1}{5}$  del tiempo dentro de un cruce. Esto hace que, promediando, la TBM pase el 25 % del tiempo dentro de cruces. Considerando que la pérdida de velocidad es de solo el 10%, eso se resume en una pérdida de rendimiento total del 2,5% por motivo de cruces. Eso suponiendo que en cada tramo que recorre encuentra un túnel ya construido, lo que no es cierto, ya que cuando se comienza a construir no hay túneles que cruzar, por lo que la pérdida de rendimiento es menos aún. Además, recordar que el objetivo de este trabajo no es realizar una evaluación económica, por lo que cantidades tan pequeñas se desprecian en virtud de simplificar el problema.

Por último, notar que ninguna de las actividades incluidas en UDESS son actividades de retroceso. Este retroceso se representa mediante las actividades versión 2, las que indican que la maquinaria volvió a un lugar determinado de la ruta por el que ya había pasado y decidió continuar la construcción en otro arco; mas la devolución del equipo no es una actividad. El hecho de que no existan actividades de retroceso como tal, implica que no se le pueden asignar propiedades a dicho retroceso. Un ejemplo de ello es que en el informe nunca se menciona el tiempo que toma la tunelera en reversa, el que en la práctica, según la tabla  $2.2$ , es aproximadamente la mitad del tiempo que demora en ir avanzando  $(22 \text{ m}/\text{d\'ia} \text{ vs } 50$  $m/dfa$ , magnitud para nada despreciable. El hecho por el que no se toma explícitamente el tiempo de retroceso como un aumento extra en los costos, es porque ya está incluido en cada una de las actividades de avance. Todos los arcos que se construyen, luego pasan por el retroceso, no hay ningún camino por el que pase la tunelera, por el que posteriormente no pase en reversa. De esta forma, la pérdida de rendimiento está incluida en el avance. En lugar de considerar que demora 2 horas en avanzar y una en retroceder, se considera que demora 3 en avanzar y ninguna en retroceder, lo que es una simplificación fuerte, pero válida. Luego, el rendimiento se calcula con estas velocidades.

## Capítulo 6

## Conclusión

Se cumplen los objetivos del trabajo, se propone una metodología con el fin de encontrar la ruta más favorable para construir un nivel de producción de minería de caving. Este es la aleación de dos geometrías independientes, la de los romboides y la de los triángulos (caso de estudio reducido), con los cuales se puede formar prácticamente cualquier figura y así completar el nivel de producción.

Si bien el modelo diseñado tiene las limitaciones mencionadas en el capítulo de Discusión, es un acercamiento a la metodología que permitirá encontrar un camino óptimo, tomando en cuenta todas las posibilidades, en lugar de un agendamiento propuesto que considera las bondades y problemáticas de la TBM y se ciñe a ellas para encontrar un resultado favorable.

Como se dijo en el capítulo de Introducción, aunque se encuentre la ruta óptima, hay características de las Tunnel Boring Machines que podrían afectar a tal punto en la decisión que no fuera viable implementarla. Algunas de estas son el tiempo de traslado y preparación que requiere; haciendo necesario planificar con meses de anticipación para que el equipo esté disponible el día de inicio de la obra. El alto costo de inversión no suele ser un impedimento para que la industria implemente el uso de TBM, siempre y cuando sea rentable a la larga; dado que es un costo pequeño en comparación con las grandes sumas de dinero que significa este tipo de proyectos. Otra limitación es el hecho de que las secciones que las tuneleras construyen son en su gran mayoría circulares, por lo que geometrías como la de la figura [2.3](#page-19-0) no son factibles. Esto debe ser considerado a la hora de tomar decisiones, sobretodo cuando se calcula el volumen de material excavado, ya que hay diferencias entre una sección con arco de punto medio, típicas de PyT, y una circular. Además, los proyectos realizados con Perforación y Tronadura suelen tener distintas secciones transversales dentro de un macro bloque, dependiendo del propósito del túnel y de donde está ubicado en la red. La TBM tiene una sección única, por lo que en la mayoría de los casos, se estará excavando de más, ya que el área elegida será equivalente a la del túnel de mayor sección; a menos que se decidiera construir con más de una tunelera, en cuyo caso habría que hacer un layout para cada una y coordinarlas para que el trabajo de una no se solape con el resto.

A pesar de las limitaciones del método de TBM, su implementación en niveles de pro-

ducción y hundimiento de minería de caving podría acelerar el proceso constructivo y con ello, el tiempo de puesta en marcha de la extracción de la mina, valores clave en la toma de decisiones de los proyectos mineros. Si bien los alcances de este trabajo no son suficientes para decidir entre el uso de TBM y PyT, el presente entrega herramientas valiosas para que el proceso de investigación sobre este tema continúe. Consecuencia del ahorro de tiempo en la construcción de los niveles de hundimiento y producción pueden ser aumento en la inversión en la industria, ya que retornos anticipados generarían un flujo de caja más atractivo para el mandante, perfeccionamiento de esta tecnología, con el fin de adaptarla cada vez más a este tipo de problemas, como desarrollo de tuneleras con radios de giro cada vez menores y por lo tanto más versátiles, entre otros efectos favorables para la industria y el país. Sin embargo, a pesar de lo mucho que se pueda avanzar en esta materia, de manera de hacer las TBMs lo más versátiles posibles, el método de excavación tradicional siempre será una alternativa que la estará acompañando, ya sea para proyectos pequeños o utilizándose ambos métodos en el mismo.

#### 6.1. Trabajo futuro

El siguiente paso para continuar con la investigación de factibilidad del uso de TBM en minería de caving, es estudiar la aplicación de túneles auxiliares que lleven la maquinaria de un lugar a otro del nivel de producción, sin ingresar a este. Eso permitirá ampliar las posibilidades de movilidad de la tunelera y por lo tanto, abrirá el abanico a nuevas soluciones que podr´ıan, o no, resultar siendo la mejor estrategia de agendamiento para implementar el uso de excavación mecanizada en este tipo de proyectos. A continuación se presenta la figura [6.1,](#page-67-0) la que grafica el concepto de los túneles auxiliares en color celeste, añadiéndolos al caso de estudio visto hasta el momento.

<span id="page-67-0"></span>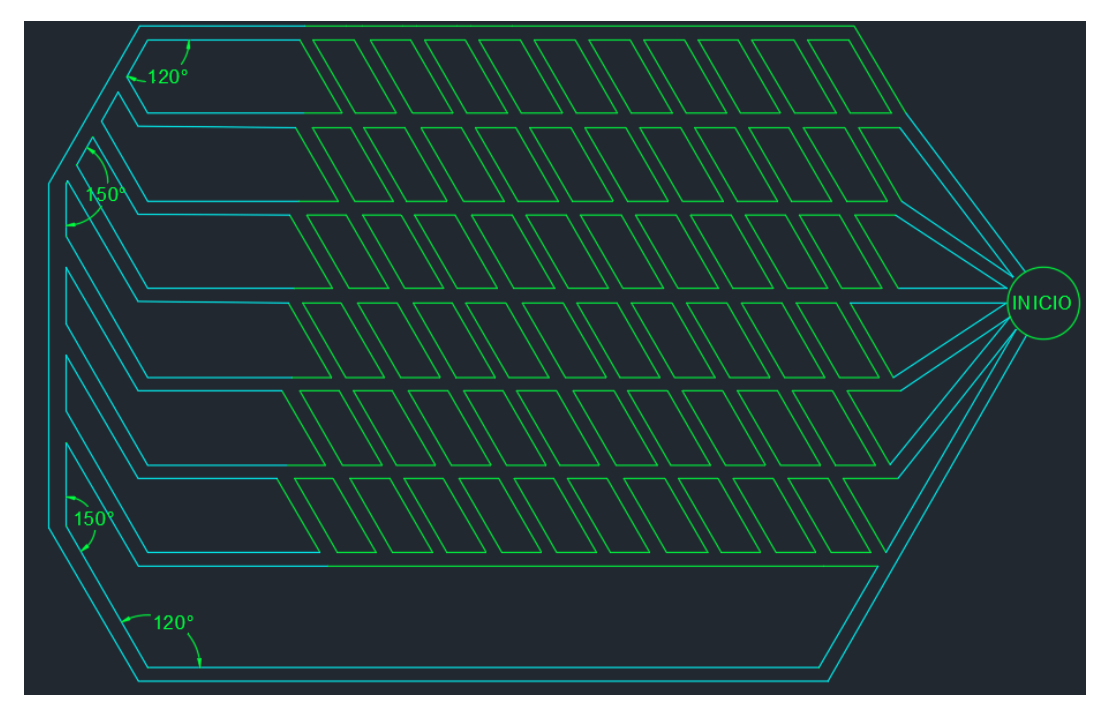

Figura 6.1: Caso de estudio propuesto (Elaboración propia)

En esta, la actividad de inicio se encuentra a la derecha del todo, desde la cual se puede acceder por distintos puntos a la red principal (en verde). Además, hay túneles auxiliares que permiten trasladar la maquinaria al extremo opuesto del nivel de producción, desde donde también se puede comenzar a construir. La dirección del flujo producido por las modificaciones se muestra en la figura [6.2.](#page-68-0)

<span id="page-68-0"></span>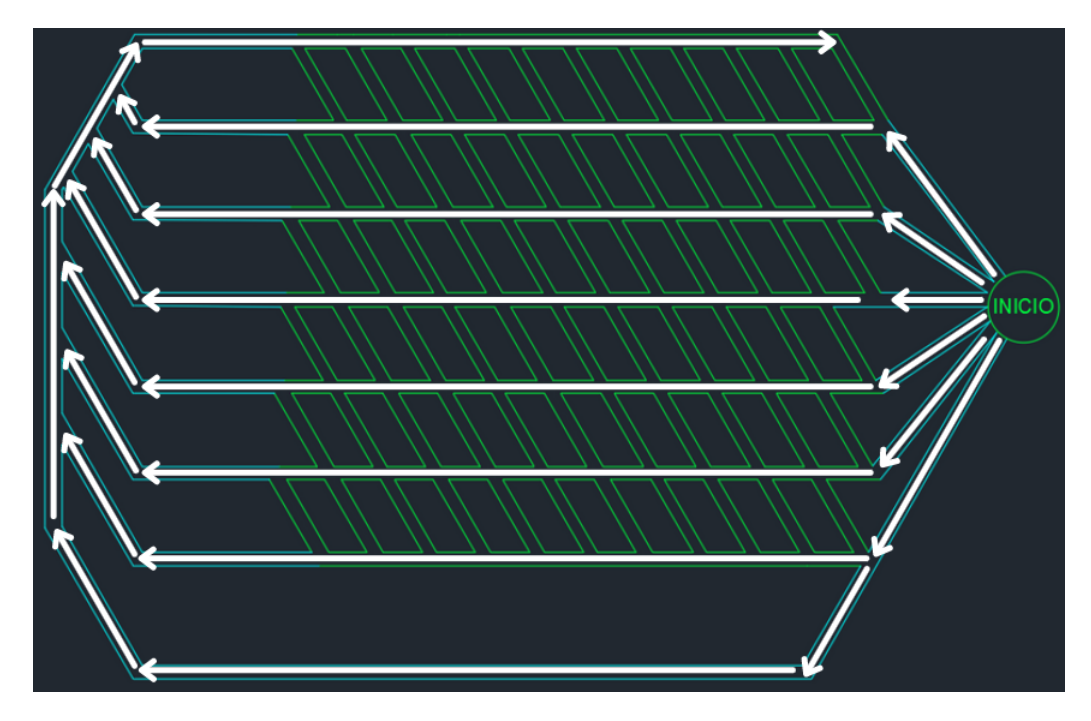

Figura 6.2: Flujo caso de estudio propuesto (Elaboración propia)

Esta propuesta abre la posibilidad de que, mediante túneles auxiliares externos al nivel de producción, se llegue a la esquina superior izquierda de la red, lo que permitiría que se construya el nivel de producción hacia abajo y hacia la derecha, sumándose a la alternativa de construir hacia arriba y a la izquierda, que es como se había resuelto el problema anteriormente en este informe. Esta propuesta rompe el supuesto, cierto hasta el momento, de que bajo ninguna circunstancia se puede avanzar hacia la derecha ni hacia abajo, ya que gracias a la nueva configuración, no es necesario tomar ángulos de  $60<sup>o</sup>$  para hacerlo, sino avanzar por algún túnel auxiliar para comenzar a construir desde la esquina superior izquierda.

Esto abre la posibilidad a que algunos túneles sean construidos en cualquiera de los dos sentidos, complejizando el problema, pero dando más opciones de solución. Es interesante estudiar cuales son las nuevas restricciones de programación y construcción, y qué supuestos son necesarios para garantizar que el resultado obtenido del modelo sea factible y aplicable en la práctica.

# Capítulo 7

## **Bibliografía**

[1] ITA. (2009). General Report on Conventional Tunneling Method. Disponible en: https://tunnel.ita-aites.org/media/k2/attachments/public/ITA\_Report\_N2\_WG19\_P.pdf

[2] Pozo, J. (2021). Unidad 3: Excavación en Roca [Material de clase]. Construcción de Túneles, Universidad de Chile.

 $[3]$  Consejo Minero.  $(2021)$ . Cifras actualizadas de la minería. Disponible en: https://consejominero.cl/mineria-en-chile/cifras-actualizadas-de-la-mineria/

[4] Stewart, P., Ramezanzadeh, A. & Knights, P. (2006). Benchmark Drill and Blast and Mechanical Excavation Advance Rates for Underground Hard-Rock Mine Development. Australian Mining Technology Conference

[5] Zheng, Y.L., Zhang, Q.B. & Zhao, J. (2016). Challenges and opportunities of using tunnel boring machines in mining. Tunnelling and Underground Space Technology

[6] Herrera Pino, G. (2021). Análisis de la aplicabilidad de TBM en nivel de producción de minería Block Caving. Disponible en http://repositorio.uchile.cl/handle/2250/181787

[7] Rodríguez Toro, C. (2020). Desafíos geomecánicos para el uso de TBM en minería masiva de Chile. Disponible en http://repositorio.uchile.cl/handle/2250/17756

[8] Valenzuela Núñez, F. (2017). Estimación de la producción en sector Diablo Regimiento, mina El Teniente, mediante simulación a eventos discretos. Disponible en http://repositorio.uchile.cl/handle/2250/145208

[9] Bilgin, N., Copur, H., & Balci, C. (2013). Mechanical excavation in mining and civil industries. CRC press

[10] Cigla, M., Yagiz, S. & Ozdemir, L. (2001). Application of tunnel boring machines in underground mining development. Excavation Engineering Earth Mechanics Institute.

[11] Barioffi, A., Fernandez, E., Ciocca, G., & Grandori, R. (2011). DS Compact TBM dealing witcomplex and unexpected geology in Los Bronces Exploratory Tunnel. *Proceedings* Rapi Excavation and Tunnelling Conference 2011

[12] Herrenknecht. (2010, Octubre 15). Herrenknecht.com. Disponible en: https://www.herrenknecht.com/en/references/referencesdetail/gotthard-base-tunnel/

[13] Robbins. (2020). Túneles profundos con TBM en Los Andes chilenos: Un estudio comparativo de dos desafiantes proyectos tuneleros en Chile. Webinar Túneles con TBM: Diseño, construcción, servicios y proyectos de ingeniería. Santiago, Chile. Comité de Túneles y Espacios Subterráneos (CTES-CHILE).

[14] Flores, G., & Catalan, A. (2018). A transition from a large open pit into a novel "macroblock variant" block caving geometry at Chuquicamata mine, Codelco Chile. Journal of Rock Mechanics and Geotechnical Engineering.

[15] Rojas, E., Molina, R. & Cavieres, P. (2003). Pre-undercut caving in El Teniente mine, Chile. Underground mining methods

[16] Sáez Garrido, K. (2019). Diseño de nivel de producción alternativo en Block/Panel Caving. Disponible en http://repositorio.udec.cl/jspui/handle/11594/664

 $[17]$  Gómez, R. & Labbé, E. (2019). Una opción para el paso a la minería subterránea masiva: la actual metodología aplicada en Chile del "block caving". Boletín Geológico y Minero, 130 (1): 181-198.

[18] Catálogo CAT. Disponible en: https://www.cat.com/en US/products/new/equipment.html

[19] Sinfield, J. & Einstein, H. (1996). Evaluation of Tunneling Technology Using the "Decision Aids for Tunneling". Tunnelling and Underground Space Technology.

[20] Min, S. (2003). The application of "Decision Aids for Tunneling (DAT)" to the Sucheon tunnel in Korea. Disponible en http://hdl.handle.net/1721.1/34014

[21] Min, S., Einstein, H., Lee, J. & Kim, T. (2003). Application of Decision Aids for Tunneling (DAT) to a Drill & Blast Tunnel. KSCE Journal of Civil Engineering.

[22] Harran, R. (2018). Decision Aids for Tunneling a catalogue for application to small tunnels. Disponible en: https://infoscience.epfl.ch/record/263991?ln=en

[23] Record breaking TBM performance in China. (2018). TunnelTalk. Disponible en: https://www.tunneltalk.com/China-22Feb2018-Robbins-main-beam-gripper-TBM-breakingrecords-in-China.php

 $[24]$  Villarroel, D. (2015). La tronadura en minería subterránea: el efecto de hacer las cosas bien. IDMining. Disponible en: http://idmining.cl/la-tronadura-en-mineria-subterranea-elefecto-de-hacer-las-cosas-bien/

[25] Nancel-Penard, P., Morales N., Rojas V. & González T. (2020). A heuristic approach for scheduling activities with .<sup>o</sup>Rprecedence constraints at an underground mine. International Journal of Mining, Reclamation and Environment, Volume 34(10), 748-762.

## Anexos

#### Anexo A

#### Resumen extendido

#### Análisis de Constructibilidad y Puntos Críticos del uso de TBM en Minería de Caving

Gustavo Penroz<sup>1</sup>, Luis Felipe Orellana<sup>2</sup>, Pierre Nancel-Penard<sup>3</sup>

<sup>1</sup>Departamento de Ingeniería Civil, FCFM - Universidad de Chile <sup>2</sup>Departamento de Ingeniería de Minas, FCFM - Universidad de Chile <sup>3</sup>Advanced Mining Technology Center, FCFM - Universidad de Chile

#### Contacto:

- Gustavo Penroz [\(gustavo.penroz@ug.uchile.cl\)](mailto:gustavo.penroz@ug.uchile.cl)
- Luis Felipe Orellana [\(luisfelipe.orellana@ing.uchile.cl\)](mailto:luisfelipe.orellana@ing.uchile.cl)
- Pierre Nancel-Penard [\(pierre.nancel@amtc.cl\)](mailto:pierre.nancel@amtc.cl)

#### Ideas Clave:

- Uso de TBM en Minería de Caving
- $\bullet$  Evaluación de escenarios constructivos
- Desarrollo de modelo de decisi´on basado en criterio de costos

#### Resumen

El uso de TBM en la construcción de los niveles de hundimiento y producción de minería de caving podría acelerar la puesta en marcha de la extracción de mineral, debido a las
mayores velocidades de avance que posee, en comparación con el método de Perforación y Tronadura. La limitación de los radios de giro de la excavación mecanizada lleva a realizar un modelo que entregue como resultado el agendamiento de la ruta que la tunelera debe recorrer, en un nivel de producción previamente propuesto. Se plantean soluciones para dos geometrías de nivel de producción, las que al aplicarse en conjunto entregan una secuencia constructiva que resuelve una red típica de nivel de producción. Es decir, es un modelo que minimiza los costos de construcción, al considerar la cantidad de curvas que toma la TBM, el largo de los tramos y las condiciones geotécnicas del terreno. Si bien no es un modelo de optimización, entrega una solución que reduce costos en la fase previa a la explotación de la mina.

## Abtract

The use of TBM in the construction of undercut and production levels of caving mining could accelerate the start-up of ore extraction, due to the higher speed it has, compared to the Drill and Blast method. The limitation of the turning radius of the mechanized excavation leads to the creation of a model that gives as a result the scheduling of the route that the tunnel should follow, at a previously proposed level of production. Solutions are proposed for two production level geometries, that applied together provide a constructive sequence that solves a typical production level layout. That is, a model that minimizes construction costs, by considering the number of curves that TBM takes, the length of the sections and the geotechnical conditions of the field. Although it is not an optimization model, it provides a solution that reduces costs in the pre-extraction phase of the mine.

# Introducción

La minería es muy importante para el desarrollo del país, ya que es su principal actividad económica. Es por esto que se intenta optimizarla lo más posible, sobretodo la fase previa a la explotación, ya que es cuando el mandante está invirtiendo recursos y no está recibiendo ingresos a cambio. Actualmente, para la construcción de los niveles de producción y hundimiento se usa el método de Perforación y Tronadura, el que, entre sus muchas ventajas, es versátil, pero la velocidad de avance es baja, en comparación con otros métodos como Tunnel Boring Machine, TBM. Se desea evaluar el uso de TBM -cuya mayor desventaja es lo grande de sus radios de giro- por sobre PyT, por lo que se deben minimizar la cantidad de curvas en el agendamiento de la ruta que seguirá la tunelera. Además de la cantidad de giros, las condiciones geotécnicas del terreno son un factor clave en la decisión del método a utilizar.

## Metodología

Lo primero es proponer un layout válido para un Nivel de Producción de macroblock caving. En la búsqueda de un programa que permita montar el modelo, se opta por UDESS, un software de agendamiento minero desarrollado por el AMTC. El primer paso es la familiarización con sus atributos y modo de funcionamiento, para lo que se comienza construyendo el Caso 1, una red con forma de romboide de 3x3 calles, en el cual las actividades son los tramos horizontales y diagonales de la red. Posteriormente se trabaja con el Caso 2, un romboide de 4x4 calles, para el cual se cambia el concepto de actividades a arcos entre dos tramos, lo que permite controlar la cantidad de giros o rectas que hay. En esta fase, se aplica el método de actividades "versión 2". Por último, se diseña el "Caso de estudio reducido", la solución a una nueva geometría que, en conjunto con la obtenida en las fases anteriores, permiten resolver el Caso de Estudio.

## Resultados

El resultado principal es que se obtiene la Carta Gantt de los tres escenarios propuestos en la metodología. Adicionalmente, y dependiendo de la orientación del layout, hay solo dos puntos en los que se puede comenzar a construir el nivel de producción cuando este tiene forma de romboide, como en los Casos 1 y 2, y es en sus vértices de 60<sup>o</sup>. Cuando la forma es como la del Caso de Estudio, es necesario crear una metodología auxiliar para la geometría del Caso de Estudio Reducido, la cual se combina con la de romboide para resolver el problema. Por último, se implementa el sistema de actividades "versión 2", el que permite describir el movimiento de la tunelera durante la construcción. Para la obtención de estos resultados, fue vital modificar las librerías UDESS, agregando restricciones.

## Discusión

La ubicación de los posibles puntos de inicio es sumamente importante, ya que acota la toma de decisiones sobre donde comenzar a dos lugares. Las actividades de UDESS se diseñan como arcos entre dos tramos, en lugar de tramos independientes, esto para poder penalizar las curvas por sobre las rectas. Seg´un se ve en la Carta Gantt de los escenarios, el criterio que usa UDESS es hacer la mayor cantidad de tramos rectos posibles, siempre y cuando las condiciones geotécnicas lo permitan. El sistema de actividades "versión 2" es una herramienta poderosa, ya que gracias a ella, prácticamente no se hacen imposiciones respecto a la ruta, lo que permite al programa tener libertad de encontrar la mejor solución. Por último, el resultado de este estudio está acotado a un solo macroblock, lo que ignora la disposición de los túneles de acceso a este.

## **Conclusiones**

Se cumple con los objetivos del trabajo, diseñar una metodología que permita encontrar la ruta más favorable para construir un nivel de producción de minería subterránea mediante el uso de TBM, basado en criterio de costos. Para ello se implementa en UDESS la toma de decisiones para la excavación mecanizada, lo que incluye una modificación del mismo, un sistema de actividades nuevo y el añadido de dos nuevas restricciones. Si bien los alcances del trabajo no llegan a asegurar que la encontrada es la ruta óptima, ni incluyen un estudio económico que compare entre las dos alternativas a métodos constructivos, PyT y TBM, es un acercamiento a la metodología que permitirá encontrar un camino óptimo que tome en cuenta todas las condiciones que influyen en la decisión de si utilizar uno u otro método, o ambos combinados. Finalmente, es importante notar que a pesar de que las condiciones geotécnicas, constructivas y de innovación tecnológica permitan en un futuro asegurar el uso de TBM en minería de caving, el método de Perforación y Tronadura sigue siendo sumamente versátil y tiene ventajas que le permitirán estar presente de forma total o parcial en este tipo de proyectos.

# Anexo B

#### Caso 2

#### Actividades Caso 2

| ID                | LARGO<br> m | $ING [$ \$] | <b>MAX RATE</b> |
|-------------------|-------------|-------------|-----------------|
| I <sub>22</sub>   | 16          | 1000        | 1               |
| I18               | 36          | 500         | $\overline{1}$  |
| R2223             | 16          | 1000        | $\mathbf{1}$    |
| C2219             | 36          | 500         | $\mathbf 1$     |
| C <sub>2320</sub> | 36          | 500         | $\mathbf 1$     |
| R2324             | 16          | 1000        | $\mathbf{1}$    |
| C2421             | 36          | 500         | $\overline{1}$  |
| C1815             | 16          | 500         | $\overline{1}$  |
| R1811             | 36          | 1000        | $\mathbf{1}$    |
| C1512             | 36          | 500         | $\overline{1}$  |
| R1516             | 16          | 1000        | $\mathbf{1}$    |
| R1912             | 36          | 1000        | $\mathbf 1$     |
| C1916             | 16          | 500         | $\mathbf{1}$    |
| C1613             | 36          | 500         | $\mathbf 1$     |
| R1617             | 16          | 1000        | $\overline{1}$  |
| R2013             | 36          | 1000        | $\mathbf{1}$    |
| C2017             | 16          | 500         | $\mathbf{1}$    |
| C1714             | 36          | 500         | $\overline{1}$  |
| R2114             | 36          | 1000        | $\mathbf{1}$    |
| C1108             | 16          | 500         | $\mathbf 1$     |
| R1104             | 36          | 1000        | $\mathbf 1$     |
| C0805             | 36          | 500         | $\mathbf 1$     |
| R0809             | 16          | 1000        | 1               |

Tabla 7.1: Actividades Caso 2, parte 1 (Elaboración propia)

| ID                                 | $\overline{\text{LARGO}}$ [m] | ING [ | <b>MAX RATE</b> |
|------------------------------------|-------------------------------|-------|-----------------|
| R1205                              | 36                            | 1000  | $\mathbf{1}$    |
| C1209                              | 16                            | 500   | $\overline{1}$  |
| C0906                              | 36                            | 500   | $\mathbf{1}$    |
| R0910                              | 16                            | 1000  | $\mathbf{1}$    |
| $\overline{\text{C}1310}$          | 16                            | 500   | $\mathbf{1}$    |
| R1306                              | 36                            | 1000  | $\overline{1}$  |
| $\overline{\text{C}1007}$          | $\overline{36}$               | 500   | $\overline{1}$  |
| R1407                              | 36                            | 1000  | $\mathbf{1}$    |
| C0401                              | 16                            | 500   | $\mathbf{1}$    |
| $\overline{\text{C}}0502$          | 16                            | 500   | $\overline{1}$  |
| R0102                              | 16                            | 1000  | $\mathbf 1$     |
| R0203                              | 16                            | 1000  | $\mathbf{1}$    |
| C0603                              | 16                            | 500   | $\mathbf{1}$    |
| $\overline{\text{R}22}23\text{v}2$ | 16                            | 1000  | $\mathbf{1}$    |
| C2219v2                            | 36                            | 500   | $\mathbf 1$     |
| $\overline{\text{C}}2320\text{v}2$ | 36                            | 500   | $\mathbf{1}$    |
| R2324v2                            | 16                            | 1000  | $\mathbf{1}$    |
| C1815v2                            | 16                            | 500   | $\mathbf{1}$    |
| R1811v2                            | 36                            | 1000  | $\mathbf{1}$    |
| C1512v2                            | 36                            | 500   | $\mathbf{1}$    |
| R1516v2                            | 16                            | 1000  | $\mathbf{1}$    |
| R1912v2                            | 36                            | 1000  | $\mathbf{1}$    |
| C1916v2                            | 16                            | 500   | $\mathbf{1}$    |
| C1613v2                            | 36                            | 500   | $\mathbf{1}$    |
| R1617v2                            | 16                            | 1000  | $\mathbf{1}$    |
| R2013v2                            | 36                            | 1000  | $\mathbf{1}$    |
| C2017v2                            | 16                            | 500   | $\overline{1}$  |
| C1108v2                            | 16                            | 500   | $\mathbf{1}$    |
| R1104v2                            | 36                            | 1000  | $\overline{1}$  |
| C0805v2                            | 36                            | 500   | 1               |
| R0809v2                            | 16                            | 1000  | $\mathbf 1$     |
| R1205v2                            | 36                            | 1000  | $\mathbf 1$     |
| C1209v2                            | 16                            | 500   | $\mathbf{1}$    |
| C0906v2                            | 36                            | 500   | $\mathbf 1$     |
| R0910v2                            | 16                            | 1000  | $\mathbf{1}$    |
| C1310v2                            | $\overline{16}$               | 500   | $\mathbf 1$     |
| R1306v2                            | 36                            | 1000  | $\mathbf 1$     |

Tabla 7.2: Actividades Caso 2, parte 2 (Elaboración propia)

### Precedencias Caso 2

| Predecesor                | Sucesor                   | Grupo           |
|---------------------------|---------------------------|-----------------|
| <b>I18</b>                | R1811                     | 1               |
| R1811                     | R1104                     | $\overline{2}$  |
| R <sub>1104</sub>         | C0401                     | $\overline{3}$  |
| C0401                     | R0102                     | $\overline{4}$  |
| R0102                     | R0203                     | $\overline{5}$  |
| R <sub>1811</sub>         | $\overline{\text{C}1108}$ | 6               |
| C1108                     | R0809                     | $\overline{7}$  |
| R0809                     | R0910                     | 8               |
| R0809                     | C0906                     | 9               |
| $\overline{\text{C}1108}$ | C0805                     | 10              |
| C0805                     | C0502                     | 11              |
| C0502                     | R0203                     | 12              |
| <b>I18</b>                | C1815                     | 13              |
| C1815                     | R1516                     | 14              |
| R <sub>1516</sub>         | R <sub>1617</sub>         | $\overline{15}$ |
| C1714                     | R1407                     | 16              |
| R1516                     | C1613                     | 17              |
| C1613                     | C1310                     | <sup>18</sup>   |
| C1613                     | R1306                     | 19              |
| C1815                     | C <sub>1512</sub>         | 20              |
| C1512                     | C1209                     | 21              |
| C1209                     | R0910                     | 22              |
| C1209                     | C0906                     | 23              |
| C1512                     | R1205                     | 24              |
| R1205                     | C0502                     | 25              |
| I <sub>22</sub>           | R2223                     | 26              |
| $\overline{\text{R}2}223$ | R2324                     | 27              |
| $\overline{R}2324$        | C <sub>2421</sub>         | 28              |
| C <sub>2421</sub>         | R2114                     | 29              |
| R2114                     | R <sub>1407</sub>         | $\overline{30}$ |
| R2223                     | C <sub>2320</sub>         | 31              |
| C2320                     | C2017                     | 32              |
| C2017                     | C1714                     | 33              |
| $\overline{\text{C}}2320$ | R2013                     | 34              |
| R2013                     | C1310                     | 35              |
| R2013                     | R1306                     | 36              |
| <b>I22</b>                | C <sub>2219</sub>         | 37              |
| C2219                     | C1916                     | 38              |
| C1916                     | R1617                     | 39              |
| R1617                     | C1714                     | 40              |

Tabla 7.3: Precedencias Caso 2, parte 1 (Elaboración propia)

| Predecesor                         | Sucesor                    | $\overline{\text{Grupo}}$ |
|------------------------------------|----------------------------|---------------------------|
| $\overline{\text{C}}$ 1916         | C1613                      | 41                        |
| $\overline{\text{C}1310}$          | C1007                      | $\overline{42}$           |
| R1306                              | C0603                      | 43                        |
| $\overline{\text{C}}2219$          | $R191\overline{2}$         | 44                        |
| R1912                              | C1209                      | 45                        |
| R0910                              | $\overline{\text{C}}1007$  | 46                        |
| C0906                              | C0603                      | $\overline{47}$           |
| R1912                              | R1205                      | 48                        |
| R1811v2                            | R1104                      | 49                        |
| R1104v2                            | C0401                      | 50                        |
| R1811v2                            | C1108                      | 51                        |
| $\overline{\text{C}}1108\text{v}2$ | R0809                      | $\overline{52}$           |
| R0809v2                            | R0910                      | 53                        |
| R0809v2                            | C0906                      | 54                        |
| C1108v2                            | C0805                      | 55                        |
| C0805v2                            | C0502                      | 56                        |
| C1815v2                            | R1516                      | 57                        |
| R1516v2                            | R1617                      | 58                        |
| R1516v2                            | C1613                      | 59                        |
| C1613v2                            | C1310                      | 60                        |
| C1613v2                            | R1306                      | 61                        |
| C1815v2                            | C1512                      | 62                        |
| C1512v2                            | C1209                      | 63                        |
| C1209v2                            | R0910                      | 64                        |
| $\overline{\text{C}}1209\text{v}2$ | $\overline{C}0906$         | 65                        |
| C1512v2                            | R1205                      | 66                        |
| R1205v2                            | C0502                      | 67                        |
| R2223v2                            | R2324                      | 68                        |
| R2324v2                            | $\overline{\text{C}24}21$  | $\overline{6}9$           |
| R2223v2                            | C <sub>2320</sub>          | 70                        |
| $\overline{\text{C}}2320\text{v}2$ | $\overline{\text{C20}}$ 17 | $\overline{71}$           |
| C2320v2                            | R <sub>2013</sub>          | 72                        |
| R2013v2                            | C1310                      | $\overline{73}$           |
| R2013v2                            | R1306                      | 74                        |
| C2219v2                            | C1916                      | 75                        |
| C1916v2                            | R1617                      | $\overline{76}$           |
| R1617v2                            | C1714                      | 77                        |
| C1916v2                            | C1613                      | 78                        |
| C1310v2                            | C1007                      | 79                        |
| R1306v2                            | C0603                      | 80                        |
| C2219v2                            | R1912                      | 81                        |
| R1912v2                            | C1209                      | 82                        |
| R0910v2                            | $\overline{\text{C}1007}$  | 83                        |

Tabla 7.4: Precedencias Caso 2, parte 2 (Elaboración propia)

| Predecesor                 | Sucesor                            | $\overline{\text{Grupo}}$ |
|----------------------------|------------------------------------|---------------------------|
| C0906v2                    | C0603                              | 84                        |
| R1912v2                    | R1205                              | 85                        |
| C <sub>2421</sub>          | C2320v2                            | 86                        |
| R2114                      | C2320v2                            | 87                        |
| $\overline{R}1407$         | $\overline{\text{C}}2320\text{v}2$ | 88                        |
| C <sub>2320</sub>          | R2324v2                            | 89                        |
| $\overline{\text{C}2219}$  | R2223v2                            | 90                        |
| C0401                      | C1108v2                            | 91                        |
| R0102                      | C1108v2                            | 92                        |
| R0203                      | C1108v2                            | $9\overline{3}$           |
| C1108                      | R1104v2                            | 94                        |
| C1815                      | R1811v2                            | 95                        |
| R1516                      | C1512v2                            | 96                        |
| C1512                      | R1516v2                            | 97                        |
| R1912                      | C1916v2                            | 98                        |
| C1916                      | R1912v2                            | 99                        |
| R1617                      | C1613v2                            | 100                       |
| C1714                      | C1613v2                            | 101                       |
| C1613                      | R1617v2                            | 102                       |
| C2017                      | R2013v2                            | 103                       |
| $\overline{\text{C}}$ 1714 | R2013v2                            | 104                       |
| R2013                      | C2017v2                            | 105                       |
| R0809                      | C0805v2                            | 106                       |
| C0805                      | R0809v2                            | 107                       |
| R1205                      | C1209v2                            | 108                       |
| C0502                      | C1209v2                            | 109                       |
| C1209                      | R1205v2                            | 110                       |
| R0910                      | C0906v2                            | 111                       |
| C1007                      | $\overline{\text{C}0906v2}$        | 112                       |
| C0906                      | R0910v2                            | 113                       |
| C0603                      | R0910v2                            | 114                       |
| R1306                      | C1310v2                            | 115                       |
| C0603                      | C1310v2                            | 116                       |
| C1310                      | R1306v2                            | 117                       |
| C1007                      | R1306v2                            | 118                       |

Tabla 7.5: Precedencias Caso 2, parte 3 (Elaboración propia)

Código restricciones Caso $2$ 

Restricciones de incompatibilidad

| UDESS_list_incomp_horiz=[ |                                        |
|---------------------------|----------------------------------------|
|                           | ["R1516","C1916","R1516v2","C1916v2"], |
|                           | ["C1512","R1912","C1512v2","R1912v2"], |
|                           | ["C1613","R2013","C1613v2","R2013v2"], |
|                           | ["R1617","C2017","R1617v2","C2017v2"], |
|                           | ["C0805","R1205","C0805v2","R1205v2"], |
|                           | ["R0809","C1209","R0809v2","C1209v2"], |
|                           | ["C0906","R1306","C0906v2","R1306v2"], |
|                           | ["R0910","C1310","R0910v2","C1310v2"], |
|                           | $[$ "C1714", "R2114"],                 |
|                           | $[$ "C1007","R1407"],                  |
|                           | ["R0102","C0502"],                     |
|                           | ["R0203","C0603"],                     |
|                           | ["R2223","R2223v2"],                   |
|                           | $[$ "C2219","C2219v2"],                |
|                           | $[$ "C2320","C2320v2"],                |
|                           | ["R2324","R2324v2"],                   |
|                           | ["R1811","R1811v2"],                   |
|                           | ["C1815","C1815v2"],                   |
|                           | $[$ "R1104","R1104v2"],                |
|                           | ["C1108","C1108v2"]                    |
|                           |                                        |

Figura 7.1: Código AIC Caso 2 (Elaboración propia)

Restricciones de forzado

UDESS list force=  $[1"122", 1"$ R2223", "C2219"]], ["R2223",["C2320","R2324"]], ["R2223v2",["C2320","R2324"]], ["R2324",["C2421"]],  $['R2324v2", ['C2421"]],$ ["C2421",["R2114","C2320v2","C2219v2","I18"]], ["R2114", ["R1407", "C2320v2", "C2219v2", "I18"]], ["R1407", ["C2320v2", "C1613v2", "C2219v2", "C1512v2", "R1811v2", "R2013v2", "R2223v2", "R1912v2", "R2324v2", "I18"]], ["C2320",["C2017","R2013","R2324v2","I18"]], ["C2320v2",["C2017","R2013","C2219v2","I18"]], ["C2017",["C1714","R2324v2","R2013v2","C2219v2","I18"]], ["C2017v2",["C1714","C2219v2","R2324v2","I18"]], ["C1714", ["R1407", "R2013v2", "R1912v2", "C2219v2", "R2324v2", "C1613v2", "R2223v2", "C1512v2", "R1811v2", "I18"]], ["R2013",["C2017v2","R1306","C1310","R2324v2","C2219v2","I18"]], ["R2013v2",["R2324v2","R1306","C1310","C2219v2","I18"]], ["C1310", ["C1007", "R1306v2", "C2017v2", "R2324v2", "C2219v2' "R2223v2", "R1912v2", "R1617v2", "C1512v2", "R1811v2", "I18"]], ["C1310v2", ["C1007", "C2017v2", "R2324v2", "C2219v2", "R2223v2", "R1912v2", "R1617v2", "C1512v2", "R1811v2", "I18"]], ["C1007", ["R1306v2", "C2017v2", "R2324v2", "C2219v2", "R2223v2", "R1912v2", "R1617v2", "C1916v2", "R1205v2", "C0906v2", "C1512v2", "R1811v2", "R1516v2", "C1815v2", "R1104v2", "C0805v2", "I18"]], ["R1306", ["C0603", "C1310v2", "C2017v2", "R2324v2", "C2219v2", "R2223v2", "R1912v2", "R1617v2", "R1811v2", "C1512v2", "I18"]], ["R1306v2", ["C0603", "C2017v2", "R2324v2", "C2219v2", "R2223v2", "R1912v2", "R1617v2", "R1811v2", "C1512v2", "I18"]], ["C0603", ["C1310v2", "C2017v2", "R2324v2", "C2219v2", "R2223v2", "R1912v2", "R1617v2", "C1916v2", "R1205v2", "R0910v2", "C1512v2", "R1811v2", "R1516v2", "C1815v2", "R1104v2", "C0805v2", "I18"]],

Figura 7.2: Código FAC Caso 2, parte 1 (Elaboración propia)

["C2219",["R1912","C1916","R2223v2"]], ["C2219v2",["R1912","C1916","I18"]], ["C1916",["R1617","C1613","R2223v2","R1912v2","I18"]], ["C1916v2",["R1617","C1613","R2223v2","I18"]], ["R1617",["C1714","C1613v2","R2223v2","R1912v2","I18","R1811v2", "C1512v2"]],

["R1617v2", ["C1714", "R2223v2", "R1912v2", "I18", "R1811v2",

"C1512v2"]],

["C1613",["C1310","R1306","R1617v2","R2223v2","R1912v2","I18",

"R1811v2","C1512v2"]],

["C1613v2", ["C1310", "R1306", "R2223v2", "R1912v2", "I18", "R1811v2", "C1512v2"]],

["R1912",["R1205","C1209","R2223v2","C1916v2","I18"]], ["R1912v2",["R1205","C1209","R2223v2","I18"]],

["C1209",["R0910","C0906","R2223v2","C1916v2","I18","R1205v2", "R1516v2","R1811v2"]],

["C1209v2",["R0910","C0906","R2223v2","C1916v2","I18","R1516v2", "R1811v2"]],

["R0910", ["C1007", "R2223v2", "C1916v2", "I18", "R1205v2", "C0906v2", 'R1516v2","R1811v2","C1815v2","R1104v2","C0805v2"]],

["R0910v2",["C1007","R2223v2","C1916v2","I18","R1205v2","R1516v2", "R1811v2","C1815v2","R1104v2","C0805v2"]],

["C0906",["C0603","R2223v2","C1916v2","I18","R1205v2","R0910v2", 'R1516v2","R1811v2","C1815v2","R1104v2","C0805v2"]],

["C0906v2",["C0603","R2223v2","C1916v2","I18","R1205v2","R1516v2", "R1811v2","C1815v2","R1104v2","C0805v2"]],

["R1205",["C0502","R2223v2","C1916v2","I18","C1209v2","R1516v2", "R1811v2"]],

Figura 7.3: Código FAC Caso 2, parte 2 (Elaboración propia)

```
"R1205v2",["C0502","R2223v2","C1916v2","I18","R1516v2","R1811v2"]],
 .<br>["C0502",["R0203","R2223v2","C1916v2","I18","C1209v2","R1516v2","
"R1811v2", "C1815v2", "R1104v2", "R0809v2"]],
["R0203", ["R2223v2", "C1916v2", "I18", "C1209v2", "R1516v2", "R1811v2",
"C1815v2", "R1104v2", "R0809v2", "C1108v2"]],
["I18", ["R1811", "C1815"]],
["C1815", ["R1516", "C1512", "R1811v2"]],
["C1815v2",["R1516","C1512"]],
["R1516",["R1617","C1613","R1811v2","C1512v2"]],
["R1516v2",["R1617","C1613","R1811v2"]],
["C1512",["R1205","C1209","R1811v2","R1516v2"]],
["C1512v2",["R1205","C1209","R1811v2"]],
['R1811", ['R1104", "C1108"]],["R1811v2",["R1104","C1108"]],
["C1108",["R0809","C0805","C1815v2","R1104v2"]],
["C1108v2",["R0809","C0805","C1815v2"]],
["R0809",["R0910","C0906","C1815v2","R1104v2","C0805v2"]],
["R0809v2",["R0910","C0906","C1815v2","R1104v2"]],<br>["C0805",["C0502","C1815v2","R1104v2","R0809v2"]],
["C0805v2",["C0502","C1815v2","R1104v2"]],
["R1104",["C0401"]],
["R1104v2",["C0401"]],
["C0401",["R0102","C1815v2","C1108v2"]],
 "R0102", ["R0203", "C1108v2", "C1815v2"]]]
```
Figura 7.4: Código FAC Caso 2, parte 3 (Elaboración propia)

# Caso de estudio reducido

### Actividades caso de estudio reducido

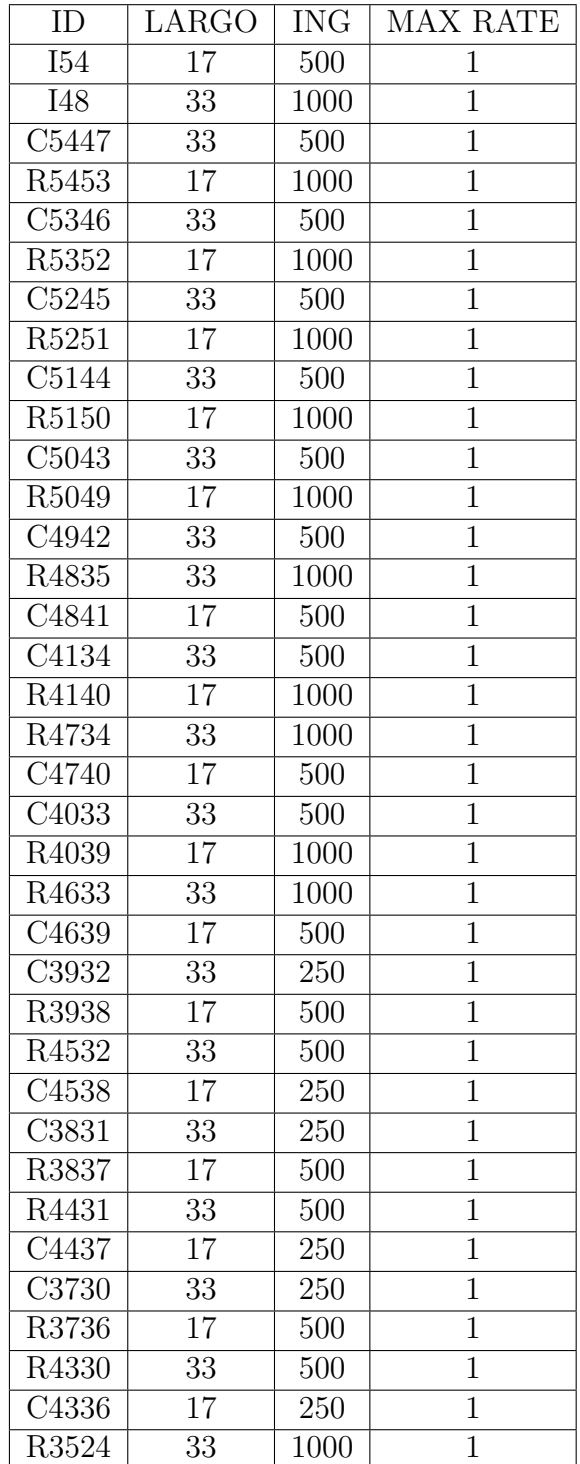

Tabla 7.6: Actividades caso de estudio reducido, parte 1 (Elaboración propia)

| ID                        | LARGO | <b>ING</b> | <b>MAX RATE</b> |
|---------------------------|-------|------------|-----------------|
| C3529                     | 17    | 500        | 1               |
| $\overline{\text{C}}2923$ | 33    | 500        | $\overline{1}$  |
| R <sub>2928</sub>         | 17    | 1000       | $\mathbf 1$     |
| R3423                     | 33    | 1000       | $\mathbf{1}$    |
| C3428                     | 17    | 500        | $\mathbf{1}$    |
| C <sub>2822</sub>         | 33    | 125        | $\overline{1}$  |
| R2827                     | 17    | 500        | $\mathbf{1}$    |
| R3322                     | 33    | 250        | $\mathbf{1}$    |
| C3327                     | 17    | 250        | $\mathbf 1$     |
| $\overline{\text{C}}2721$ | 33    | 125        | $\mathbf{1}$    |
| R2726                     | 17    | 500        | $\mathbf{1}$    |
| R3221                     | 33    | 250        | $\overline{1}$  |
| C3226                     | 17    | 250        | $\mathbf 1$     |
| C <sub>2620</sub>         | 33    | 250        | $\overline{1}$  |
| R <sub>2625</sub>         | 17    | 500        | $\mathbf 1$     |
| R3120                     | 33    | 500        | $\mathbf{1}$    |
| C3125                     | 17    | 250        | $\mathbf 1$     |
| R2415                     | 33    | 1000       | $\mathbf 1$     |
| C2419                     | 17    | 500        | $\mathbf{1}$    |
| C1914                     | 33    | 500        | $\mathbf{1}$    |
| R1918                     | 17    | 250        | $\overline{1}$  |
| R2314                     | 33    | 1000       | $\mathbf{1}$    |
| C2318                     | 17    | 125        | $\mathbf 1$     |
| C1813                     | 33    | 250        | $\mathbf 1$     |
| R1817                     | 17    | 250        | $\mathbf{1}$    |
| R2213                     | 33    | 500        | $\overline{1}$  |
| C <sub>2217</sub>         | 17    | 125        | $\mathbf{1}$    |
| C1712                     | 33    | 250        | $\mathbf{1}$    |
| R1716                     | 17    | 500        | $\mathbf{1}$    |
| R2112                     | 33    | 500        | 1               |
| C2116                     | 17    | 250        | $\overline{1}$  |
| R <sub>1508</sub>         | 33    | 1000       | $\mathbf 1$     |
| C1511                     | 17    | 500        | $\overline{1}$  |
| C1107                     | 33    | 250        | $\mathbf 1$     |
| R1110                     | 17    | 500        | $\mathbf{1}$    |
| R1407                     | 33    | 500        | $\mathbf 1$     |
| C1410                     | 17    | 250        | $\mathbf 1$     |
| C1006                     | 33    | 250        | $\mathbf 1$     |
| R1009                     | 17    | 500        | 1               |
| R1306                     | 33    | 500        | $\mathbf 1$     |
| C1309                     | 17    | 250        | $\mathbf{1}$    |
| R0803                     | 33    | 1000       | $\mathbf 1$     |

Tabla 7.7: Actividades caso de estudio reducido, parte 2 (Elaboración propia)

| ID                                 | LARGO           | <b>ING</b> | <b>MAX RATE</b> |
|------------------------------------|-----------------|------------|-----------------|
| C0805                              | 17              | 500        | 1               |
| $\overline{\text{C}}0502$          | 33              | 500        | $\mathbf{1}$    |
| R0504                              | 17              | 1000       | $\mathbf{1}$    |
| R0702                              | 33              | 1000       | $\mathbf{1}$    |
| C0704                              | 17              | 500        | $\mathbf 1$     |
| C0301                              | 17              | 500        | $\mathbf 1$     |
| C5447v2                            | 33              | 500        | $\mathbf 1$     |
| R5453v2                            | $\overline{17}$ | 1000       | $\mathbf 1$     |
| $\overline{\text{C}}5346\text{v}2$ | 33              | 500        | $\mathbf 1$     |
| R5352v2                            | 17              | 1000       | $\overline{1}$  |
| C5245v2                            | 33              | 500        | $\mathbf 1$     |
| R5251v2                            | 17              | 1000       | $\mathbf{1}$    |
| C5144v2                            | 33              | 500        | $\mathbf{1}$    |
| R5150v2                            | 17              | 1000       | $\overline{1}$  |
| C5043v2                            | 33              | 500        | $\mathbf 1$     |
| R5049v2                            | 17              | 1000       | $\mathbf 1$     |
| R4835v2                            | 33              | 1000       | $\mathbf 1$     |
| C4841v2                            | 17              | 500        | $\mathbf 1$     |
| C4134v2                            | 33              | 500        | $\mathbf 1$     |
| R4140v2                            | 17              | 1000       | $\mathbf 1$     |
| R4734v2                            | 33              | 1000       | $\mathbf 1$     |
| C4740v2                            | 17              | 500        | $\mathbf{1}$    |
| C4033v2                            | 33              | 500        | $\mathbf{1}$    |
| R4039v2                            | 17              | 1000       | $\mathbf{1}$    |
| R4633v2                            | 33              | 1000       | $\mathbf 1$     |
| C4639v2                            | 17              | 500        | $\mathbf 1$     |
| C3932v2                            | 33              | 250        | $\mathbf 1$     |
| R3938v2                            | 17              | 500        | $\mathbf 1$     |
| R4532v2                            | $\overline{3}3$ | 500        | $\overline{1}$  |
| C4538v2                            | 17              | 250        | 1               |
| C3831v2                            | 33              | 250        | $\mathbf{1}$    |
| R3837v2                            | 17              | 500        | $\mathbf{1}$    |
| R4431v2                            | 33              | 500        | $\overline{1}$  |
| C4437v2                            | 17              | 250        | $\mathbf 1$     |
| C3730v2                            | 33              | 250        | $\mathbf 1$     |
| R3736v2                            | 17              | 500        | $\mathbf 1$     |
| R4330v2                            | 33              | 500        | $\mathbf 1$     |
| C4336v2                            | 17              | 250        | $\mathbf 1$     |
| R3524v2                            | 33              | 1000       | 1               |
| C3529v2                            | 17              | 500        | $\mathbf 1$     |
| C2923v2                            | 33              | 500        | $\mathbf{1}$    |
| R2928v2                            | 17              | 1000       | $\mathbf{1}$    |

Tabla 7.8: Actividades caso de estudio reducido, parte 3 (Elaboración propia)

| ID                                 | LARGO      | <b>ING</b> | <b>MAX RATE</b> |
|------------------------------------|------------|------------|-----------------|
| R3423v2                            | 33         | 1000       | 1               |
| C3428v2                            | 17         | 500        | $\mathbf 1$     |
| C2822v2                            | 33         | 125        | $\mathbf 1$     |
| R2827v2                            | 17         | 500        | $\mathbf 1$     |
| R3322v2                            | 33         | 250        | $\mathbf 1$     |
| C3327v2                            | 17         | 250        | $\mathbf 1$     |
| C2721v2                            | 33         | 125        | $\mathbf 1$     |
| R2726v2                            | 17         | 500        | $\mathbf 1$     |
| R3221v2                            | 33         | 250        | $\mathbf 1$     |
| C3226v2                            | 17         | 250        | $\mathbf{1}$    |
| C2620v2                            | 33         | 250        | $\mathbf 1$     |
| R2625v2                            | 17         | 500        | $\mathbf 1$     |
| R3120v2                            | 33         | 500        | $\mathbf{1}$    |
| C3125v2                            | 17         | 250        | $\mathbf 1$     |
| R2415v2                            | 33         | 1000       | $\mathbf 1$     |
| C2419v2                            | 17         | 500        | 1               |
| $\overline{C}1914v2$               | 33         | 500        | $\mathbf{1}$    |
| R1918v2                            | 17         | 250        | $\mathbf 1$     |
| R2314v2                            | 33         | 1000       | $\mathbf{1}$    |
| C2318v2                            | 17         | 125        | 1               |
| C1813v2                            | 33         | 250        | $\mathbf 1$     |
| R1817v2                            | 17         | 250        | $\mathbf 1$     |
| $\overline{\text{R}}2213\text{v}2$ | 33         | 500        | $\mathbf 1$     |
| C2217v2                            | 17         | 125        | $\mathbf 1$     |
| C1712v2                            | 33         | 250        | $\mathbf 1$     |
| R1716v2                            | 17         | 500        | $\mathbf 1$     |
| R2112v2                            | 33         | 500        | $\mathbf 1$     |
| C2116v2                            | 17         | 250        | $\mathbf{1}$    |
| R1508v2                            | $\bar{3}3$ | 1000       | $\overline{1}$  |
| C1511v2                            | 17         | 500        | 1               |
| C1107v2                            | 33         | 250        | $\mathbf 1$     |
| R1110v2                            | 17         | 500        | 1               |
| R1407v2                            | 33         | 500        | $\mathbf 1$     |
| C1410v2                            | 17         | 250        | $\mathbf 1$     |
| C1006v2                            | 33         | 250        | 1               |
| R1009v2                            | 17         | 500        | $\mathbf 1$     |
| R1306v2                            | 33         | 500        | 1               |
| C1309v2                            | 17         | 250        | $\mathbf 1$     |
| R0803v2                            | 33         | 1000       | 1               |
| C0805v2                            | 17         | 500        | 1               |

Tabla 7.9: Actividades caso de estudio reducido, parte 4 (Elaboración propia)

| $\Box$  | LARGO | <b>ING</b> | <b>MAX RATE</b> |
|---------|-------|------------|-----------------|
| C0502v2 | 33    | 500        |                 |
| R0504v2 | 17    | 1000       |                 |
| R0702v2 | 33    | 1000       |                 |
| C0704v2 | 17    | 500        |                 |

Tabla 7.10: Actividades caso de estudio reducido, parte 5 (Elaboración propia)

### Precedencias caso de estudio reducido

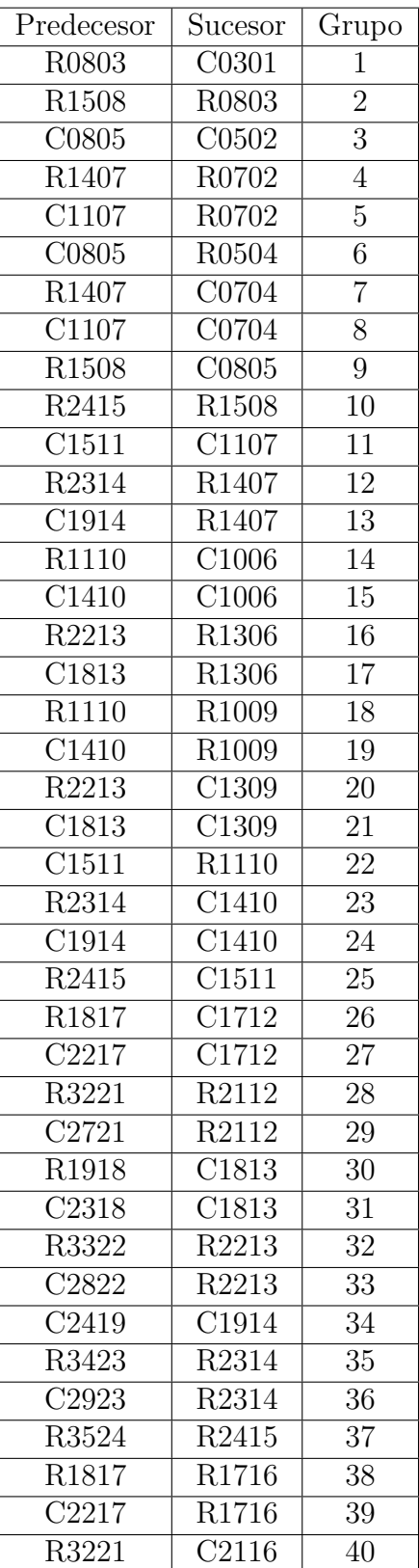

Tabla 7.11: Precedencias caso de estudio reducido, parte 1 (Elaboración propia)

| Predecesor                | $\overline{\text{S}}$ ucesor | $\overline{\mathrm{Gr}}$ upo |
|---------------------------|------------------------------|------------------------------|
| C2721                     | C2116                        | 41                           |
| $\overline{R}$ 1918       | R <sub>1817</sub>            | $\overline{42}$              |
| C2318                     | R1817                        | 43                           |
| R3322                     | $\overline{\text{C}}2217$    | $\overline{44}$              |
| C2822                     | C <sub>2217</sub>            | 45                           |
| C2419                     | R1918                        | 46                           |
| R3423                     | C2318                        | 47                           |
| $\overline{\text{C}}2923$ | C2318                        | 48                           |
| R3524                     | C2419                        | 49                           |
| R2726                     | C2620                        | 50                           |
| C3226                     | C2620                        | 51                           |
| R4431                     | R3120                        | 52                           |
| C3831                     | R3120                        | 53                           |
| R2827                     | C2721                        | 54                           |
| C3327                     | C <sub>2721</sub>            | 55                           |
| R4532                     | R3221                        | 56                           |
| $\overline{\text{C}3932}$ | R3221                        | $\overline{57}$              |
| R2928                     | C2822                        | 58                           |
| C3428                     | $\overline{\text{C}2822}$    | 59                           |
| R4633                     | R3322                        | 60                           |
| C4033                     | R3322                        | 61                           |
| C3529                     | C2923                        | 62                           |
| R4734                     | R3423                        | 63                           |
| C4134                     | R3423                        | 64                           |
| $\overline{\text{R}}4835$ | R3524                        | 65                           |
| R2726                     | R2625                        | 66                           |
| C3226                     | R2625                        | 67                           |
| R4431                     | C3125                        | 68                           |
| C3831                     | C3125                        | 69                           |
| R2827                     | R2726                        | 70                           |
| C3327                     | R2726                        | 71                           |
| R4532                     | C3226                        | 72                           |
| $\overline{\text{C}}3932$ | C3226                        | 73                           |
| R2928                     | R2827                        | 74                           |
| C3428                     | R2827                        | 75                           |
| R4633                     | C3327                        | 76                           |
| C4033                     | C3327                        | 77                           |
| C3529                     | R2928                        | 78                           |
| R4734                     | C3428                        | 79                           |
| C4134                     | $\overline{\text{C}}3428$    | 80                           |

Tabla 7.12: Precedencias caso de estudio reducido, parte 2 (Elaboración propia)

| Predecesor                | Sucesor                   | $\overline{\text{Grupo}}$ |
|---------------------------|---------------------------|---------------------------|
| R4835                     | C3529                     | 81                        |
| $\overline{\text{C}}5043$ | R4330                     | 82                        |
| R3837                     | C3730                     | 83                        |
| C4437                     | $\overline{\text{C}}3730$ | 84                        |
| $C5\overline{144}$        | R4431                     | 85                        |
| R3938                     | $\overline{\text{C}}3831$ | 86                        |
| C4538                     | $\overline{\text{C}3831}$ | 87                        |
| C5245                     | R4532                     | 88                        |
| R <sub>4039</sub>         | C3932                     | 89                        |
| $\overline{\text{C}}4639$ | $\overline{\text{C}}3932$ | 90                        |
| C5346                     | R4633                     | 91                        |
| R4140                     | $\overline{\text{C}}4033$ | 92                        |
| C4740                     | C4033                     | 93                        |
| C5447                     | R4734                     | 94                        |
| C4841                     | C4134                     | 95                        |
| <b>I48</b>                | R4835                     | 96                        |
| $\overline{\text{R}3837}$ | R3736                     | 97                        |
| C4437                     | R3736                     | 98                        |
| C5043                     | $\overline{\text{C}}4336$ | 99                        |
| R3938                     | R3837                     | 100                       |
| C4538                     | R3837                     | 101                       |
| C5144                     | C4437                     | 102                       |
| R4039                     | R3938                     | 103                       |
| C4639                     | R3938                     | 104                       |
| C5245                     | C4538                     | 105                       |
| R4140                     | R <sub>4039</sub>         | 106                       |
| C4740                     | R4039                     | 107                       |
| C5346                     | C <sub>4639</sub>         | 108                       |
| $\overline{\text{C}}4841$ | R4140                     | 109                       |
| C5447                     | C4740                     | 110                       |
| 148                       | C4841                     | 111                       |
| R5049                     | C4942                     | 112                       |
| R5150                     | C5043                     | 113                       |
| R5251                     | C5144                     | 114                       |
| R5352                     | C5245                     | 115                       |
| R5453                     | C5346                     | 116                       |
| I54                       | C5447                     | 117                       |
| R5150                     | R5049                     | 118                       |
| R5251                     | R5150                     | 119                       |
| R5352                     | R5251                     | <sup>1</sup> 20           |

Tabla 7.13: Precedencias caso de estudio reducido, parte 3 (Elaboración propia)

| Predecesor                | Sucesor | $\overline{\text{Grupo}}$ |
|---------------------------|---------|---------------------------|
| R5453                     | R5352   | 121                       |
| I54                       | R5453   | 122                       |
| R5453                     | C5447v2 | 123                       |
| C5447                     | R5453v2 | 124                       |
| R5352                     | C5346v2 | 125                       |
| C5346                     | R5352v2 | 126                       |
| R5251                     | C5245v2 | 127                       |
| C5245                     | R5251v2 | 128                       |
| R5150                     | C5144v2 | 129                       |
| C5144                     | R5150v2 | 130                       |
| R5049                     | C5043v2 | 131                       |
| C5043                     | R5049v2 | 132                       |
| C4841                     | R4835v2 | 133                       |
| R4835                     | C4841v2 | 134                       |
| R4140                     | C4134v2 | 135                       |
| C4134                     | R4140v2 | 136                       |
| C4740                     | R4734v2 | 137                       |
| R <sub>4734</sub>         | C4740v2 | 138                       |
| R4039                     | C4033v2 | 139                       |
| C <sub>4033</sub>         | R4039v2 | 140                       |
| C <sub>4639</sub>         | R4633v2 | 141                       |
| R4633                     | C4639v2 | 142                       |
| R3938                     | C3932v2 | 143                       |
| $\overline{\text{C}3932}$ | R3938v2 | 144                       |
| C4538                     | R4532v2 | 145                       |
| R4532                     | C4538v2 | 146                       |
| R3837                     | C3831v2 | 147                       |
| C3831                     | R3837v2 | 148                       |
| $\overline{\text{C}}4437$ | R4431v2 | 149                       |
| R4431                     | C4437v2 | 150                       |
| R3736                     | C3730v2 | 151                       |
| C3730                     | R3736v2 | 152                       |
| C4336                     | R4330v2 | 153                       |
| R4330                     | C4336v2 | 154                       |
| C3529                     | R3524v2 | 155                       |
| R3524                     | C3529v2 | 156                       |
| R <sub>2928</sub>         | C2923v2 | 157                       |
| $C292\overline{3}$        | R2928v2 | 158                       |
| C3428                     | R3423v2 | 159                       |
| R3423                     | C3428v2 | 160                       |

Tabla 7.14: Precedencias caso de estudio reducido, parte 4 (Elaboración propia)

| $P$ redecesor              | Sucesor                      | Grupo |
|----------------------------|------------------------------|-------|
| R2827                      | C2822v2                      | 161   |
| C2822                      | R2827v2                      | 162   |
| C3327                      | R3322v2                      | 163   |
| R3322                      | C3327v2                      | 164   |
| R2726                      | C2721v2                      | 165   |
| C2721                      | R2726v2                      | 166   |
| C3226                      | R3221v2                      | 167   |
| R3221                      | C3226v2                      | 168   |
| R2625                      | C2620v2                      | 169   |
| C <sub>2620</sub>          | R2625v2                      | 170   |
| C3125                      | R3120v2                      | 171   |
| R3120                      | C3125v2                      | 172   |
| C2419                      | R2415v2                      | 173   |
| R2415                      | C2419v2                      | 174   |
| R <sub>1918</sub>          | C1914v2                      | 175   |
| $\overline{\text{C}}$ 1914 | R1918v2                      | 176   |
| C <sub>2318</sub>          | R2314v2                      | 177   |
| R2314                      | C2318v2                      | 178   |
| R1817                      | C1813v2                      | 179   |
| C1813                      | R1817v2                      | 180   |
| $\overline{\text{C}}2217$  | R2213v2                      | 181   |
| R2213                      | C2217v2                      | 182   |
| R1716                      | C1712v2                      | 183   |
| C1712                      | $\overline{\text{R}1716}$ v2 | 184   |
| $\overline{\text{C2}}116$  | R2112v2                      | 185   |
| R2112                      | C2116v2                      | 186   |
| C <sub>1511</sub>          | R1508v2                      | 187   |
| R <sub>1508</sub>          | C1511v2                      | 188   |
| R1110                      | $\overline{\text{C}1107v2}$  | 189   |
| C1107                      | R1110v2                      | 190   |
| C1410                      | R1407v2                      | 191   |
| R1407                      | C1410v2                      | 192   |
| R1009                      | C1006v2                      | 193   |
| C1006                      | R1009v2                      | 194   |
| C1309                      | R1306v2                      | 195   |
| R1306                      | C1309v2                      | 196   |
| C0805                      | R0803v2                      | 197   |
| R0803                      | C0805v2                      | 198   |
| R0504                      | C0502v2                      | 199   |
| C0502                      | R0504v2                      | 200   |

Tabla 7.15: Precedencias caso de estudio reducido, parte 5 (Elaboración propia)

| Predecesor                         | Sucesor                                                       | Grupo            |
|------------------------------------|---------------------------------------------------------------|------------------|
| C0704                              | R0702v2                                                       | 201              |
| R0702                              | C0704v2                                                       | 202              |
| R0803v2                            | C0301                                                         | 203              |
| R1508v2                            | R0803                                                         | 204              |
| C0805v2                            | C0502                                                         | 205              |
| R1407v2                            | R0702                                                         | 206              |
| C1107v2                            | R0702                                                         | 207              |
| C0805v2                            | R0504                                                         |                  |
|                                    |                                                               | 208              |
| R1407v2                            | C0704                                                         | 209              |
| C1107v2                            | C0704                                                         | 210              |
| R1508v2                            | C0805                                                         | 211              |
| R2415v2                            | R1508                                                         | 212              |
| C1511v2                            | C1107                                                         | 213              |
| R2314v2                            | R1407                                                         | 214              |
| C1914v2                            | R1407                                                         | 215              |
| R1110v2                            | C1006                                                         | 216              |
| C1410v2                            | C1006                                                         | 217              |
| R2213v2                            | R1306                                                         | 218              |
| C1813v2                            | R1306                                                         | 219              |
| R1110v2                            | R1009                                                         | 220              |
| C1410v2                            | R <sub>1009</sub>                                             | 221              |
| R2213v2                            | C1309                                                         | 222              |
| C1813v2                            | C1309                                                         | 223              |
| C1511v2                            | R1110                                                         | 224              |
| R2314v2                            | C1410                                                         | 225              |
| C1914v2                            | C1410                                                         | 226              |
| R2415v2                            | $\overline{\text{C}}\overline{\text{15}}\overline{\text{11}}$ | 227              |
| R1817v2                            | C1712                                                         | 228              |
| $\overline{\text{C2217v2}}$        | $\overline{\text{C}171}2$                                     | $\overline{229}$ |
| R3221v2                            | R2112                                                         | 230              |
| $\overline{\text{C}}2721\text{v}2$ | R2112                                                         | 231              |
| R1918v2                            | C1813                                                         | 232              |
| C2318v2                            | C1813                                                         | 233              |
| R3322v2                            | R2213                                                         | 234              |
| C2822v2                            | R2213                                                         | 235              |
| C2419v2                            | C1914                                                         | 236              |
| R3423v2                            | R2314                                                         | 237              |
| C2923v2                            | R2314                                                         | 238              |
| R3524v2                            | R2415                                                         | 239              |
| R1817v2                            | R1716                                                         | 240              |
|                                    |                                                               |                  |

Tabla 7.16: Precedencias caso de estudio reducido, parte 6 (Elaboración propia)

| Predecesor                         | $\overline{\mathrm{S}}$ ucesor | $\overline{\text{Grupo}}$ |
|------------------------------------|--------------------------------|---------------------------|
| C2217v2                            | R1716                          | 241                       |
| R3221v2                            | $\overline{\text{C}2116}$      | 242                       |
| C2721v2                            | $\overline{\text{C}2116}$      | 243                       |
| R1918v2                            | R1817                          | 244                       |
| C2318v2                            | R1817                          | 245                       |
| R3322v2                            | C <sub>2217</sub>              | 246                       |
| C2822v2                            | C2217                          | 247                       |
| C2419v2                            | R1918                          | 248                       |
| R3423v2                            | C2318                          | 249                       |
| C2923v2                            | C2318                          | 250                       |
| R3524v2                            | C <sub>2419</sub>              | 251                       |
| R2726v2                            | C <sub>2620</sub>              | 252                       |
| C3226v2                            | C2620                          | 253                       |
| R4431v2                            | R3120                          | 254                       |
| C3831v2                            | R3120                          | 255                       |
| R2827v2                            | C2721                          | 256                       |
| $\overline{\text{C}3327}$ v2       | $\overline{\text{C2721}}$      | 257                       |
| R4532v2                            | R3221                          | 258                       |
| $\overline{\text{C}}3932\text{v}2$ | R3221                          | 259                       |
| R2928v2                            | C2822                          | 260                       |
| C3428v2                            | $\overline{\text{C}}2822$      | 261                       |
| R4633v2                            | R3322                          | 262                       |
| C4033v2                            | R3322                          | 263                       |
| $\overline{\text{C}}3529\text{v}2$ | C2923                          | 264                       |
| R4734v2                            | R3423                          | 265                       |
| C4134v2                            | R3423                          | 266                       |
| R4835v2                            | R3524                          | 267                       |
| R2726v2                            | R2625                          | 268                       |
| C3226v2                            | R2625                          | 269                       |
| R4431v2                            | C3125                          | 270                       |
| C3831v2                            | C3125                          | 271                       |
| R2827v2                            | R2726                          | 272                       |
| C3327v2                            | R2726                          | 273                       |
| R4532v2                            | $\overline{\text{C}}3226$      | 274                       |
| C3932v2                            | C3226                          | 275                       |
| R2928v2                            | R2827                          | 276                       |
| C3428v2                            | R2827                          | 277                       |
| R4633v2                            | C3327                          | 278                       |
| C4033v2                            | C3327                          | 279                       |
| C3529v2                            | R2928                          | 280                       |

Tabla 7.17: Precedencias caso de estudio reducido, parte 7 (Elaboración propia)

| Predecesor                         | Sucesor                   | $\overline{\text{Grupo}}$ |
|------------------------------------|---------------------------|---------------------------|
| R4734v2                            | C3428                     | 281                       |
| $\overline{\text{C}4134\text{v}2}$ | $\overline{\text{C}3}428$ | 282                       |
| R4835v2                            | C3529                     | 283                       |
| C5043v2                            | R <sub>4330</sub>         | 284                       |
| R3837v2                            | C3730                     | 285                       |
| $\overline{\text{C}}4437\text{v}2$ | $\overline{\text{C}}3730$ | 286                       |
| C5144v2                            | R4431                     | 287                       |
| R3938v2                            | C3831                     | 288                       |
| C4538v2                            | C3831                     | 289                       |
| C5245v2                            | R4532                     | 290                       |
| R4039v2                            | C3932                     | 291                       |
| C4639v2                            | C3932                     | 292                       |
| C5346v2                            | R <sub>4633</sub>         | 293                       |
| R4140v2                            | C4033                     | 294                       |
| C4740v2                            | C <sub>4033</sub>         | 295                       |
| C5447v2                            | R4734                     | 296                       |
| C4841v2                            | C4134                     | 297                       |
| R3837v2                            | R3736                     | 298                       |
| C4437v2                            | R3736                     | 299                       |
| C5043v2                            | C4336                     | 300                       |
| R3938v2                            | R3837                     | 301                       |
| C4538v2                            | R3837                     | 302                       |
| C5144v2                            | C4437                     | 303                       |
| R4039v2                            | R3938                     | 304                       |
| C4639v2                            | R3938                     | 305                       |
| C5245v2                            | C <sub>4538</sub>         | 306                       |
| R4140v2                            | R4039                     | 307                       |
| C4740v2                            | R <sub>4039</sub>         | 308                       |
| C5346v2                            | C <sub>4639</sub>         | 309                       |
| C4841v2                            | R4140                     | 310                       |
| C5447v2                            | C4740                     | 311                       |
| R5049v2                            | C4942                     | 312                       |
| $\overline{\text{R}}5150\text{v}2$ | C5043                     | 313                       |
| R5251v2                            | C5144                     | 314                       |
| R5352v2                            | C5245                     | 315                       |
| R5453v2                            | $C5\overline{346}$        | 316                       |
| R5150v2                            | R5049                     | 317                       |
| R5251v2                            | R5150                     | 318                       |
| R5352v2                            | R5251                     | 319                       |
| R5453v2                            | R5352                     | 320                       |

Tabla 7.18: Precedencias caso de estudio reducido, parte 8 (Elaboración propia)

Código restricciones caso de estudio reducido

Restricciones de incompatibilidad

| UDESS_list_incomp_horiz=[["C4740","R4140","C4740v2","R4140v2"], |
|-----------------------------------------------------------------|
| ["C4134","R4734","C4134v2","R4734v2"],                          |
| ["C4639","R4039","C4639v2","R4039v2"],                          |
| ["C4033","R4633","C4033v2","R4633v2"],                          |
| ["C4538","R3938","C4538v2","R3938v2"],                          |
| ["C3932","R4532","C3932v2","R4532v2"],                          |
| ["C4437","R3837","C4437v2","R3837v2"],                          |
| ["C3831","R4431","C3831v2","R4431v2"],                          |
| ["C4336","R3736","C4336v2","R3736v2"],                          |
| ["C3730","R4330","C3730v2","R4330v2"],                          |
| ["C2923","R3423","C2923v2","R3423v2"],                          |
| ["C3428","R2928","C3428v2","R2928v2"],                          |
| ["C2822","R3322","C2822v2","R3322v2"],                          |
| ["C3327","R2827","C3327v2","R2827v2"],                          |
| ["C2721","R3221","C2721v2","R3221v2"],                          |
| ["C3226","R2726","C3226v2","R2726v2"],                          |
| ["C2620","R3120","C2620v2","R3120v2"],                          |
| ["C3125","R2625","C3125v2","R2625v2"],                          |
| ["C1914","R2314","C1914v2","R2314v2"],                          |
| ["C2318","R1918","C2318v2","R1918v2"],                          |
| ["C1813","R2213","C1813v2","R2213v2"],                          |
| ["C2217","R1817","C2217v2","R1817v2"],                          |
| ["C1712","R2112","C1712v2","R2112v2"],                          |
| ["C2116","R1716","C2116v2","R1716v2"],                          |
| ["C1107","R1407","C1107v2","R1407v2"],                          |
| ["C1410","R1110","C1410v2","R1110v2"],                          |
| ["C1006","R1306","C1006v2","R1306v2"],                          |
| ["C1309","R1009","C1309v2","R1009v2"],                          |
| ["C0502","R0702","C0502v2","R0702v2"],                          |
| ["C0704","R0504","C0704v2","R0504v2"],                          |
| $[$ "C5447","C5447v2"],                                         |
| $[$ "C5346","C5346v2"],                                         |
| $[$ "C5245", "C5245v2"],                                        |
| $[$ "C5144","C5144v2"],                                         |
| $['C5043", "C5043v2"]$ ,                                        |
| $['R5453", "R5453v2"]$ ,                                        |
| ["R5352","R5352v2"],                                            |

Figura 7.5: Código AIC caso de estudio reducido, parte 1 (Elaboración propia)

| ["R5251","R5251v2"], |
|----------------------|
| ["R5150","R5150v2"], |
| ["R5049","R5049v2"], |
| ["C4841","C4841v2"], |
| ["C3529","C3529v2"], |
| ["C2419","C2419v2"], |
| ["C1511","C1511v2"], |
| ["C0805","C0805v2"], |
| ["R4835","R4835v2"], |
| ["R3524","R3524v2"], |
| ["R2415","R2415v2"], |
| ["R1508","R1508v2"], |
| ["R0803","R0803v2"]  |
|                      |

Figura 7.6: Código AIC caso de estudio reducido, parte 2 (Elaboración propia)

Restricciones de forzado

**UDESS** list force=  $[["154", ("C5447", "R5453"]],$ ["R5453",["C5346","R5352"]],  $\left[$  "R5453v2",  $\left[$  "C5346", "R5352"]], ["R5352",["C5245","R5251"]], ["R5352v2", ["C5245", "R5251"]], ["R5251", ["C5144", "R5150"]], ["R5251v2",["C5144","R5150"]],  $\left[$  "R5150",  $\left[$  "C5043", "R5049"]], ["R5150v2",["C5043","R5049"]],  $["R5049", ["C4639"]],$ ["R5049v2",["C4639"]], ["C5043", ["C4336", "R4330", "R5049v2", "C5144v2", "C5245v2", "C5346v2", "C5447v2", "I48"]], ["C5043v2", ["C4336", "R4330", "C5144v2", "C5245v2", "C5346v2", "C5447v2", "I48"]], ["C5144", ["C4437", "R4431", "R5150v2", "C5245v2", "C5346v2", "C5447v2", "I48"]], ["C5144v2", ["C4437", "R4431", "C5245v2", "C5346v2", "C5447v2", "148"]], ["C5245", ["C4538", "R4532", "R5251v2", "C5346v2", "C5447v2", "148"]], ["C5245v2",["C4538","R4532","C5346v2","C5447v2","I48"]], ["C5346", ["C4639", "R4633", "R5352v2", "C5447v2", "I48"]], ["C5346v2",["C4639","R4633","C5447v2","I48"]], ["C5447", ["C4740", "R4734", "R5453v2", "I48"]], ["C5447v2",["C4740","R4734","I48"]], ["C4336", ["R4330v2", "R5049v2", "C5144v2", "C5245v2", "C5346v2", "C5447v2","I48"]], ["C4336v2", ["R5049v2", "C5144v2", "C5245v2", "C5346v2", "C5447v2", "148"]],

Figura 7.7: Código FAC caso de estudio reducido, parte 1 (Elaboración propia)

| ["R4330", ["C4336v2", "R5049v2", "C5144v2", "C5245v2", "C5346v2",                                                                     |
|----------------------------------------------------------------------------------------------------|
| "C5447v2", "I48"]],                                                                                                    |
| ["R4330v2", ["R5049v2", "C5144v2", "C5245v2", "C5346v2", "C5447v2",<br>$"I48"$ ],                                                     |
| ["C4437", ["R3736", "C3730", "R4431v2", "R5150v2", "C5245v2",<br>"C5346v2", "C5447v2", "I48"]],                                       |
| ["C4437v2",["R3736","C3730","R5150v2","C5245v2","C5346v2",<br>"C5447v2", "I48"]],                                                     |
| ["R4431", ["R3120", "C3125", "C4437v2", "R5150v2", "C5245v2",<br>"C5346v2", "C5447v2", "I48"]],                                       |
| ["R4431v2", ["R3120", "C3125", "R5150v2", "C5245v2", "C5346v2",<br>"C5447v2", "I48"]],                                                |
| ["C4538", ["R3837", "C3831", "R4532v2", "R5251v2", "C5346v2",<br>"C5447v2","I48"]],                                                   |
| ["C4538v2",["R3837","C3831","R5251v2","C5346v2","C5447v2",<br>$"I48"$ ]],                                                             |
| ["R4532", ["R3221", "C3226", "C4538v2", "R5251v2", "C5346v2",<br>"C5447v2", "I48"]],                                                  |
| ["R4532v2",["R3221","C3226","R5251v2","C5346v2","C5447v2",<br>$"148"$ ]],                                                             |
| ["C4639", ["R3938", "C3932", "R4633v2", "R5352v2", "C5447v2",<br>"[48"]],                                                             |
| ["C4639v2",["R3938","C3932","R5352v2","C5447v2","I48"]],<br>["R4633", ["R3322", "C3327", "C4639v2", "R5352v2", "C5447v2",<br>"I48"]], |

Figura 7.8: Código FAC caso de estudio reducido, parte 2 (Elaboración propia)

```
'R4633v2",["R3322","C3327","R5352v2","C5447v2","I48"]],
 'C4740",["R4039","C4033","R4734v2","R5453v2","I48"]],
 "C4740v2",["R4039","C4033","R5453v2","I48"]],
"R4734", ["R3423", "C3428", "C4740v2", "R5453v2", "I48"]],
 "R4734v2",["R3423","C3428","R5453v2","I48"]],
 "I48", ["C4841", "R4835"]],
 "R4835", ["C3529", "R3524"]],
["R4835v2",["C3529","R3524"]],
 "R3524", ["C2419", "R2415"]],
 "R3524v2",["C2419","R2415"]],
"R2415", ["C1511", "R1508"]],
"R2415v2",["C1511","R1508"]],
 "R1508",["C0805","R0803"]],
 "R1508v2",["C0805","R0803"]],
"R0803",["C0301"]],
 "C4841", ["C4134", "R4140", "R4835v2", "I54"]],
 "C4841v2", ["C4134", "R4140", "I54"]],
"C4134",["C3428","R3423","R4140v2","R4835v2","I54"]],
"C4134v2",["C3428","R3423","R4835v2","I54"]],
"R4140", ["C4033", "R4039", "C4134v2", "R4835v2", "I54"]],
"R4140v2",["C4033","R4039","R4835v2","I54"]],
["C4033",["C3327","R3322","R4039v2","C4134v2","R4835v2",
"I54","R4734v2","R5453v2","I48"]],
["C4033v2", ["C3327", "R3322", "C4134v2", "R4835v2", "I54",
'R4734v2","R5453v2","I48"]],
["R4039",["C3932","R3938","C4033v2","C4134v2","R4835v2",
'I54","R4734v2","R5453v2","I48"]],
["R4039v2",["C3932","R3938","C4134v2","R4835v2","I54",
'R4734v2","R5453v2","I48"]],
["C3932",["C3226","R3221","R3938v2","C4033v2","C4134v2",
.<br>'R4835v2","I54","R4633v2","R5352v2","C5447v2","R4734v2",
"R5453v2","I48"]],
```
Figura 7.9: Código FAC caso de estudio reducido, parte 3 (Elaboración propia)

```
["C3932v2", ["C3226", "R3221", "C4033v2", "C4134v2", "R4835v2",
"I54","R4633v2","R5352v2","C5447v2","R4734v2","R5453v2",
"148"]],
["R3938", ["C3831", "R3837", "C3932v2", "C4033v2", "C4134v2",
'R4835v2","I54","R4633v2","R5352v2","C5447v2","R4734v2",
"R5453v2","I48"]],
["R3938v2", ["C3831", "R3837", "C4033v2", "C4134v2", "R4835v2",
"I54","R4633v2","R5352v2","C5447v2","R4734v2","R5453v2",
"148"]],
["C3831", ["C3125", "R3120", "R3837v2", "C3932v2", "C4033v2",
"C4134v2","R4835v2","I54","R4532v2","R5251v2","C5346v2",
"R4633v2","R5352v2","C5447v2","R4734v2","R5453v2","I48"]],
["C3831v2", ["C3125", "R3120", "C3932v2", "C4033v2", "C4134v2",
"R4835v2","I54","R4532v2","R5251v2","C5346v2","R4633v2",
'R5352v2","C5447v2","R4734v2","R5453v2","I48"]],
["R3837", ["C3730", "R3736", "C3831v2", "C3932v2", "C4033v2",
"C4134v2", "R4835v2", "I54", "R4532v2", "R5251v2", "C5346v2"
'R4633v2","R5352v2","C5447v2","R4734v2","R5453v2","I48"]],
["R3837v2", ["C3730", "R3736", "C3932v2", "C4033v2", "C4134v2",
'R4835v2","I54","R4532v2","R5251v2","C5346v2","R4633v2",
"R5352v2","C5447v2","R4734v2","R5453v2","I48"]],
["C3730", ["R3736v2", "C3831v2", "C3932v2", "C4033v2", "C4134v2",
'R4835v2","I54","R4431v2","R5150v2","C5245v2","R4532v2",
'R5251v2","C5346v2","R4633v2","R5352v2","C5447v2","R4734v2",
"R5453v2","I48"]],
["C3730v2", ["C3831v2", "C3932v2", "C4033v2", "C4134v2", "R4835v2",
"I54","R4431v2","R5150v2","C5245v2","R4532v2","R5251v2",
"C5346v2","R4633v2","R5352v2","C5447v2","R4734v2","R5453v2",
"I48"]],
```
Figura 7.10: Código FAC caso de estudio reducido, parte 4 (Elaboración propia)

```
"R3736",["C3730v2","C3831v2","C3932v2","C4033v2","C4134v2",
"R4835v2","I54","R4431v2","R5150v2","C5245v2","R4532v2",
'R5251v2","C5346v2","R4633v2","R5352v2","C5447v2","R4734v2",
"R5453v2","I48"]],
["R3736v2",["C3831v2","C3932v2","C4033v2","C4134v2","R4835v2",
"I54","R4431v2","R5150v2","C5245v2","R4532v2","R5251v2",
"C5346v2","R4633v2","R5352v2","C5447v2","R4734v2","R5453v2",
"I48"]],
["C3529",["C2923","R2928","R3524v2","C4841v2","I54"]],
["C3529v2",["C2923","R2928","C4841v2","I54"]],
["C3428", ["C2822", "R2827", "R3423v2", "R4140v2", "R4835v2", "I54",
"C4740v2", "R5453v2", "I48"]],
["C3428v2", ["C2822", "R2827", "R4140v2", "R4835v2", "I54",
"C4740v2", "R5453v2", "I48"]],
["R3423", ["C2318", "R2314", "C3428v2", "R4140v2", "R4835v2",
"I54", "C4740v2", "R5453v2", "I48"]],
["R3423v2",["C2318","R2314","R4140v2","R4835v2","I54",
"C4740v2","R5453v2","I48"]],
["C3327", ["C2721", "R2726", "R3322v2", "R4039v2", "C4134v2",
.<br>"R4835v2","I54","R4734v2","R5453v2","I48","C4639v2",
"R5352v2","C5447v2"]],
 "C3327v2", ["C2721", "R2726", "R4039v2", "C4134v2", "R4835v2",
"I54","R4734v2","R5453v2","I48","C4639v2","R5352v2","C5447v2"]],
["R3322", ["C3327v2", "R4039v2", "C4134v2", "R4835v2", "I54",
"R4734v2","R5453v2","I48","C4639v2","R5352v2","C5447v2"]],
["R3322v2", ["R4039v2", "C4134v2", "R4835v2", "I54", "R4734v2",
"R5453v2","I48","C4639v2","R5352v2","C5447v2"]],
["C3226", ["C2620", "R2625", "R3221v2", "R3938v2", "C4033v2",
"C4134v2","R4835v2","I54","R4734v2","R5453v2","I48","R4633v2",
"R5352v2","C5447v2","C4538v2","R5251v2","C5346v2"]],
```
Figura 7.11: Código FAC caso de estudio reducido, parte 5 (Elaboración propia)

```
"R4835v2","I54","R4734v2","R5453v2","I48","R4633v2","R5352v2",
'C5447v2","C4538v2","R5251v2","C5346v2"]],
["R3221", ["C2116", "R2112", "C3226v2", "R3938v2", "C4033v2",
.<br>'C4134v2","R4835v2","I54","R4734v2","R5453v2","I48","R4633v2",
'R5352v2","C5447v2","C4538v2","R5251v2","C5346v2"]],
["R3221v2", ["C2116", "R2112", "R3938v2", "C4033v2", "C4134v2",
'R4835v2","I54","R4734v2","R5453v2","I48","R4633v2","R5352v2",
"C5447v2","C4538v2","R5251v2","C5346v2"]],
["C3125", ["R3120v2", "R3837v2", "C3932v2", "C4033v2", "C4134v2",
'R4835v2","I54","R4734v2","R5453v2","I48","R4633v2","R5352v2",
 'C5447v2","R4532v2","R5251v2","C5346v2","C4437v2","R5150v2",
"C5245v2"]],
["C3125v2", ["R3837v2", "C3932v2", "C4033v2", "C4134v2", "R4835v2",
'I54","R4734v2","R5453v2","I48","R4633v2","R5352v2","C5447v2",
"R4532v2","R5251v2","C5346v2","C4437v2","R5150v2","C5245v2"]],
["R3120", ["C3125v2", "R3837v2", "C3932v2", "C4033v2", "C4134v2",
'R4835v2","I54","R4734v2","R5453v2","I48","R4633v2","R5352v2",
 'C5447v2","R4532v2","R5251v2","C5346v2","C4437v2","R5150v2",
"C5245v2"]],
["R3120v2", ["R3837v2", "C3932v2", "C4033v2", "C4134v2", "R4835v2",
'I54","R4734v2","R5453v2","I48","R4633v2","R5352v2","C5447v2",
"R4532v2","R5251v2","C5346v2","C4437v2","R5150v2","C5245v2"]],
["C2923",["C2318","R2314","R2928v2","R3524v2","C4841v2","I54"]],
["C2923v2",["C2318","R2314","R3524v2","C4841v2","I54"]],
 "R2928",["C2822","R2827","C2923v2","R3524v2","C4841v2","I54"]],
 "R2928v2",["C2822","R2827","R3524v2","C4841v2","I54"]],
 "C2822",["R2827v2","C2923v2","R3524v2","C4841v2","I54",
"R3423v2","R4140v2","R4835v2","C4740v2","R5453v2","I48"]],
```
"C3226v2",["C2620","R2625","R3938v2","C4033v2","C4134v2",

Figura 7.12: Código FAC caso de estudio reducido, parte 6 (Elaboración propia)

```
"C2822v2",["C2923v2","R3524v2","C4841v2","I54","R3423v2",
'R4140v2","R4835v2","C4740v2","R5453v2","I48"]],
["R2827", ["C2721", "R2726", "C2822v2", "C2923v2", "R3524v2",
'C4841v2","I54","R3423v2","R4140v2","R4835v2","C4740v2",
"R5453v2","I48"]],
["R2827v2", ["C2721", "R2726", "C2923v2", "R3524v2", "C4841v2",
"I54","R3423v2","R4140v2","R4835v2","C4740v2","R5453v2",
"148"]],
["C2721", ["C2116", "R2112", "R2726v2", "C2822v2", "C2923v2",
'R3524v2","C4841v2","I54","R3423v2","R4140v2","R4835v2",
,<br>'C4740v2","R5453v2","I48","R3322v2","R4039v2","C4134v2",
"R4734v2","C4639v2","R5352v2","C5447v2"]],
["C2721v2", ["C2116", "R2112", "C2822v2", "C2923v2", "R3524v2",
.<br>"C4841v2","I54","R3423v2","R4140v2","R4835v2","C4740v2",
"R5453v2","I48","R3322v2","R4039v2","C4134v2","R4734v2",
"C4639v2","R5352v2","C5447v2"]],
["R2726", ["C2620", "R2625", "C2721v2", "C2822v2", "C2923v2",
'R3524v2"<mark>,"</mark>C4841v2","I54","R3423v2","R4140v2","R4835v2",
"C4740v2","R5453v2","I48","R3322v2","R4039v2","C4134v2'
"R4734v2","C4639v2","R5352v2","C5447v2"]],
["R2726v2",["C2620","R2625","C2822v2","C2923v2","R3524v2",
'C4841v2","I54","R3423v2","R4140v2","R4835v2","C4740v2",
"R5453v2","I48","R3322v2","R4039v2","C4134v2","R4734v2",
'C4639v2","R5352v2","C5447v2"]],
["C2620",["R2625v2","C2721v2","C2822v2","C2923v2","R3524v2",
"C4841v2","I54","R3423v2","R4140v2","R4835v2","C4740v2",
"R5453v2"<mark>,"</mark>I48","R3322v2","R4039v2","C4134v2","R4734v2",
"C4639v2","R5352v2","C5447v2","R3221v2","R3938v2","C4033v2",
"R4633v2","C4538v2","R5251v2","C5346v2"]],
```
Figura 7.13: Código FAC caso de estudio reducido, parte 7 (Elaboración propia)

```
"C2620v2",["C2721v2","C2822v2","C2923v2","R3524v2","C4841v2",
'I54","R3423v2","R4140v2","R4835v2","C4740v2","R5453v2","I48",
'R3322v2","R4039v2","C4134v2","R4734v2","C4639v2","R5352v2",
"C5447v2","R3221v2","R3938v2","C4033v2","R4633v2","C4538v2",
"R5251v2","C5346v2"]],
["R2625", ["C2620v2", "C2721v2", "C2822v2", "C2923v2", "R3524v2",
"C4841v2","I54","R3423v2","R4140v2","R4835v2","C4740v2",
"R5453v2","I48","R3322v2","R4039v2","C4134v2","R4734v2",
"C4639v2","R5352v2","C5447v2","R3221v2","R3938v2","C4033v2",
"R4633v2","C4538v2","R5251v2","C5346v2"]],
["R2625v2", ["C2721v2", "C2822v2", "C2923v2", "R3524v2", "C4841v2",
"I54","R3423v2","R4140v2","R4835v2","C4740v2","R5453v2","I48",
"R3322v2","R4039v2","C4134v2","R4734v2","C4639v2","R5352v2",
"C5447v2","R3221v2","R3938v2","C4033v2","R4633v2","C4538v2",
"R5251v2","C5346v2"]],
["C2419",["C1914","R1918","R2415v2","C3529v2","C4841v2","I54"]],
 "C2419v2",["C1914","R1918","C3529v2","C4841v2","I54"]],
 "C2318", ["R2314v2", "R2928v2", "R3524v2", "C4841v2", "I54",
"C3428v2", "R4140v2", "R4835v2", "C4740v2", "R5453v2", "I48"]],
["C2318v2",["R2928v2","R3524v2","C4841v2","I54","C3428v2",
"R4140v2","R4835v2","C4740v2","R5453v2","I48"]],
["R2314", ["C1410", "R1407", "C2318v2", "R2928v2", "R3524v2",
.<br>'C4841v2","I54","C3428v2","R4140v2","R4835v2","C4740v2",
"R5453v2","I48"]],
["R2314v2", ["C1410", "R1407", "R2928v2", "R3524v2", "C4841v2",
"I54","C3428v2","R4140v2","R4835v2","C4740v2","R5453v2","I48"]],
["C2116",["R2112v2","R2726v2","C2822v2","C2923v2","R3524v2",
"C4841v2","I54","R3423v2","R4140v2","R4835v2","C4740v2",
"R5453v2", "I48", "R3322v2", "R4039v2", "C4134v2", "R4734v2",
"C4639v2","R5352v2","C5447v2","C3226v2","R3938v2","C4033v2",
"R4633v2","C4538v2","R5251v2","C5346v2"]],
```
Figura 7.14: Código FAC caso de estudio reducido, parte 8 (Elaboración propia)

["C2116v2", ["R2726v2", "C2822v2", "C2923v2", "R3524v2", "C4841v2" 'I54","R3423v2","R4140v2","R4835v2","C4740v2","R5453v2","I48", "R3322v2","R4039v2","C4134v2","R4734v2","C4639v2","R5352v2", "C5447v2","C3226v2","R3938v2","C4033v2","R4633v2","C4538v2", "R5251v2","C5346v2"]], ["R2112", ["C2116v2", "R2726v2", "C2822v2", "C2923v2", "R3524v2", "C4841v2", "I54", "R3423v2", "R4140v2", "R4835v2", "C4740v2", "R5453v2","I48","R3322v2","R4039v2","C4134v2","R4734v2", "C4639v2","R5352v2","C5447v2","C3226v2","R3938v2","C4033v2", "R4633v2","C4538v2","R5251v2","C5346v2"]], ["R2112v2",["R2726v2","C2822v2","C2923v2","R3524v2","C4841v2", "I54", "R3423v2", "R4140v2", "R4835v2", "C4740v2", "R5453v2", "I48", "R3322v2", "R4039v2", "C4134v2", "R4734v2", "C4639v2", "R5352v2", 'C5447v2","C3226v2","R3938v2","C4033v2","R4633v2","C4538v2", "R5251v2","C5346v2"]], ["C1914", ["C1410", "R1407", "R1918v2", "R2415v2", "C3529v2", "C4841v2","I54"]], ["C1914v2", ["C1410", "R1407", "R2415v2", "C3529v2", "C4841v2", "154"]], ["R1918", ["C1914v2", "R2415v2", "C3529v2", "C4841v2", "I54"]], ["R1918v2", ["R2415v2", "C3529v2", "C4841v2", "I54"]], ["C1511",["C1107","R1110","R1508v2","C2419v2","C3529v2", "C4841v2", "I54"]], ["C1511v2", ["C1107", "R1110", "C2419v2", "C3529v2", "C4841v2", "154"]], ["C1410v2", ["C1006", "R1009", "R1918v2", "R2415v2", "C3529v2", "C4841v2","I54","C2318v2","R2928v2","R3524v2","C3428v2", "R4140v2","R4835v2","C4740v2","R5453v2","I48"]], ["R1407", ["C0704", "R0702", "C1410v2", "R1918v2", "R2415v2", 'C3529v2","C4841v2","I54","C2318v2","R2928v2","R3524v2", 'C3428v2","R4140v2","R4835v2","C4740v2","R5453v2","I48"]],

Figura 7.15: Código FAC caso de estudio reducido, parte 9 (Elaboración propia)

```
["R1407v2", ["C0704", "R0702", "R1918v2", "R2415v2", "C3529v2",
"C4841v2","I54","C2318v2","R2928v2","R3524v2","C3428v2",
"R4140v2","R4835v2","C4740v2","R5453v2","I48"]],
["C1107", ["C0704", "R0702", "R1110v2", "R1508v2", "C2419v2",
"C3529v2", "C4841v2", "I54"]],
["C1107v2",["C0704","R0702","R1508v2","C2419v2","C3529v2",
"C4841v2","I54"]],
["R1110", ["C1006", "R1009", "C1107v2", "R1508v2", "C2419v2",
"C3529v2","C4841v2","I54"]],
["R1110v2", ["C1006", "R1009", "R1508v2", "C2419v2", "C3529v2"
,"C4841v2","I54"]],
["C1006", ["R1009v2", "C1107v2", "R1508v2", "C2419v2", "C3529v2",
"C4841v2","I54","R1407v2","R1918v2","R2415v2","C2318v2",
"R2928v2","R3524v2","C3428v2","R4140v2","R4835v2","C4740v2",
"R5453v2","I48"]],
["C1006v2", ["C1107v2", "R1508v2", "C2419v2", "C3529v2",
"C4841v2","I54","R1407v2","R1918v2","R2415v2","C2318v2",
"R2928v2","R3524v2","C3428v2","R4140v2","R4835v2",
"C4740v2","R5453v2","I48"]],
["R1009",["C1006v2","C1107v2","R1508v2","C2419v2",
"C3529v2","C4841v2","I54","R1407v2","R1918v2","R2415v2",
"C2318v2", "R2928v2", "R3524v2", "C3428v2", "R4140v2",
"R4835v2","C4740v2","R5453v2","I48"]],
["R1009v2",["C1107v2","R1508v2","C2419v2","C3529v2",
"C4841v2","I54","R1407v2","R1918v2","R2415v2","C2318v2",
"R2928v2","R3524v2","C3428v2","R4140v2","R4835v2",
"C4740v2", "R5453v2", "I48"]],
["C0805", ["C0502", "R0504", "R0803v2", "C1511v2", "C2419v2",
"C3529v2","C4841v2","I54"]],
```
Figura 7.16: Código FAC caso de estudio reducido, parte 10 (Elaboración propia)
```
["C0805v2", ["C0502", "R0504", "C1511v2", "C2419v2", "C3529v2",
"C4841v2", "I54"]],
["C0704", ["R0702v2", "R1110v2", "R1508v2", "C2419v2", "C3529v2",
"C4841v2","I54","C1410v2","R1918v2","R2415v2","C2318v2",
"R2928v2","R3524v2","C3428v2","R4140v2","R4835v2","C4740v2",
"R5453v2","I48"]],
["C0704v2", ["R1110v2", "R1508v2", "C2419v2", "C3529v2",
"C4841v2","I54","C1410v2","R1918v2","R2415v2","C2318v2",
"R2928v2", "R3524v2", "C3428v2", "R4140v2", "R4835v2", "C4740v2",
"R5453v2","I48"]],
["R0702", ["C0704v2", "R1110v2", "R1508v2", "C2419v2", "C3529v2",
"C4841v2","I54","C1410v2","R1918v2","R2415v2","C2318v2",
"R2928v2","R3524v2","C3428v2","R4140v2","R4835v2","C4740v2",
"R5453v2","I48"]],
["R0702v2", ["R1110v2", "R1508v2", "C2419v2", "C3529v2", "C4841v2",
'I54","C1410v2","R1918v2","R2415v2","C2318v2","R2928v2",
"R3524v2","C3428v2","R4140v2","R4835v2","C4740v2","R5453v2",
"148"]],
["C0502", ["R0504v2", "R0803v2", "C1511v2", "C2419v2", "C3529v2",
"C4841v2", "I54"]],
["C0502v2", ["R0803v2", "C1511v2", "C2419v2", "C3529v2",
"C4841v2","I54"]],
["R0504", ["C0502v2", "R0803v2", "C1511v2", "C2419v2",
"C3529v2","C4841v2","I54"]],
["R0504v2",["R0803v2","C1511v2","C2419v2","C3529v2",
"C4841v2", "I54"]],
["C0301", ["C0805v2", "C1511v2", "C2419v2", "C3529v2",
"C4841v2", "I54"]]
```
Figura 7.17: Código FAC caso de estudio reducido, parte 11 (Elaboración propia)